# **UNIVERSIDAD INTERNACIONAL DEL ECUADOR**

# **Facultad de Ingeniería Automotriz**

# MONOGRAFÍA DE GRADO PARA LA OBTENCIÓN DEL TÍTULO

DE

# TEGNÓLOGO EN MECÁNICA AUTOMOTRIZ

Análisis de circuitos eléctricos y sus aplicaciones

Paúl Marcelo Igllón Buitrón

Director: Ing. José Andrés Castillo Reyes

2010

Quito, Ecuador

# **C E R T I F I C A C I Ó N**

Yo, Paúl Marcelo Igllón Buitrón declaro que soy el autor exclusivo de la presente investigación y que ésta es original, auténtica y personal mía. Todos los efectos académicos y legales que se desprendan de la presente investigación serán de mi exclusiva responsabilidad.

Firma del graduado Paúl Marcelo Igllón Buitrón CI: 171736708-8

Yo, José Andrés Castillo, declaro que en lo que yo personalmente conozco, el señor Paúl Marcelo Igllón Buitrón, es el autor exclusivo de la presente investigación y que ésta es original, auténtica y personal suya.

Firma del Director Técnico de Trabajo de Grado José Andrés Castillo **Director** 

# **A G R A D E C I M I E N T O**

Le agradezco a Dios primeramente por dame la vida y una familia maravillosa

A mis padres y hermanos por brindarme un hogar cálido y enseñarme que la perseverancia y el esfuerzo son el camino para lograr objetivos.

A mi Director de Monografía Ing. Andrés Castillo por su generosidad al brindarme la oportunidad de recurrir a su capacidad y experiencia científica en un marco de confianza, afecto y amistad, fundamentales para la realización de este trabajo.

Finalmente agradezco a mis amigos que sus consejos han sido parte de este esfuerzo

Paúl Igllón

# **D E D I C A T O R I A**

Dedico este proyecto y toda mi carrera universitaria, a Dios por ser quien ha estado a mi lado en todo momento dándome las fuerzas necesarias para continuar luchando día tras día y seguir adelante rompiendo todas las barreras que se me presenten.

Con mucho cariño principalmente a mis padres que me dieron la vida y han estado conmigo en todo momento. Gracias por todo papá y mamá, por darme una carrera para mi futuro y por creer en mi, aunque hemos pasado momentos difíciles siempre han estado apoyándome y brindándome todo su amor.

También quiero dedicar el esfuerzo realizado en esta monografía a mis hermanas quienes han estado a mi lado, siempre alerta ante cualquier problema que se me ha presentado.

En especial se lo dedico a mi amiga, hermana, familia y pareja, por el apoyo incondicional que me has brindado, gracias por todos los años de completa alegría y triunfos junto a ti y por darme una hija tan hermosa.

Paúl Igllón

# **RESUMEN EN ESPAÑOL**

Para iniciar el estudio del análisis de circuitos es necesario tener conocimientos básicos de algunos parámetros que permiten que la electrónica siga con sus avances tecnológicos cada día, como son el voltaje, la resistencia y la intensidad de corriente, los cuales forman parte de los sistemas de control de diversas maquinas de uso diario que utilizan señales eléctricas para de esta manera poder regular procesos de temperatura, presiones y caudales como en una refinería de petróleo, la temperatura en un horno de calentamiento o la mezcla de aire y combustible en un motor de inyección de combustible.

Para que los sistemas de control puedan desarrollarse de la forma más eficiente, tiene que darse una interacción entre ellos, como el Sistema Antideslizante de Frenado que se emplea en los automóviles; el cual tiene como función evitar los derrapes cuando las ruedas se bloquean mientras el vehiculo sigue en movimiento, esto se puede lograr únicamente mediante sensores, actuadores y el computador del automóvil que en si son sistemas que están interactuando controlando al mismo tiempo la velocidad de cada una de las ruedas, la presión sobre el pedal del freno, con una finalidad de liberar la rueda bloqueada y así suministrar la potencia máxima de frenado para detener el vehículo.

En fin la electrónica es una ciencia tan amplia y complementaria en todas las áreas industriales y de la vida común, que su principal énfasis es lograr que las cosas funcionen, en este sentido el tecnólogo automotriz, tiene toda la libertad para adquirir y usar cualquier técnica, de los diferentes campos, que le ayude a realizar su trabajo. Un buen conocimiento de la teoría y la práctica de circuitos eléctricos, le proporcionará una buena base para aprender, en cursos posteriores y a través de la experiencia como tecnólogo automotriz, a diseñar y operar diversos tipos de sistemas eléctricos.

En un mundo cuya tecnología evoluciona con tanta rapidez, donde la miniaturización de los componentes no tiene límites, se recomienda tener

mucho cuidado con los parámetros y características de los mismos, investigar como conectarlos evitando de esta manera cometer la menor cantidad de errores posibles. Ya que solo así podremos realizar un análisis más amplio, de cómo se podría solucionar cualquier problema en un sistema eléctrico que deba ser arreglado o reemplazado por uno distinto.

El sistema de análisis de circuitos permite que sistemas complejos se puedan analizar por partes más pequeñas y fáciles de resolver, este el principal propósito durante el desarrollo de esta monografía, para que las futuras generaciones de estudiantes de mecánica automotriz tengan un material de apoyo para poder realizar un análisis de circuitos tanto teórico como práctico y que le permita tomar dediciones correctas cuando se le presente algún inconveniente en su futuro trabajo.

# **R E S U M E N E N I N G L E S**

To begin the study of the analysis of circuits it is necessary to have basic knowledge of some parameters that allow that the electronics continues with its technological advances every day, like the voltage, the resistance and the current intensity, which are part of the control systems of diverse scheme of diary use that use electric signs for this way to be able to regulate processes of temperature, pressures and flows like in a refinery of petroleum, the temperature in a heating oven or the mixture of air and fuel in a motor of injection of fuel.

So that the control systems can be developed in the way but efficient, it has to be given an interaction among them, as the Nonskid System of having Braked, that it is used in the automobiles; which has as function to avoid the you skid when the wheels are blocked while the vehicle continues in movement, this you can only achieve by means of sensors, actuators and the computer of the automobile, they are systems that have connection controlling at the same time the speed of each one of the wheels, the pressure on the pedal of the control with a purpose of liberating the blocked wheel and this way to give the maximum power of having braked to stop the vehicle.

In short the electronics it is such a wide and complementary science in all the industrial areas and of the common life that their main emphasis is to achieve that the things work, in this sense the automotive technologist, has all the freedom to acquire and to use any technique, of any field that he helps him to carry out his work. A good knowledge of the theory and the practice of electric circuits, will provide him a good base to learn, in later courses and through the experience like automotive technologist, to design and to operate diverse types of electric systems.

In a world whose technology evolves with so much speed, where the miniaturizations of the components doesn't have limits, it is recommended to have much care with the parameters and characteristic of the same ones, to investigate as connecting them avoiding this way to make the smallest quantity

VI

in possible errors. Since alone we will be able to this way to carry out an analysis but wide you could solve any problem in an electric system that should be orderly of how or you replaced by one different.

The system of analysis of circuits allows that complex systems can be analyzed by parts but small and easy of solving, this the main purpose during the development of this monograph, so that the future generations of students of automotive mechanics have a support material to be able to carry out a theoretical so much analysis of circuits as practical and that it allows him to take correct decisions when it is presented some inconvenience in its future work.

# INDICE GENERAL

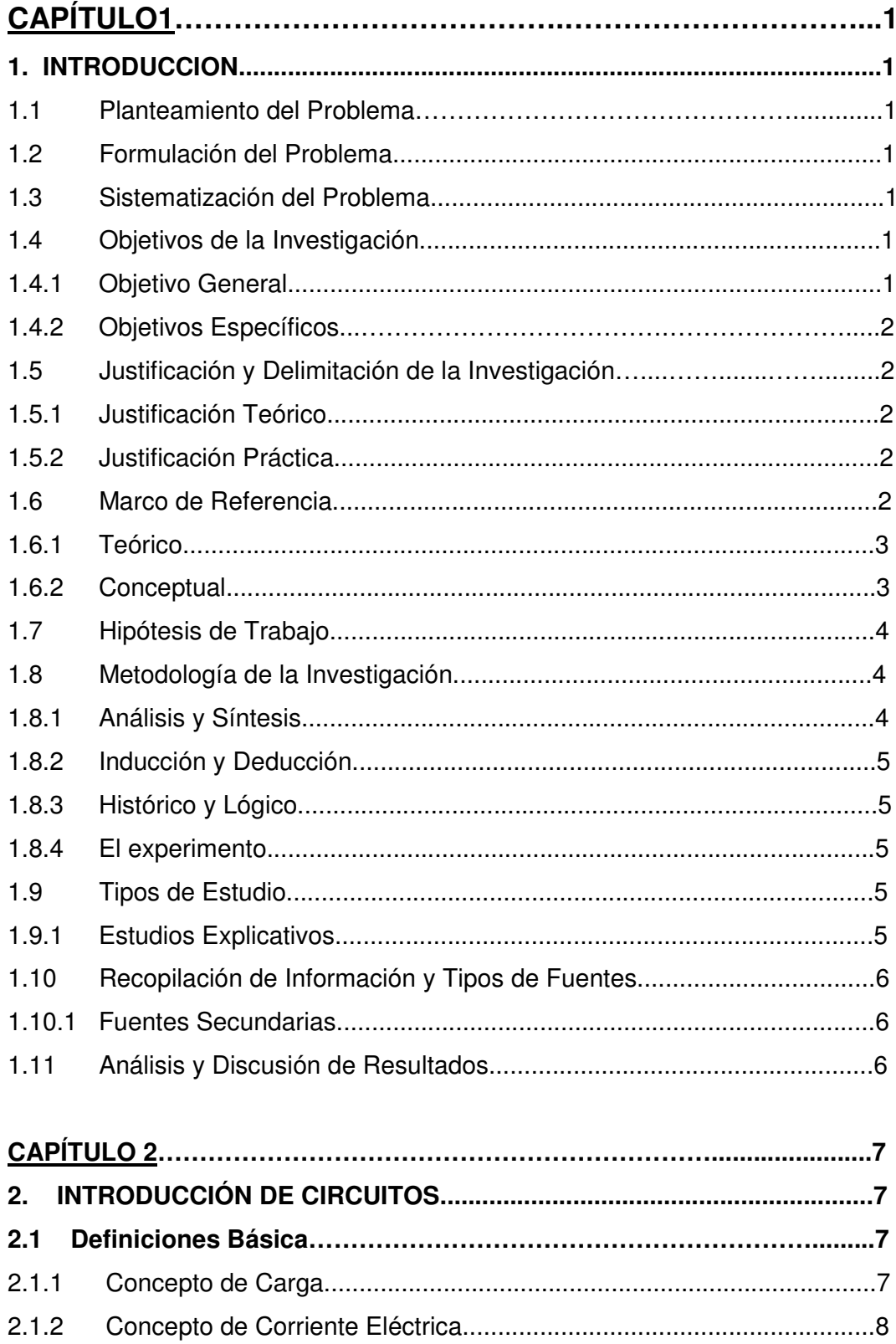

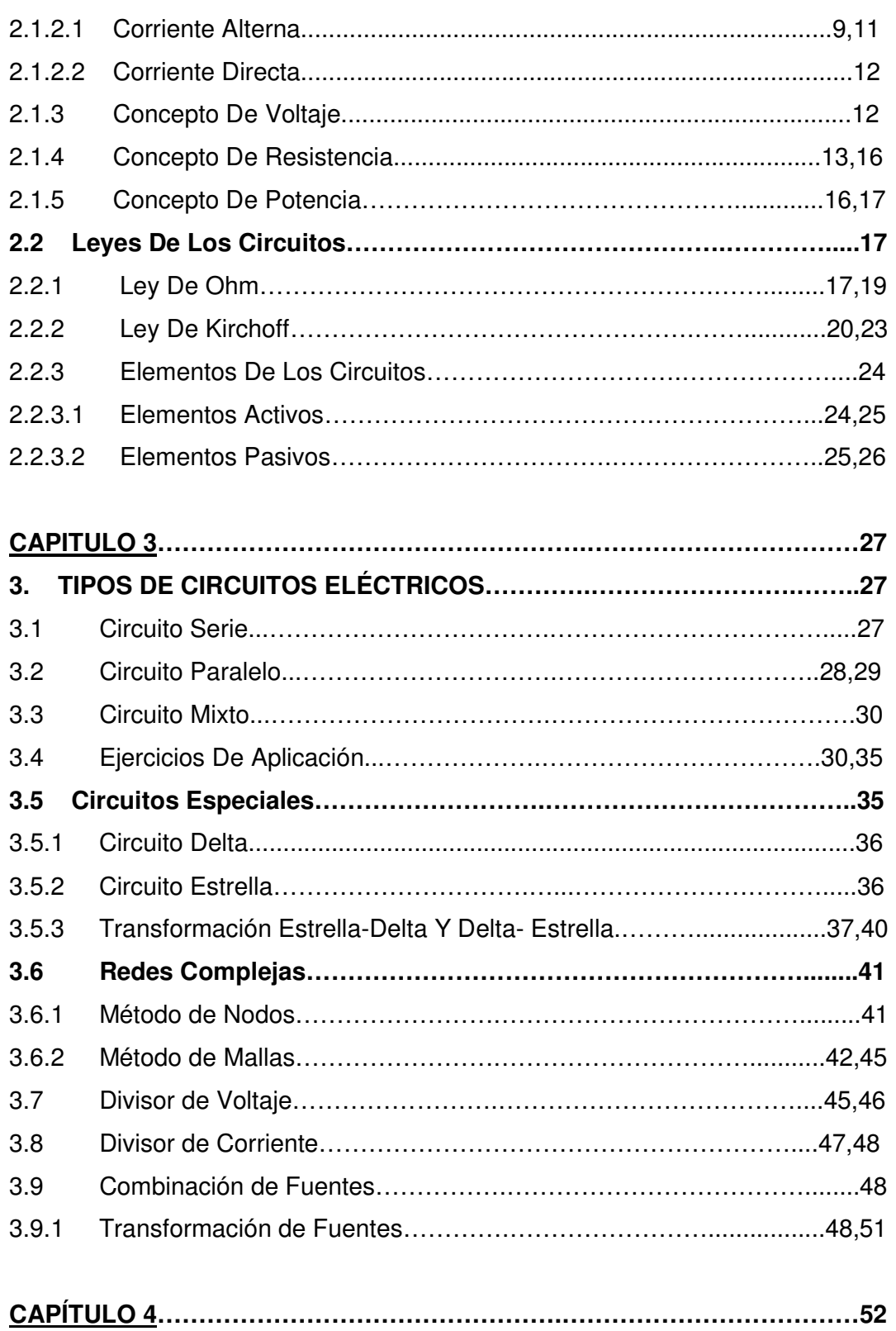

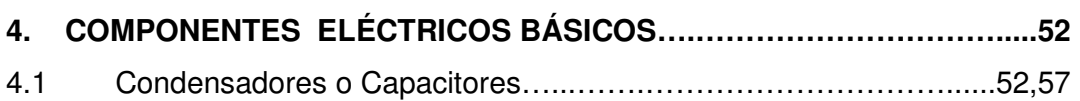

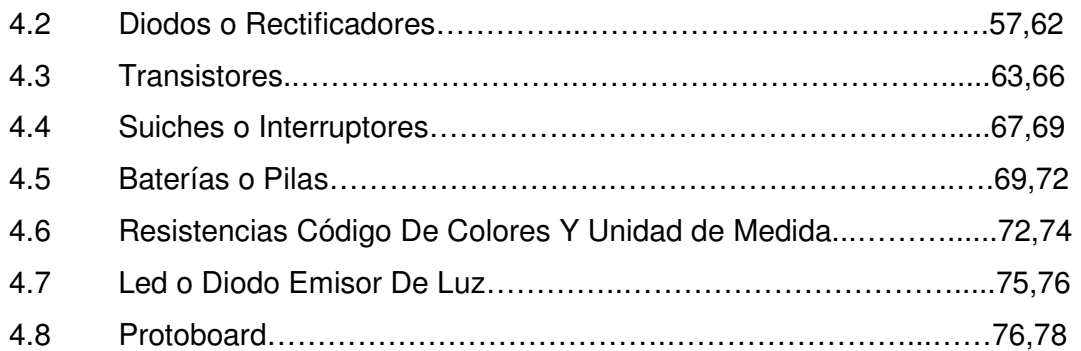

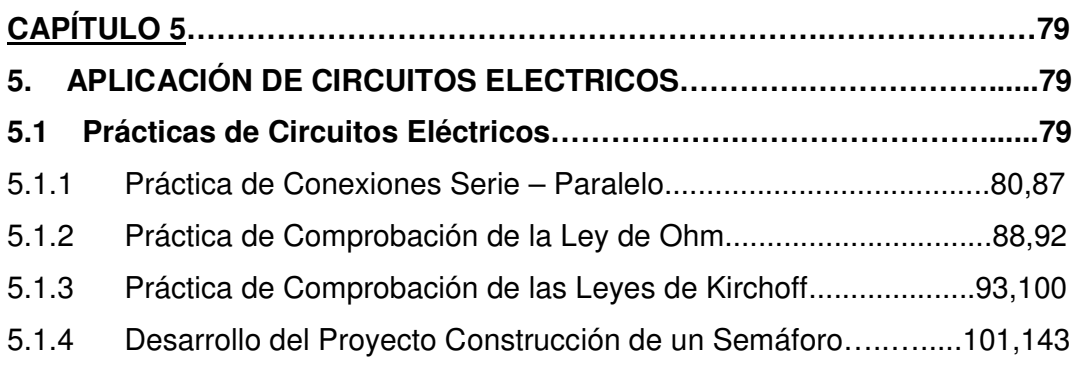

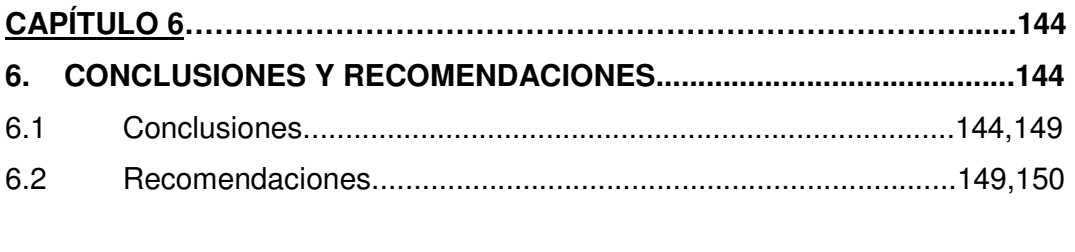

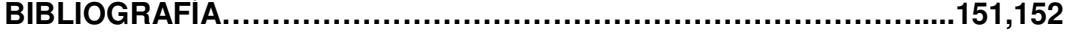

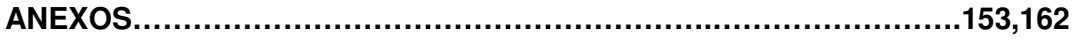

# **Í N D I C E D E GRÁFICOS**

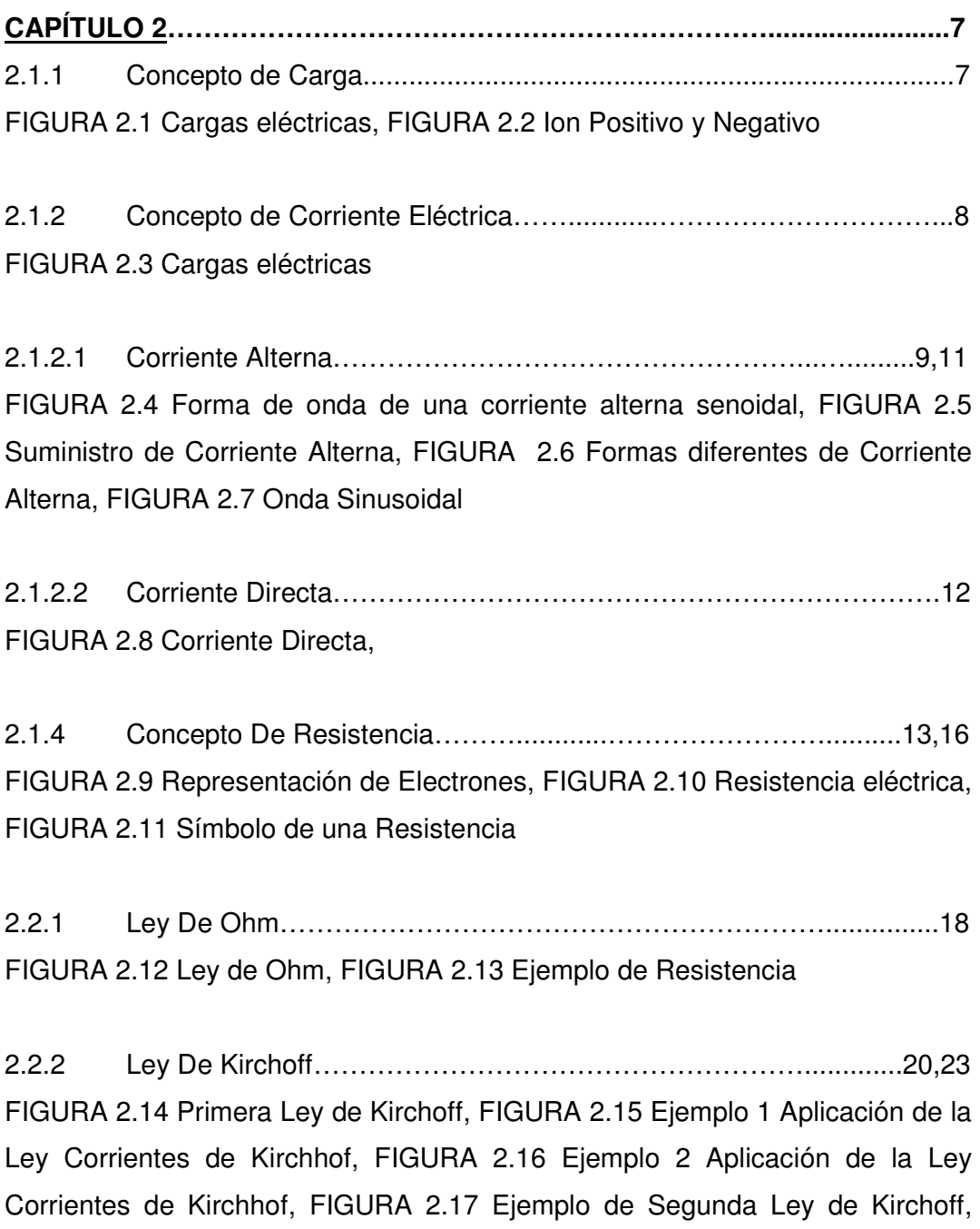

FIGURA 2.18 Ejemplo 1 Aplicación de la Ley Voltajes de Kirchof, FIGURA 2.19 Ejemplo 2 Aplicación de la Ley Voltajes de Kirchoff,

2.2.3 Elementos De Los Circuitos………………………………………….....24 FIGURA 2.20 Elementos de un Circuito, FIGURA 2.21 Elementos Activos de un Circuito, FIGURA 2.22 Elementos Pasivos de un Circuito

**CAPITULO3……………………………….………………………………………….27** 3.1 Circuito Serie…………………………………………………………....27,28 FIGURA 3.1 Circuito Serie, FIGURA 3.2 Circuito Serie con un Circuito Paralelo, FIGURA 3.3 Resistencias en Serie

3.2 Circuito Paralelo………………………………………………………...28,29 FIGURA 3.4 Voltajes en paralelo, FIGURA 3.5 Circuito Paralelo con un Circuito Serie, FIGURA 3.6 Resistencias en Paralelo

3.3 Circuito Mixto…………………………………………………………….....30 FIGURA 3.7 Circuito Mixto

3.4 Ejercicios De Aplicación…………………………………………….....31,34 FIGURA 3.8 Ejercicio de aplicación 1, FIGURA 3.9 Ejercicio de aplicación 2, FIGURA 3.10 Ejercicio de aplicación 3

3.5.1 Circuito Delta........................................................................................36 FIGURA 3.11 Circuito Delta a) Forma de triángulo b) Forma de Pi

3.5.2 Circuito Estrella.......……………………………………………………......36 FIGURA 3.12 Configuración Estrella en forma de Y, FIGURA 3.13 Configuración Estrella en forma de Y y T

3.5.3 Transformación Estrella-Delta Y Delta- Estrella…...…….................37,40 FIGURA 3.14 Interconexión Triángulo o pi, FIGURA 3.15 Transformación ∆- Υ, FIGURA 3.16 Circuito Aplicación Transformación Delta-Estrella, FIGURA 3.17 Referencias y Equivalentes, FIGURA 3.18 Circuito Simplificado, FIGURA 3.19 Circuito Simplificado Final

3.6.1 Método de Nodos……………………...……………………………….......41 FIGURA 3.20 Circuito con fuente independiente

3.6.2 Método de Mallas……...………………………………………….........42,44 FIGURA 3.21 A y B Método de Mallas, FIGURA 3.22 Circuito con varias Mallas y Fuentes, FIGURA 3.23 Aplicación del Método de Mallas, FIGURA 3.24 Ejemplo Aplicación del Método de Mallas

3.7 Divisor de Voltaje…...………………………………………………………46 FIGURA 3.25 Divisor de Voltaje, FIGURA 3.26 Ejemplo de Divisor de Voltaje

3.8 Divisor de Corriente…...………………………………………………..47,48 FIGURA 3.27 Divisor de Corriente, FIGURA 3.28 Divisor de Corriente con dos Resistencias, FIGURA 3.29 Divisor de Corriente ejemplo

3.9.1 Transformación de Fuentes……………...…………………...............49,51 FIGURA 3.30 Transformación de Fuentes, FIGURA 3.31 Transformación de Fuentes ejemplo**,** FIGURA 3.32 Transformación de Fuentes simplificación del circuito

**CAPÍTULO 4………………………………………………………………………….52**  4.1 Condensadores o Capacitores…...……………………………….......52,57 FIGURA 4.1 Condensador, FIGURA 4.2 Condensador Cargado, FIGURA 4.3 Condensador Descargado, FIGURA 4.4 Condensadores Electrolíticos, FIGURA 4.5 Condensador No Electrolítico, FIGURA 4.6 Condensador con Código de Colores, FIGURA 4.7 Símbolos de Condensador

4.2 Diodos o Rectificadores...……………………………………………...57,62 FIGURA 4.8 Zonas de un Semiconductor, FIGURA 4.9 Símbolos de Diodos, FIGURA 4.10 Caída de Voltaje del Diodo, FIGURA 4.11 Diodo en Directo e Inverso, FIGURA 4.12 Polarización Directa, FIGURA 4.13 Diodo de Germanio en Conducción, FIGURA 4.14 Diodo con voltajes mayor a 0.7 v, FIGURA 4.15 Diodo como Interruptor Abierto, FIGURA 4.16 Polarización Inversa, FIGURA 4.17 Voltaje Inverso, FIGURA 4.18 Símbolo de Diodo Zener

4.3 Transistores...……………………………………………………….......63,66 FIGURA 4.19 Transistores, FIGURA 4.20 Transistores Bipolar, FIGURA 4.21 Transistores Cuadrados y Cilíndricos, FIGURA 4.22 Identificación de Terminales de Transistores

4.4 Suiches o Interruptores...……………………………………………....67,69 FIGURA 4.23 Suiches o Interruptores, FIGURA 4.24 Pulsador SPST, FIGURA 4.25 Interruptor de Doble Polo, FIGURA 4.26 Interruptor de Doble Tiro, FIGURA 4.27 Interruptor de Doble polo y Doble tiro

4.5 Baterías o Pilas...……………………………………………………….69,71 FIGURA 4.28 Baterías o Pilas, FIGURA 4.29 Tipos de Pilas Parte, FIGURA 4.30 Batería

4.6 Resistencias Código De Colores Y Unidad de Medida....……………..72 FIGURA 4.31 Resistencias Electrónicas, FIGURA 4.32 Resistencia Bandas de Colores

4.7 Led o Diodo Emisor De Luz...…………………………………………75,76 FIGURA 4.33 Símbolo de Diodo Emisor de Luz, FIGURA 4.34 Display de 7 Segmentos

4.8 Protoboard…………………………....……………………………………..77 FIGURA 4.35 Protoboard o Tableta experimental

**CAPÍTULO 5………………………………………………………………………….79**  5.1.1 Práctica de Conexiones Serie – Paralelo…………………..…….....80,81 FIGURA 5.1 Circuito Serie, FIGURA 5.2 Circuito Paralelo, FIGURA 5.3 Circuito Mixto

5.1.2 Práctica de Comprobación de la Ley de Ohm……………………..…...89 FIGURA 5.4 Circuito Serie Aplicación de la Ley de Ohm, FIGURA 5.5 Circuito Paralelo Aplicación de la Ley de Ohm

5.1.3 Práctica de Comprobación de las Leyes de Kirchoff…………..…..94,97 FIGURA 5.6 Circuito Mixto aplicación de la Ley de Kirchhof, FIGURA 5.7 Circuito Serie Aplicación de la ley de Kirchhof, FIGURA 5.8 Circuito Mixto Aplicación de la Ley de Corrientes Kirchhof, FIGURA 5.9 Ejercicio de Aplicación de la Ley de Corrientes Kirchhof, FIGURA 5.10 Ejercicio de Aplicación de la Ley de Voltajes de Kirchhof

5.1.4 Desarrollo del Proyecto Construcción de un Semáforo………...102,127 FIGURA 5.11 Construcción de un Semáforo, FIGURA 5.12 Circuito Semáforo, FIGURA 5.13 Foco Verde Encendido Principal, Foco Rojo Secundario y Foco Rojo Peatón, FIGURA 5.14 Circuito Semáforo Foco Amarillo Encendido Principal, Foco Rojo Secundario y Foco Rojo Peatón en la parte inferior, FIGURA 5.15 Circuito Semáforo Foco Rojo Encendido Principal, Foco Verde Secundario y Foco Rojo Peatón, FIGURA 5.16 Circuito Semáforo Foco Verde Encendido Principal, Foco Rojo Secundario y Foco Verde Peatón, FIGURA 5.17 Integrado NE 555, FIGURA 5.18 Integrado NE 555 Astable, FIGURA 5.19 Integrado NE 555 Onda Rectangular de Trabajo, FIGURA 5.20 Lógica Positiva, FIGURA 5.21 Lógica Negativa, FIGURA 5.22 Onda de Trabajo Compuerta Lógica, FIGURA 5.23 Compuertas Lógicas, FIGURA 5.24 Compuerta AND, FIGURA 5.25 Compuerta OR, FIGURA 5.26 Compuerta NOT, FIGURA 5.27 Integrado CD 4069, FIGURA 5.28 Integrado CD 4071, FIGURA 5.29 Integrado CD 4081, FIGURA 5.30 Integrado CD 4082, FIGURA 5.31 Integrado CD 4520, FIGURA 5.32 Orden de Encendido de los Leds en Cuenta Binaria, FIGURA 5.33 Integrado CD 4098, FIGURA 5.34 Forma de Trabajo CD 4098, FIGURA 5.35 Etapa de Bloques, Figura 5.36 Vista Isométrica Lateral Frontal, Figura 5.37 Vista Isométrica Posterior Lateral 1, Figura 5.38 Vista Isométrica Posterior Lateral 2

XV

# **Í N D I C E D E TABLAS**

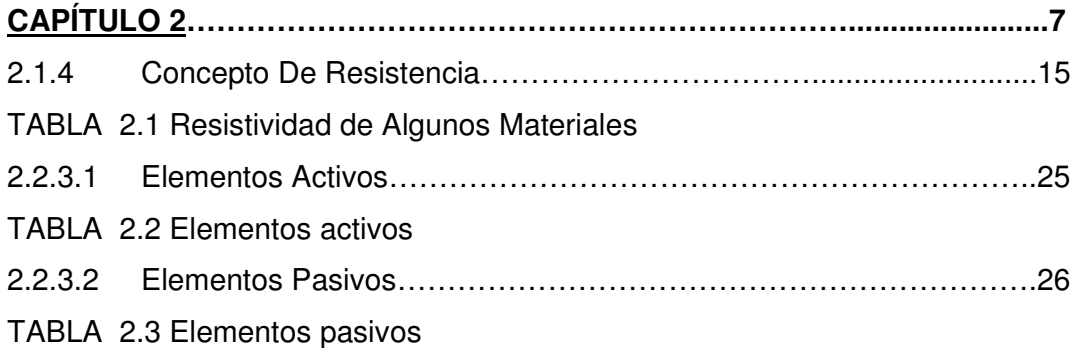

**CAPÍTULO 4………………………………………………………………………….52**  4.1.6 Resistencias Código De Colores y Unidad de Medida…….….…73,74 TABLA 4.1 Código de Colores de las Resistencias, TABLA 4.2 Tabla de tolerancia de 5 %

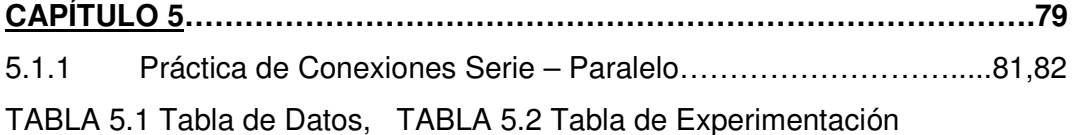

5.1.2 Práctica de Comprobación de la Ley de Ohm………………………...89 TABLA 5.3 Toma de datos

5.1.4 Desarrollo del Proyecto Construcción de un Semáforo……….114,131 TABLA 5.4 Postulados y Propiedades Algebra Booleana, TABLA 5.5 Características TTL y CMOS, TABLA 5.6 Características de los Leds, TABLA 5.7 Tabla de Verdad Semáforo Principal y Secundario, TABLA 5.8 Tabla de Verdad del Contador, TABLA 5.9 Tabla de Verdad del Semáforo Principal y Secundaria, TABLA 5.10 Tabla de Sumatoria de Estados, TABLA 5.11 Tabla peatón y foco verde secundario, TABLA 5.12 Tabla peatón y foco amarillo secundario, TABLA 5.13 Tabla peatón y foco rojo secundario

# **CAPÍTULO 1**

#### **1. INTRODUCCION**

#### **1.1 PLANTEAMIENTO DEL PROBLEMA**

La aplicación de la electrónica en todos los campos de la vida profesional, ha afectado directamente a la mecánica automotriz, lo cual a fomentado la necesidad de crear nuevas bases conceptuales de la electrónica, que le permitan al estudiante seleccionar, desarrollar y solucionar fallas relacionadas con los módulos eléctricos y electrónicos, existentes en los equipos e instalaciones del sector automotriz.

## **1.2 FORMULACIÓN DEL PROBLEMA**

Este documento pretende ser un complemento teórico – práctico, para aquellos estudiantes universitarios que debido a su falta de conocimiento, acerca de la electrónica, tienen complicaciones referente a los circuitos eléctricos, los mismos que estarán en capacidad de ¿Reconocer y utilizar los elementos y accionamientos eléctricos?

#### **1.3 SISTEMATIZACIÓN DEL PROBLEMA**

Debido a que la electrónica hoy en día es una ciencia muy importante para poder incursionar en cualquier campo y en especial en el automotriz, el estudiante está en la obligación de capacitarse frecuentemente, ya que conforme pasan los años, la tecnología se adelanta más y más, por lo cual tendremos que afrontar los problemas como análisis de circuitos, Identificar los tipos de señales eléctricas tanto conceptualmente como instrumentalmente y seleccionar los materiales para pequeñas instalaciones de control.

### **1.4 OBJETIVOS DE LA INVESTIGACIÓN**

## **1.4.1 OBJETIVO GENERAL**

Analizar y reforzar los conocimientos sobre los Circuitos eléctricos y sus aplicaciones, mediante los diferentes textos o documentos sobre este tema, realizando una investigación científica, teórica y práctica, con un proceso continuo, ordenado y sistemático para poder solucionar los problemas que se nos presente en el área automotriz.

## **1.4.2 OBJETIVOS ESPECÍFICOS**

- **A)** Afianzar los conocimientos básicos de electrónica
- **B)** Identificar las leyes eléctricas y electrónicas.
- **C)** Reconocer y utilizar los elementos electrónicos
- **D)** Identificar los tipos de señales eléctricas tanto en la teoría como en la práctica.
- **E)** Clasificar los circuitos eléctricos mediante técnicas de solución.

# **1.5 JUSTIFICACIÓN Y DELIMITACIÓN DE LA INVESTIGACIÓN**

# **1.5.1 JUSTIFICACIÓN TEÓRICA**

La electrónica es el campo de la ingeniería y de la física aplicada, relativo al diseño y aplicación de dispositivos, por lo general circuitos electrónicos, cuyo funcionamiento depende del flujo de electrones para la generación, transmisión, recepción y almacenamiento de información, entre otros. Esta información se la puede respaldar mediante textos, libros e investigaciones en el Internet, la cual es muy amplia y fácil de usar, como también con ayudas didácticas que nos enseña de una manera fácil y ordenada de aprender conceptos teóricos.

#### **1.5.2 JUSTIFICACIÓN PRÁCTICA**

La teoría es muy fundamental para poder entender a la electrónica pero la practica aun más ya que es donde se plasman los conocimientos teóricos, y se puede comprobar y comparar los datos de ambos métodos de aprendizaje, obteniendo como resultado un mejor entendimiento de los elementos, instrumentos y leyes de la electrónica que se pueden ver en circuitos electrónicos.

#### **1.6 MARCO DE REFERENCIA**

## **1.6.1 TEÓRICO**

La electrónica utiliza los fenómenos eléctricos para trasladar información audible y visual, esta se canaliza a través de una corriente eléctrica que produce cambios en sus características los cuales se codifican, estos pueden ser amperaje, voltaje, frecuencia, fase, etc. Cuando el amperaje o el voltaje se alteran de una manera controlada para conducir en forma codificada cierta información, reciben el nombre de señales, las cuales son aprovechadas por la electricidad para obtener energía o potencia, así se pueda "mover" cualquier aparato eléctrico.

 El hecho de pertenecer a este mundo nos compromete a conocer lo que en el sucede. La electrónica es base fundamental en los avances que se han establecido y no se detienen; por lo mismo debemos estar al tanto y saber un poco más cada día.

#### **1.6.2 CONCEPTUAL**

El descubrimiento o mejor dicho el desarrollo del circuito eléctrico está íntimamente legado al propio desarrollo de los conocimientos sobre el fenómeno de la electricidad.

Mientras la electricidad en su forma estática era todavía considerada poco más que un espectáculo de salón, las primeras aproximaciones científicas al fenómeno y a su capacidad para ser conducida por algún medio físico, fueron hechas sistemáticamente por acuciosos investigadores durante los siglos XVII y XVIII.

La introducción de los tubos de vacío a comienzos del siglo XX, propició el rápido crecimiento de la electrónica moderna. Con estos dispositivos se hizo posible la manipulación de señales, algo que no podía realizarse en los antiguos circuitos telegráficos y telefónicos, ni con los primeros transmisores que utilizaban chispas de alta tensión para generar ondas de radio. Por ejemplo, con los tubos de vacío pudieron amplificarse las señales de radio y de sonido débiles, y además podían superponerse señales de sonido a las ondas de radio. El desarrollo de una amplia variedad de tubos, diseñados para funciones especializadas, posibilitó el rápido avance de la tecnología de comunicación radial antes de la II Guerra Mundial, y el desarrollo de las primeras computadoras, durante la guerra y poco después de ella.

Hoy día, el transistor, inventado en 1948, ha reemplazado casi completamente al tubo de vacío en la mayoría de sus aplicaciones. Al incorporar un conjunto de materiales semiconductores y contactos eléctricos, el transistor permite las mismas funciones que el tubo de vacío, pero con un coste, peso y potencia más bajos, y una mayor fiabilidad. Dando lugar a que se llegue a inventar varios elementos electrónicos como diodos, condensadores, resistencias, leds, baterías o FEM entre otros, que han permitido desarrollar una infinidad de circuitos eléctricos, pues cada segundo que pasa la tecnología sigue creciendo. Tanto avanza la tecnología que hoy se puede ver aparatos como filmadoras, cámaras fotográficas, almacenadores de memoria y muchos más que cada vez son más pequeños, eficientes, y fácil de utilizar.

## **1.7 HIPÓTESIS DE TRABAJO**

Es tan común la aplicación del circuito eléctrico en nuestros días que tal vez no le damos la importancia que tiene. El automóvil, la televisión, la radio, el teléfono, la computadoras, entre otros son aparatos que requieren para su funcionamiento, de circuitos eléctricos simples, combinados y complejos.

Por eso en el desarrollo de esta monografía se podrá demostrar lo elemental que son los circuitos eléctricos y como construir fácilmente algunos de ellos, en especial un semáforo que es el proyecto final, todo esto se hará por medio de la investigación teórica y practica.

# **1.8 METODOLOGÍA DE LA INVESTIGACIÓN**

## **1.8.1 ANÁLISIS Y SÍNTESIS**

Para el desarrollo de esta monografía se debe utilizar este método ya que la mayor parte de información proviene de libros, textos y documentos publicados en el internet, que al leerlos se puede realizar un análisis sistemático y ordenado, en busca de conocimientos nuevos y extraer lo mas importante de ellos es decir una síntesis, que en un futuro nos pueda ayudar a resolver un problema referente al tema.

## **1.8.2 INDUCCIÓN Y DEDUCCIÓN**

Es otro método muy importante en esta investigación ya que nos permitirá pasar de lo teórico a lo práctico, al realizar una investigación, de cuales son los principios básicos, los componentes, los tipos de circuitos para finalmente poder llegar a realizar una aplicación física.

# **1.8.3 HISTÓRICO Y LÓGICO**

El avance de la tecnología con el transcurso de los años, hace que este método sea fundamental para la investigación, pues la electrónica se involucra con sistemas que dependen de fenómenos eléctricos, que con el pasar del tiempo, han dado lugar a diferentes leyes, para poder entenderlos de una manera lógica, teniendo en cuenta los datos históricos.

## **1.8.4 EL EXPERIMENTO**

 La teoría nos permite llegar a resultados que pueden ser posibles o no, pero mediante experimentación se puede realizar un análisis de lo que ocurre al intentar experimentar con algo que puede funcionar o no, esto lo han realizado grandes científicos de la historia para poder demostrar sus teorías o inventos, es por eso que este método, es de mucha utilidad ya que al elaborar un circuito se tiene que experimentar constantemente para ver como funciona.

#### **1.9 TIPOS DE ESTUDIO**

#### **1.9.1 ESTUDIOS EXPLORATORIOS**

Es un tipo de estudio muy importante ya que al iniciar una investigación debemos explorar distintas facetas, conceptos y parámetros que nos permitirán profundizar más o menos el proyecto investigado, por eso es fundamental este paso en esta monografía, pues con el nos guiaremos para realizar un desarrollo ideal hasta el final de este trabajo.

#### **1.9.2 ESTUDIOS EXPLICATIVOS**

Es un estudio importante ya que mediante el mismo, se podrá explicar todas las características, funcionamientos y parámetros a los que están sometidos los circuitos eléctricos y sus elementos.

# **1.10 RECOPILACIÓN DE INFORMACIÓN Y TIPOS DE FUENTES**

## **1.10.1 FUENTES SECUNDARIAS**

En el desarrollo de este proyecto se utilizaran diversos tipos de fuentes secundarias, pues esta investigación se basará en datos de libros, textos y guías de Internet, las cuales ya han sido investigadas por los autores de cada libro y que se tratará de sacarle el mejor provecho realizando un análisis y síntesis de cada investigación.

# **1.10.2 ANÁLISIS Y DISCUSIÓN DE RESULTADOS**

Es fundamental al final de cada investigación y aun más en el desarrollo de un proyecto teórico- practico, ya que después de haber realizado un estudio ordenado y sistemático basándose en datos, y hechos históricos sobre los circuitos eléctricos, se llegará a tener una idea clara y real, que posteriormente se podrá explicar en una forma sencilla y entendible.

# **CAPÍTULO 2**

- **2. INTRODUCCION DE CIRCUITOS**
- **2.1 DEFINICIONES BÁSICAS**
- **2.1.1 CONCEPTO DE CARGA**

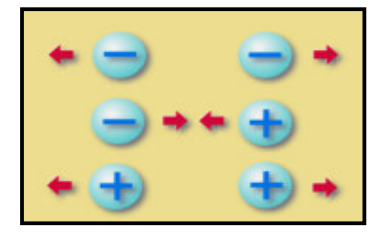

**FIGURA 2.1 Cargas eléctricas** 

"La materia está formada por átomos como se ve en la figura 2.1, el modelo elemental del átomo indica que está compuesto por protones, neutrones y electrones; los electrones tienen carga eléctrica negativa y son fijos (cercanos al núcleo) o libres (alejados del núcleo), los protones están en el núcleo y tienen carga positiva. Un átomo en estado neutro tiene un número de electrones igual al número de protones"<sup>1</sup> . Si se pierde el equilibrio se le llama ion positivo si ha perdido electrones, o ion negativo si tiene exceso de electrones como se ve en la figura 2.2. Si en un cuerpo sus átomos han perdido electrones está cargado positivamente, y si sus átomos han ganado electrones está cargado negativamente.

La unidad para medir la carga eléctrica es el Coulombio:

**1 Coulombio = 6.28x10<sup>18</sup> electrones** 

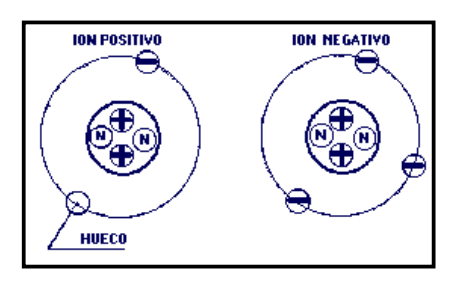

**FIGURA 2.2 Ion Positivo y Negativo** 

<sup>1</sup>GIL MARTÍNEZ, Hermógenes, Manual Práctico del Automóvil Reparación y Mantenimiento, Madrid – España, MMVII edición, editorial CULTURAL S.A.,2008

Si bien de manera continua se transfieren cargas entre diferentes partes de un circuito, no se hace nada para cambiar la cantidad total de la carga. En otras palabras ni se crea ni se destruyen electrones (o protones) cuando se operan circuitos eléctricos.

# **2.1.2 CONCEPTO DE CORRIENTE ELÉCTRICA**

Una corriente eléctrica se define como el desplazamiento de cargas eléctricas a lo largo de un conductor.

Es aquella que se encuentra presente en una trayectoria discreta, como un alambre metálico, tiene un valor numérico y una dirección asociada a ella; es decir es una medida de la velocidad a la cual la carga pasa por un punto de referencia determinado en una dirección especificada.

La idea de transferencia de carga o carga en movimiento es de vital importancia cuando se estudian los circuitos eléctricos, debido a que al mover una carga de un lugar a otro, también se necesita transferir energía de un punto a otro.

"Para que la corriente sea permanente entre los dos puntos unidos por un conductor, debe existir una fuente electromotriz, ya que mediante este los electrones pueden ser impulsados de un lado a otro, dándose una corriente eléctrica."<sup>2</sup>

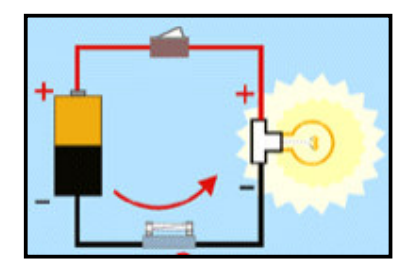

**FIGURA 2.3 Cargas eléctricas**

En un circuito eléctrico cerrado la corriente circula siempre del polo negativo al polo positivo de la fuente de fuerza electromotriz. (FEM) ver figura 2.3.

"Los electrones se desplazan del polo negativo del girador de FEM al polo positivo, por medio del conductor o cable. Sin embargo, por convenio internacional el sentido de la corriente en un circuito va del polo positivo al negativo. Este convenio se estableció porque durante mucho tiempo se creyó que la cargas positivas se movían hasta las cargas negativas pero por medio de la experimentación se llego a la conclusión de cual es verdadero sentido de la corriente al ver que los electrones eran los que se movían más no los protones."<sup>3</sup>

# **2.1.2.1 CORRIENTE ALTERNA**

Es aquella corriente eléctrica que cambia repetidamente de polaridad. Su voltaje instantáneo va cambiando en el tiempo desde 0 a un máximo positivo, vuelve a cero y continúa hasta otro máximo negativo y así sucesivamente. La corriente alterna más comúnmente utilizada, cambia sus valores instantáneos de acuerdo con la función trigonométrica seno, de ahí la denominación de corriente alterna senoidal.

A continuación se muestra la forma de onda de esta corriente:

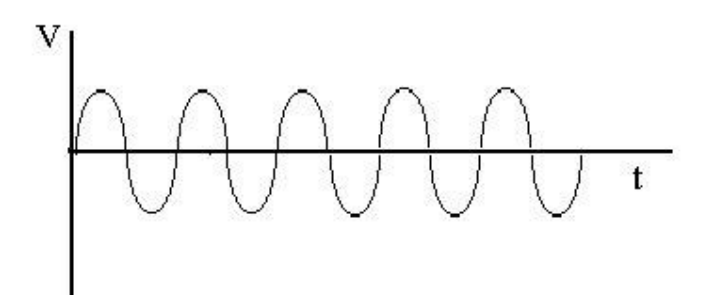

 **FIGURA 2.4 Forma de onda de una corriente alterna senoidal**

El suministro comercial de energía eléctrica utilizado de manera generalizada, en nuestros días, se efectúa en corriente alterna

<sup>2,3</sup>http://www.asifunciona.com

A pesar de existir un constante cambio de polaridad, la corriente siempre fluirá del polo negativo al positivo, tal como ocurre en las fuentes de FEM que suministran corriente directa.

"En Europa la corriente alterna que llega a los hogares es de 220 volt y tiene una frecuencia de 50 Hz, mientras que en la mayoría de los países de América la tensión de la corriente es de 110 ó 220 volt, con una frecuencia de 60 Hz. La forma más común de generar corriente alterna es empleando grandes generadores o alternadores ubicados en plantas termoeléctricas, hidroeléctricas o centrales atómicas."<sup>4</sup>

"Formas diferentes de corriente alterna"<sup>5</sup>

- Rectangular o pulsante
- **Triangular**
- Diente de sierra
- Sinusoidal o senoidal

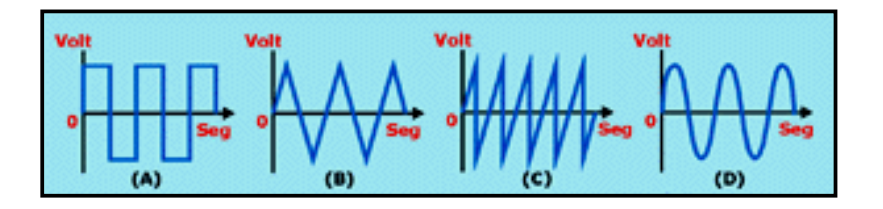

**FIGURA 2.5 Formas diferentes de Corriente Alterna** 

**(A)** Onda rectangular o pulsante. **(B)** Onda triangular. **(C)** Onda diente de sierra.

**(D)** Onda sinusoidal o senoidal

La onda con la que se representa gráficamente la corriente sinusoidal recibe ese nombre porque su forma se obtiene a partir de la función matemática de seno.

En la siguiente figura 2.6 se puede ver la representación gráfica de una onda sinusoidal y las diferentes partes que la componen:

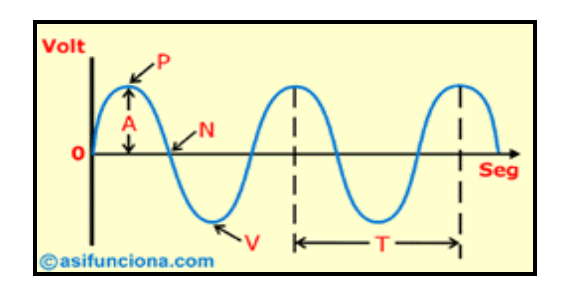

**FIGURA 2.6 Onda Sinusoidal**

De donde:

- $A =$  Amplitud de onda
- **P** = Pico o cresta
- **N** = Nodo o valor cero
- **V** = Valle o vientre
- **T** = Período

**"Amplitud de onda:** máximo valor que toma una corriente eléctrica. Se llama también valor de pico o valor de cresta.

**Pico o cresta:** punto donde la sinusoide alcanza su máximo valor.

**Nodo o cero:** punto donde la sinusoide toma valor "0".

**Valle o vientre:** punto donde la sinusoide alcanza su mínimo valor.

**Período:** tiempo en segundos durante el cual se repite el valor de la corriente. Es el intervalo que separa dos puntos sucesivos de un mismo valor en la sinusoide. El período es lo inverso de la frecuencia y, matemáticamente, se representa por medio de la siguiente fórmula:"<sup>6</sup>

# $T = 1/F$

"Como ya se vio anteriormente, la frecuencia no es más que la cantidad de ciclos por segundo o hertz (Hz), que alcanza la corriente alterna. Es el inverso del período y, matemáticamente, se representa de la manera siguiente:"<sup>7</sup>

# $F = 1/T$

<sup>4,5,6,7</sup>http://www.asifunciona.com

#### **2.1.2.2 CORRIENTE DIRECTA**

La corriente directa (CD) o corriente continua (CC) es el flujo unidireccional es decir, donde las cargas eléctricas fluyen siempre en el mismo sentido en un circuito eléctrico cerrado, moviéndose del polo negativo hacia el polo positivo, esto es lo que sucede en las baterías que comúnmente conocemos ver figura 2.8.

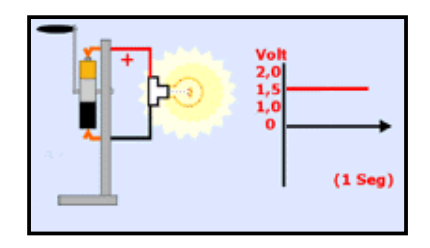

 **FIGURA 2.8 Corriente Directa**

"Normalmente cuando una pila se encuentra completamente cargada suministra una FEM, tensión o voltaje de 1,5 volt. Si representamos gráficamente el valor de esa tensión o voltaje durante el tiempo que la corriente se mantiene fluyendo por el circuito cerrado, obtenemos una línea recta."<sup>8</sup>

# **2.1.3 CONCEPTO DE VOLTAJE**

Es una señal de cuánta energía se encuentra involucrada en el movimiento de una carga entre dos puntos en un sistema eléctrico. Y de forma inversa mientras mayor sea el nivel de voltaje de una fuente de energía tal como en una batería, más energía se encontrará disponible para mover cargas a través del sistema.

Una diferencia de potencial o voltaje siempre se mide entre dos puntos en el sistema. Al cambiar cualquier punto puede cambiar la diferencia de potencial entre los dos puntos.

<sup>8</sup>http://www.asifunciona.com

La diferencia de potencial entre los dos puntos se determina:

**V= W (volts) Q** 

En una forma resumida el voltaje es el impulso que necesita una carga eléctrica para que pueda fluir por el conductor de un circuito eléctrico cerrado.

## **2.1.4 CONCEPTO DE RESISTENCIA**

"Resistencia eléctrica es toda oposición que encuentra la corriente a su paso por un circuito eléctrico cerrado, atenuando o frenando el libre flujo de circulación de las cargas eléctricas o electrones. Cualquier dispositivo o consumidor conectado a un circuito eléctrico representa en sí una carga, resistencia u obstáculo para la circulación de la corriente eléctrica. En la figura 2.9 se puede entender como ocurre:"<sup>9</sup>

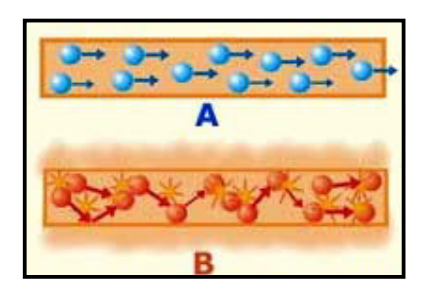

**FIGURA 2.9 Representación de Electrones**

**"A.-** Electrones fluyendo por un buen conductor eléctrico, que ofrece baja resistencia. **B.-** Electrones fluyendo por un mal conductor. eléctrico, que ofrece alta resistencia a su paso. En ese caso los electrones chocan unos contra otros al no poder circular libremente y, como consecuencia, generan calor"<sup>10</sup>

<sup>9,10</sup>www.mitecnologico.com

El flujo de carga a través de cualquier material encuentra una fuerza opuesta que es similar en muchos aspectos a la fricción mecánica. A esta oposición, debida a las colisiones entre electrones y otros átomos en el material, que convierte la energía eléctrica en otra forma de energía como el calor, se le llama resistencia del material. La unidad de medición para la resistencia es el ohm, para el cual se emplea el símbolo Ω.

La resistencia de cualquier material con un área transversal uniforme se determina mediante los siguientes cuatro factores:

- **Material**
- Longitud
- Área transversal
- Temperatura

Entre mayor es la trayectoria que la carga debe recorrer, mayor es el nivel de resistencia, mientras que a mayor área, menor será la resistencia. La resistencia es entonces directamente proporcional a la longitud e inversamente proporcional al área.

Conforme la temperatura de la mayoría de los conductores aumenta, el movimiento incrementado de las partículas dentro de la estructura molecular vuelve más difícil que los portadores libres circulen, incrementándose así el nivel de la resistencia.

"Con alambre de cobre se fabrican la mayoría de los cables conductores que se emplean en circuitos de baja y media tensión. También se utiliza el aluminio en menor escala para fabricar los cables que vemos colocados en las torres de alta tensión para transportar la energía eléctrica a grandes distancias."<sup>11</sup>

"Para calcular la resistencia **( R )** que ofrece un material al paso de la corriente eléctrica, es necesario conocer primero cuál es el coeficiente de resistividad o resistencia específica " $P$ " (rho) de dicho material, la longitud que posee y el área de su sección transversal."<sup>12</sup>

<sup>11,12</sup>www.mitecnologico.com

Mediante esta tabla se puede conocer la resistencia específica en Ω**·** mm<sup>2</sup> / m, de algunos materiales, a una temperatura de 20° Celsius.

| <b>Material</b> | Resistividad ( $\Omega$ mm <sup>2</sup> /m) a 20 <sup>o</sup> C |
|-----------------|-----------------------------------------------------------------|
| Aluminio        | 0,028                                                           |
| Carbón          | 40,0                                                            |
| Cobre           | 0,0172                                                          |
| Constatan       | 0,489                                                           |
| <b>Nicromo</b>  | 1,5                                                             |
| Plata           | 0,0159                                                          |
| Platino         | 0,111                                                           |
| Plomo           | 0,205                                                           |
| Tungsteno       | 0,0549                                                          |

**TABLA 2.1 Resistividad de Algunos Materiales**

Para realizar el cálculo de la resistencia que ofrece un material al paso de la corriente eléctrica, se utiliza la siguiente fórmula:

$$
R = \frac{\rho \cdot L}{A}
$$

Un trozo de cualquier material presenta una oposición neta al paso de la corriente que se llama la Resistencia Eléctrica, se indica por **R** y depende de las dimensiones del material ver figura 2.10

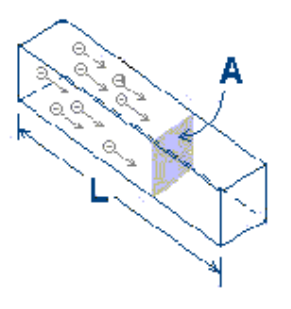

**FIGURA 2.10 Resistencia eléctrica**

Donde:

**L =** es la distancia que deben recorrer las cargas

**A =** es el área transversal al flujo de cargas.

**Ρ =** La resistencia se mide en Ohmios (Ω) y su símbolo es:

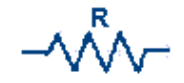

#### **Figura 2.11 Símbolo de una Resistencia**

#### **Ejemplo:**

Calcular la resistencia que ofrece, al paso de la corriente eléctrica, un alambre nicromo, de 3 metro de longitud, con una sección transversal de 0,5 mm<sup>2</sup> , sabiendo que la resistencia específica del nicromo a 20º Celsius de temperatura es de 1,5  $\Omega$ · mm<sup>2</sup> / m .

 $R = 1.5$  Oxmm<sup>2</sup> 3 m **x**  $$ m  $0.5$  mm<sup>2</sup>

#### $R = 9Q$

# **2.1.5 CONCEPTO DE POTENCIA**

"Potencia es la velocidad a la que se consume la energía"<sup>13</sup>. Es una indicación de cuánto trabajo (conversión de energía de una forma a otra) puede efectuarse, en una cantidad específica de tiempo, esto es una tasa de trabajo realizado.

Un breve ejemplo se puede explicar con un motor grande que tiene mas potencia que un motor pequeño porque puede convertir más energía eléctrica en energía mecánica en el mismo periodo.

<sup>13</sup>DEUTSCHE, Gesellschaft, Curso de Electrónica I: Fundamentos electrotécnicos de la electrónica, República Federal de Alemania, cuarta edición, editorial Edibosco,1995

Como la energía convertida se mide en Joules (J) y el tiempo en segundos (s), la potencia se mide en joules/segundo (J/s). La unidad eléctrica de medición para la potencia es el watt (W), definido por:

#### **1 watt (W) = 1 joule/segundo (J/s)**

#### **1 hp o caballo de potencia = 746 watts**

La forma más simple de calcular la potencia que consume una carga activa o resistiva conectada a un circuito eléctrico es multiplicando el valor de la tensión en volt (**V**) aplicada por el valor de la intensidad (**I**) de la corriente que lo recorre, expresada en ampere. Para realizar ese cálculo matemático se utiliza la siguiente fórmula:

$$
P = V \times I
$$

Si utilizamos la ley de Ohm se obtiene:

$$
P = \frac{V^2}{R}
$$
 or 
$$
P = I^2 x R
$$

#### **Ejemplo:**

Cuál será la potencia o consumo en watt de una bombilla conectada a una red de energía eléctrica doméstica monofásica de 110 volt, si la corriente que circula por el circuito de la bombilla es de 0,60 ampere.

Sustituyendo los valores en la fórmula 1 tenemos:

**P = 110 · 0,60 P = 66 watt**

Es decir, la potencia de consumo de la bombilla será de 66 W .

#### **2.2 LEYES DE LOS CIRCUITOS**

# **2.2.1 LEY DE OHM**

La Ley de Ohm, postulada por el físico y matemático alemán **Georg Simon Ohm, "**El flujo de corriente en ampere que circula por un circuito eléctrico cerrado, es directamente proporcional a la tensión o voltaje aplicado, e inversamente proporcional a la resistencia en ohm de la carga que tiene conectada."<sup>14</sup>,es una de las leyes fundamentales de la electrodinámica, estrechamente vinculada a los valores de las unidades básicas presentes en cualquier circuito eléctrico como son ver figura 2.12:

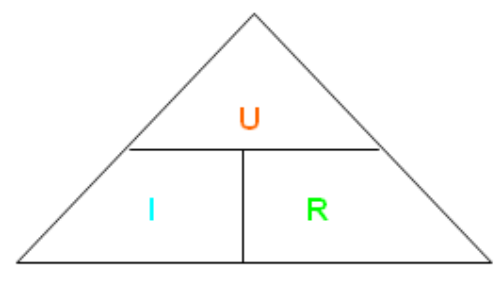

**FIGURA 2.12 Ley de Ohm**

- 1. **U O E:** Es la tensión o voltaje**,** en volt (V).
- 2. **I:**Intensidad de corriente **,** en ampere (A)
- 3. **R:** Resistencia de la carga o consumidor conectado al circuito, en ohm (Ω)

# **Ejemplo:**

# **Para hallar la Resistencia**

Calcular la resistencia "R" en ohm de la figura 2.13, de una carga conectada a un circuito que tiene aplicada una tensión o voltaje "V" de 4,5 volt y por el cual circula un flujo de corriente de 800 miliampere (mA) de intensidad, lo podemos hacer de la siguiente forma:

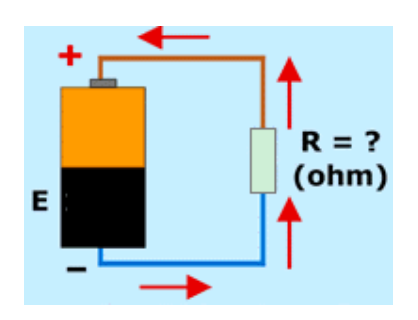

**FIGURA 2.13 Ejemplo de Resistencia**

 $R = U/I$ 

<sup>14</sup> NILSSON, James W.,Circuitos Eléctricos, Cuarta edición, Estados Unidos, Editorial Addison – Wesley Iberoamericana,S.A., 1995

Es decir, el valor de la tensión o voltaje "V", dividido por el valor de la corriente "A" en ampere. El resultado será el valor de la resistencia "R" que deseamos hallar.

Pero antes de poder realizar correctamente esa simple operación matemática de división, será necesario convertir primero los 800 miliampere en ampere, pues de lo contrario el resultado sería erróneo. Para hacer la conversión dividimos 800 mA entre 1000 dando como resultado 0.8 A.

 $R = U/I$  $R = 4.5 / 0.8$  $R = 5.62 \Omega$ 

#### **Para hallar la Tención o Voltaje**

Veamos ahora qué ocurre con la tención o voltaje si la resistencia, tiene 5.62 ohm y su intensidad es de 0.8 A. En este caso la incógnita a despejar sería el valor del voltaje "V", por tanto tapamos esa letra: Donde tenemos reemplazando en la formula:

 $V = I \times R$  $V = 0.8 \times 5.62$  $V = 4.5$  v

# **Para hallar la Intensidad de Corriente**

Veamos ahora qué ocurre con la intensidad de la corriente si la resistencia, si ultimamos los datos del ejemplo anterior. En este caso la incógnita a despejar sería el valor de la corriente "A".

Donde tenemos reemplazando en la formula:

 $I = U / R$  $I = 4.5 / 5.62$  $I = 0.800 A$
#### **2.2.2 LEY DE KIRCHOFF**

#### **Ley de Intensidad de Corriente**

Como no se produce la acumulación de cargas en un nodo, así como un nodo no produce cargas, "el total de cargas que entra a un nodo es igual al total de cargas que salen del nodo"<sup>14</sup>. Se puede expresar la ley de corrientes de Kirchhoff (LCK) de dos formas:

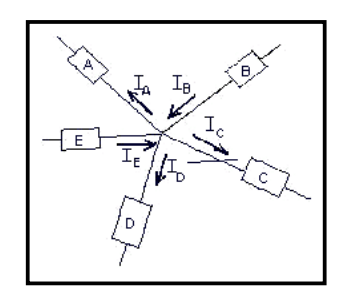

**FIGURA 2.14 Primera Ley de Kirchhoff**

La suma algebraica de las corrientes en un nodo es cero. Se considera positiva una corriente que entra al nodo y negativa una corriente que sale del nodo.

$$
- I_A + I_B - I_C - I_D + I_E = 0
$$

La suma de corrientes que entran a un nodo es igual a la suma de corrientes que salen del nodo.

$$
I_B + I_E = I_A + I_C + I_D
$$

Cuando no se sabe el sentido de la corriente en un elemento se coloca la flecha en cualquier sentido, si el resultado da signo negativo, indica que el sentido real es el contrario al indicado por la flecha ver figura 2.15.

**Ejemplo 1** 

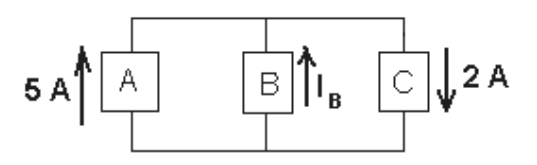

**FIGURA 2.15 Ejemplo 1 Aplicación de la Ley Corrientes de Kirchhof**

### **Para hallar I<sup>B</sup> ∑i = 0**

 $I_A + I_B - I_C = 0$  $5 A + I_B - 2 A = 0$  $I_B = -5A + 2A$  $I_B = -3 A$  (La corriente baja)

## **Ejemplo 2**

Hallar IA, I<sub>D</sub>, IF

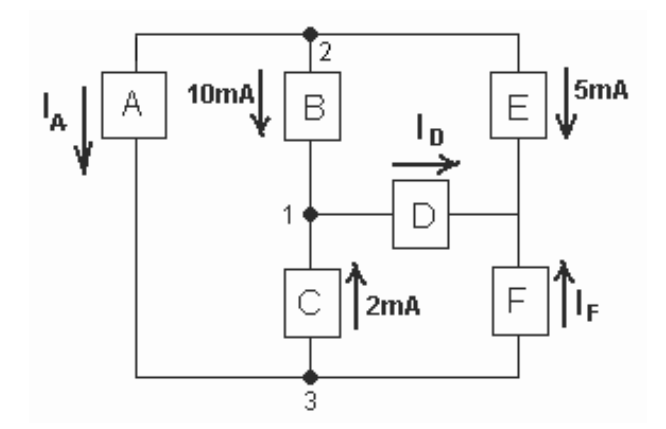

**FIGURA 2.16 Ejemplo 2 Aplicación de la Ley Corrientes de Kirchhof**

### **Nodo 1**

 $I_D$  + 2 mA + 10 mA = 0

 $I_D = 12$  mA

### **Nodo 2**

 $- I_A - 10$  mA  $- 5$  mA  $= 0$ 

 $I_A = -15$  mA (va hacia arriba)

### **Nodo 3**

 $- I_F - 2 mA + I_A = 0$ 

 $-I_F - 15$  mA + (- 15 mA) = 0 (va hacia arriba)

 $I_F = -17$  mA (va hacia arriba)

#### **Ley de Voltajes**

"La suma de voltajes en un circuito es igual a cero" <sup>15</sup>, para la evaluación numérica se toma como positivo el voltaje si se trata de una elevación de voltaje al pasar por el elemento y negativo si hay una caída de voltaje.

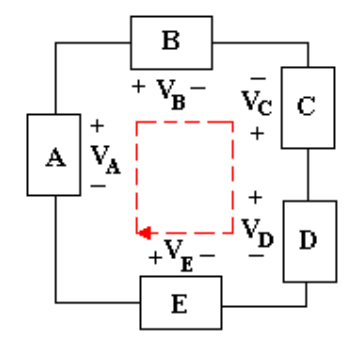

**FIGURA 2.17 Ejemplo de Segunda Ley de Kirchoff** 

La trayectoria en el sentido marcado determina que hay elevación de voltaje ( - a +) en  $V_A$ ,  $V_C$ ,  $V_E$  y hay caída de voltaje (+ a -) en  $V_B$  y  $V_D$ . Al aplicar la ley de voltajes de Kirchhoff (LVK) en la figura 2.17 nos resulta en la siguiente ecuación:

$$
V_A - V_B + V_C - V_D + V_E = 0
$$

Una forma rápida de plantear la ecuación de trayectoria es tener en cuenta el signo del voltaje al salir del elemento en el sentido de la trayectoria y ese signo se coloca en la ecuación, para el circuito mostrado el signo en el recorrido es + al salir de los elementos A, C y E y ese es el signo de VA, Vc, VE en la ecuación, y es - al salir de B y D por lo tanto el signo de VB y VD es - en la ecuación.

**Ejemplo 1** 

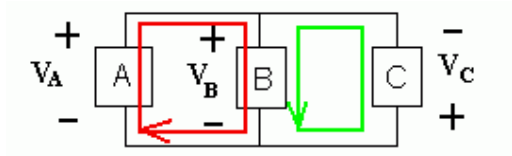

**FIGURA 2.18 Ejemplo 1 Aplicación de la Ley Voltajes de Kirchof**

Dado  $V_A = 5$  v, determinar  $V_B$  y  $V_C$ 

Para la trayectoria en color rojo se tiene:  $V_A-V_B = 0$ , entonces: 5 v  $-V_B = 0$ , de donde  $V_B = 5$  v

Para la trayectoria en color verde se tiene:  $-V_C-V_B = 0$ , entonces:  $-V_C - 5$  v= 0, de donde  $V_c = -5$  v; el signo menos indica que la polaridad es la contraria en el circuito real, este caso nos indica que para esta conexión llamada en paralelo los voltajes son iguales para todos los elementos en paralelo.

### **Ejemplo 2**

Si  $V_{13}$  = 10 v,  $V_{12}$  = 7.5 v y  $V_{43}$  = 4.8 v; hallar los otros voltajes en la figura 2.19.

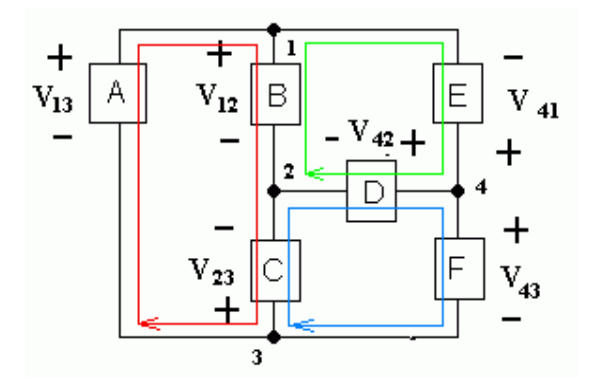

**FIGURA 2.19 Ejemplo 2 Aplicación de la Ley Voltajes de Kirchoff** 

Se observa que los voltajes se pueden indicar por el nombre del elemento como en el primer ejemplo o por la diferencia de voltajes entre dos nodos, en este caso el primer subíndice indica el lado positivo y el segundo subíndice indica el lado negativo. Planteamos las ecuaciones para las diferentes trayectorias y vamos encontrando las respuestas que nos sirvan para solucionar las ecuaciones de otras trayectorias:

**Trayectoria roja:**  $V_{13} - V_{12} + V_{23} = 0$  10 v - 7.5 v +  $V_{23} = 0$   $V_{23} = -2.5$  v **Trayectoria azul:**  $-V_{23} + V_{42} - V_{43} = 0 - (-2.5 \text{ v}) + V_{42} - 4.8 \text{ v} = 0 - V_{42} = 2.3 \text{ v}$ **Trayectoria verde:** +  $V_{12}$  +  $V_{41}$  - $V_{42}$  = 0 7.5 v +  $V_{41}$  - 2.3 v = 0  $V_{41}$  = - 5.2 v

<sup>15</sup>NILSSON, James W.,Circuitos Eléctricos, Cuarta edición, Estados Unidos, Editorial Addison – Wesley Iberoamericana,S.A., 1995

### **2.2.3 ELEMENTOS DE LOS CIRCUITOS**

Dentro de un circuito eléctrico cualquiera, es necesario disponer siempre elementos fundamentales como los que se puede apreciar en la figura 2.20:

- "Una fuente (E) de fuerza electromotriz (FEM), que suministre la energía eléctrica necesaria en volt.
- El flujo de una intensidad (I) de corriente de electrones en ampere.
- Existencia de una resistencia o carga (R) en ohm, conectada al circuito, que consuma la energía que proporciona la fuente de fuerza electromotriz y la transforme en energía útil, como puede ser, encender una lámpara, proporcionar frío o calor, poner en movimiento un motor, amplificar sonidos por un altavoz, reproducir imágenes en una pantalla, etc."

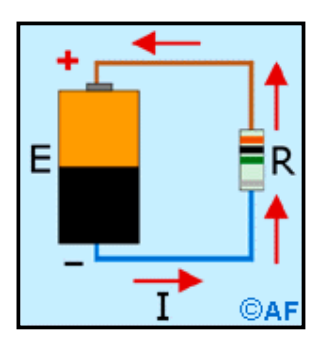

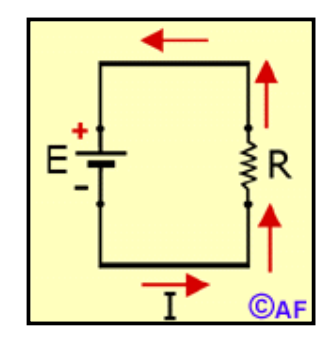

#### **FIGURA 2.20 Elementos de un Circuito**

En la parte derecha, tenemos el circuito expresado en forma esquemática mientras que en la parte izquierda, se encuentra el mismo circuito representado en forma gráfica con los tres elementos principales que forman un circuito eléctrico.

#### **2.2.3.1 ELEMENTOS ACTIVOS**

Se dice que un elemento es activo, si es capaz de entregar o generar energía. Dentro de las fuentes más conocidas de energía se encuentran las baterías y los generadores; ciertos componentes semiconductores como se puede apreciar en la tabla 2.2.

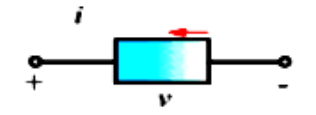

**FIGURA 2.21 Elementos Activos de un Circuito** 

En este tipo de elementos se puede decir que la corriente entra por el terminal negativo y sale por el positivo.

### **Ejemplos:**

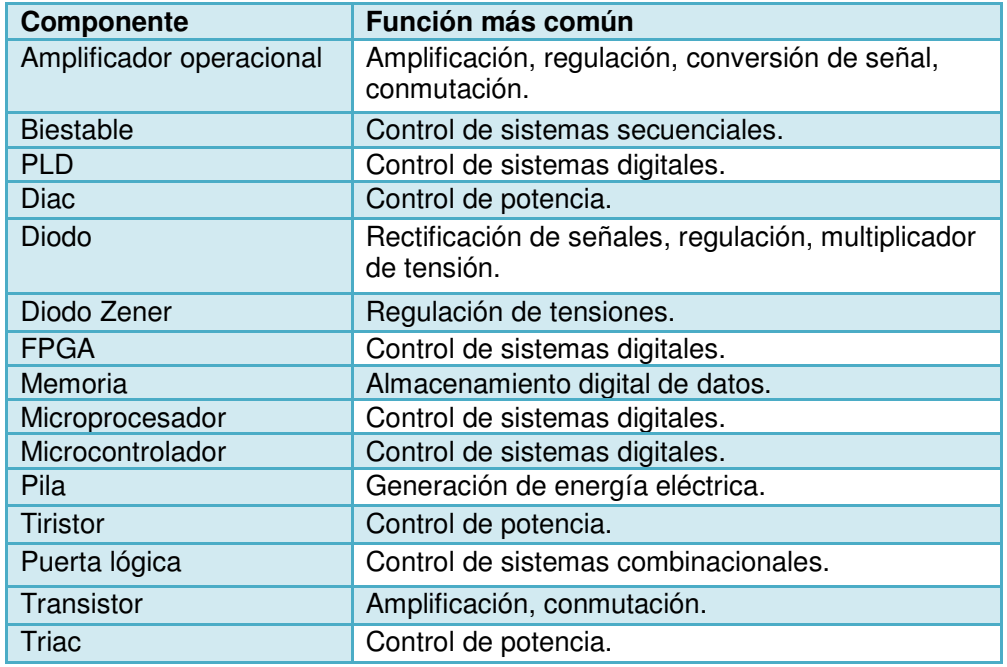

#### **TABLA 2.2 Elementos activos**

### **2.2.3.2 ELEMENTOS PASIVOS**

Se dice que un elemento es pasivo, si solo es capaz de recibir o absorber potencia. El mejor ejemplo es la resistencia. Ver la tabla 2.3

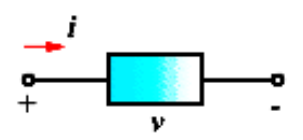

**FIGURA 2.22 Elementos Pasivos de un Circuito** 

En este tipo de elementos se puede decir que la corriente entra por el terminal positivo y sale por el negativo.

# **Ejemplo:**

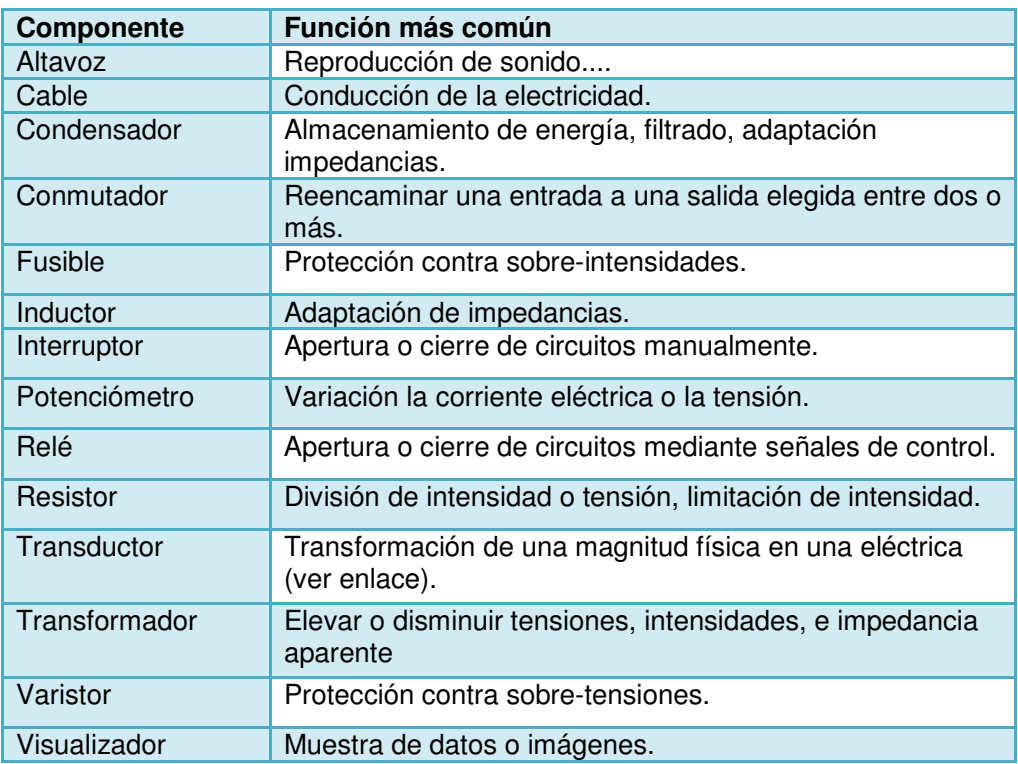

### **TABLA 2.3 Elementos pasivos**

# **CAPÍTULO 3**

### **3. TIPOS DE CIRCUITOS ELECTRICOS**

#### **3.1 CIRCUITO SERIE**

Dos elementos o circuitos están conectados en serie cuando son los dos únicos elementos que están conectados a un nodo ver figura 3.1. Como consecuencia de la ley de Corrientes de Kirchhoff las corrientes en dos o más elementos en serie son iguales:

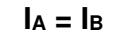

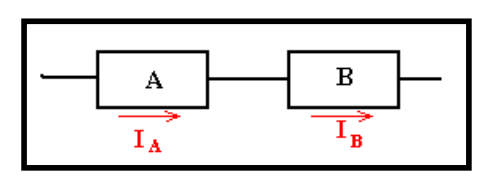

**FIGURA 3.1 Circuito Serie** 

El circuito A está en serie con el circuito B. Es de tener en cuenta un caso como el siguiente:

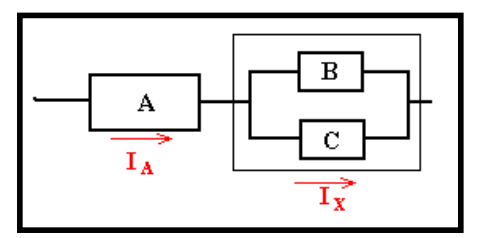

**FIGURA 3.2 Circuito Serie con un Circuito Paralelo** 

El elemento A no está en serie con B (A y B no son los únicos dos elementos en el nodo), ni en serie con C (A y C no son los únicos dos elementos en el nodo), pero A está en serie con el circuito formado por B y C, la corriente I<sup>A</sup> es entonces igual a la corriente total lx en el circuito de B y C.

Para poder realizar cálculos de intensidad de corriente, resistencia y voltaje en un circuito en serie se debe tomar en consideración las siguientes reglas, pero teniendo en cuenta que la intensidad de corriente es la misma en todo el circuito:

$$
U_T = U_1 + U_2 + U_3 + U_n
$$
  
\n
$$
I_T = I_1 = I_2 = I_3 = I_1
$$
  
\n
$$
R_T = R_1 + R_2 + R_3 + R_1
$$

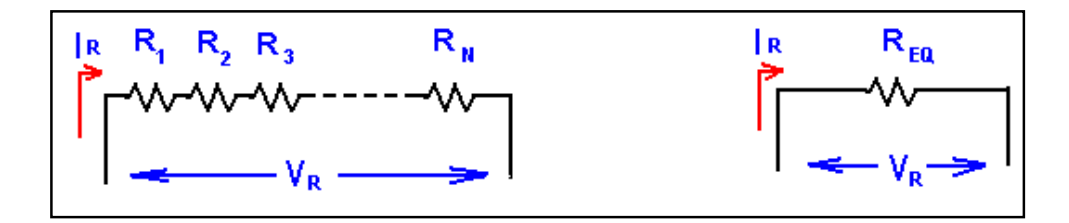

**FIGURA 3.3 Resistencias en Serie** 

### **3.2 CIRCUITO PARALELO**

Dos elementos o circuitos están conectados en paralelo cuando los terminales de ambos elementos están conectados a dos nodos comunes ver figura 3.4. Como consecuencia de la ley de Voltajes de Kirchhoff los voltajes en dos o más elementos en paralelo son iguales:

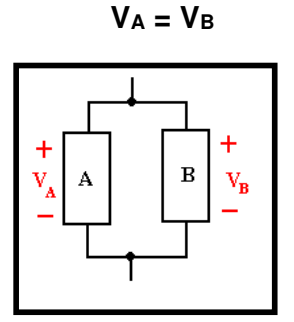

**FIGURA 3.4 Voltajes en paralelo** 

El circuito A está en paralelo con el circuito B. Es de tener en cuenta un caso como el siguiente:

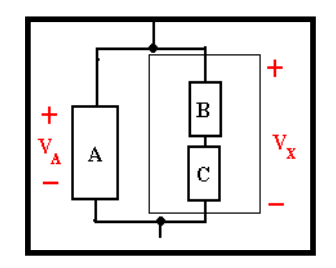

**FIGURA 3.5 Circuito Paralelo con un Circuito Serie** 

El elemento A no está en paralelo con B (el nodo inferior de A no es el nodo inferior de B), ni en paralelo con C (el nodo superior de A no es el nodo superior de B), pero A está en paralelo con el circuito formado por B y C, el voltaje V<sub>A</sub> es entonces igual al voltaje total  $V_x$  en el circuito de B y C.

De igual manera como en el circuito serie, para poder realizar cálculos de intensidad de corriente, resistencia y voltaje en un circuito en serie se debe tomar en consideración las siguientes reglas, pero teniendo en cuenta que ahora el voltaje es el mismo en todo el circuito:

$$
U_T = \lim_{m \to \infty} U_1 = U_2 = U_3 = U_n
$$
\n
$$
I_T = \frac{1}{\lim_{m \to \infty} U_1 + U_2 + U_3 + U_1}
$$
\n
$$
R_T = \frac{1}{\lim_{m \to \infty} \frac{1}{\lim_{m \to \infty} U_2 + U_3 + U_2}}
$$

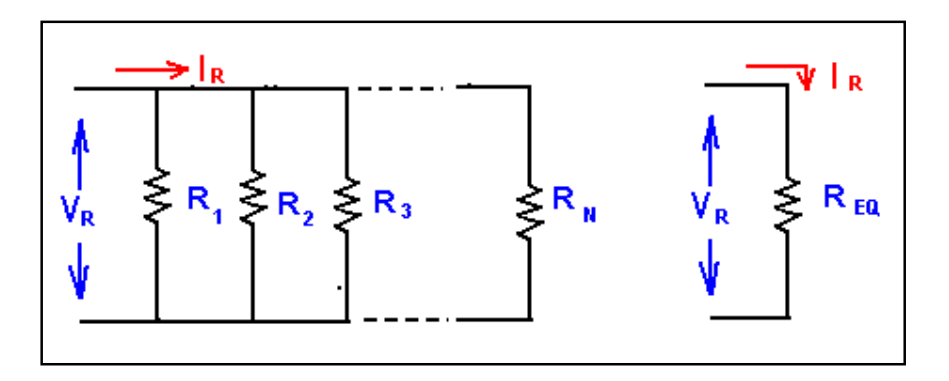

**FIGURA 3.6 Resistencias en Paralelo** 

### **3.3 CIRCUITO MIXTO**

Es un circuito que esta conformado por los circuitos anteriores; esta combinación puede ser serie - paralelo o paralelo – serie.

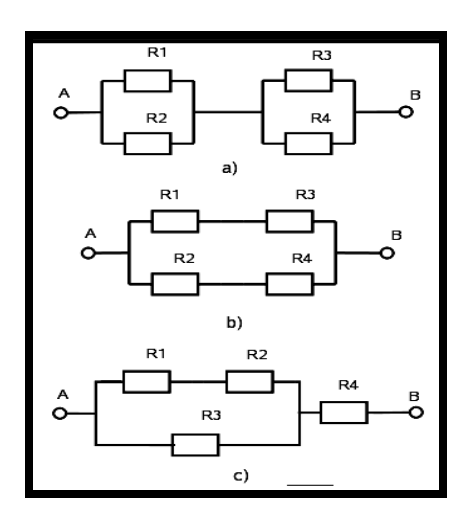

 **FIGURA 3.7 Circuito Mixto** 

Asociaciones mixtas de cuatro resistencias: a) Serie de paralelos, b) Paralelo de series y c) Ejemplo de una de las otras posibles conexiones.

En una asociación mixta podemos encontrarnos conjuntos de resistencias en serie con conjuntos de resistencias en paralelo. En la figura 3.7 puede observarse tres ejemplos de asociaciones mixtas con cuatro resistencias.

A veces una asociación mixta es necesaria ponerla en modo texto. Para ello se utilizan los símbolos "+" y "//" para designar las asociaciones serie y paralelo respectivamente. Así con  $(R1 + R2)$  se indica que R1 y R2 están en serie mientras que con (R1//R2) que están en paralelo. De acuerdo con ello, las asociaciones de la figura se pondrían del siguiente modo:

a) (R1//R2)+(R3//R4)

- b) (R1+R3)//(R2+R4)
- c) ((R1+R2)//R3)+R4

### **3.1.4 EJERCICIOS DE APLICACIÓN**

En un circuito de corriente de la figura 3.8 hay cinco resistencias  $R_1 = 12$ KΩ, R<sub>2</sub> = 1.2 KΩ, R<sub>3</sub> = 2.7 KΩ, R<sub>4</sub> = 680 KΩ y R<sub>5</sub> = 470 Ω conectadas en paralelo y conectadas a un tensión alterna sinusoidal con el valor eficaz U = 100 v.

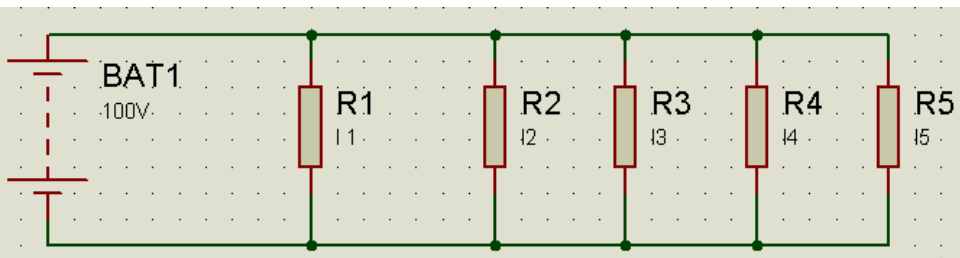

**FIGURA 3.8 Ejercicio de aplicación 1**

¿Qué valor tienen:

- La resistencia Total
- La corriente en cada resistencia
- La corriente total
- La potencia parcial
- La potencia total

### **La resistencia total**

R<sub>tot</sub>= 1 / (  $1/12x10^3Ω + 1/1,2x10^3Ω + 1/2,7x10^3Ω + 1/0,68x10^3Ω + 1/0,47x10^3Ω)$ 

R<sub>tot</sub>=  $1 / (4,885 \times 10^{-3} \frac{1}{\Omega})$ 

 $R_{tot} = 0,205 \times 10^3$  Ω

 $R_{\text{tot}} = 205 \Omega$ 

### **La corriente en cada resistencia**

 $I_1 = U/R_1 = 100$  v/ 12000 Ω = 8,3 mA  $I_{2}$  = U/R<sub>2</sub> = 100 v/ 1200 Ω = 83,3 mA  $I_3 = U/R_3 = 100$  v/ 2700 Ω = 37 mA  $I<sub>4</sub> = U/R<sub>4</sub> = 100$  v/ 680 Ω = 147 mA I<sub>5</sub>= U/R<sub>1</sub> = 100 v/ 470 Ω = 213 mA

### **La corriente total**

 $I_{\text{tot}} = I_{1+} I_{2+} I_{3+} I_{4+} I_5$  $I_{tot} = 488,6 \text{ mA}$ 

Por el método de ohm tenemos:

 $I_{\text{tot}} = U / R_{\text{tot}}$ Itot = 100 V / 205 Ω 0,488 A  $I_{\text{tot}} = 488$  mA

### **La potencia parcial**

 $P_1 = U \times I_1 = 100 \text{ V} \times 8,3 \times 10^{-3} \text{ A} = 0,83 \text{ W}$  $P_2 = U \times I_2 = 100 \text{ V} \times 83,3 \times 10^{-3} \text{ A} = 8,33 \text{ W}$  $P_3 = U \times I_3 = 100 V \times 37 \times 10^{-3} A = 3.7 W$  $P_4 = U \times I_4 = 100 V \times 147 \times 10^{-3} A = 14.7 W$  $P_5 = U \times I_5 = 100 \text{ V} \times 213 \times 10^{-3} \text{ A} = 21,3 \text{ W}$ 

### **La potencia total**

 $P_{\text{tot}} = P_{1+} P_{2+} P_{3+} P_{4+} P_5$  $P_{\text{tot}} = 0.83 + 8.33 + 3.7 + 14.7 + 21.3$  $P_{\text{tot}} = 48,78$  W Método dos  $P_{\text{tot}} = U^2 / R_{\text{tot}} = (100 V)^2 / 205 Ω$  $P_{\text{tot}} = 48,78$  W

En el diagrama de la figura están conectadas R<sub>1</sub> = 1,2 KΩ, R<sub>2</sub> = 1,2 KΩ, R<sub>3</sub> = 2,7 KΩ, R<sub>4</sub> = 680 Ω y R<sub>5</sub> = 470 Ω conectadas en serie a una tensión alterna sinusoidal con el valor eficaz  $U_{\text{tot}} = 100$  v ver la figura 3.9

| . In the second control $\mathsf{R4}$ is the set $\mathsf{R2}$ , the second control                                                                                                    |  |  |  |
|----------------------------------------------------------------------------------------------------|--|--|--|
| ▏ <sup>▁</sup> ▗▅▅ <del>▄▄▄▄▄▄▄▄▄▊▊▊▊▛▅▅▅▅▊▊▊▊▊▅▅▅▅</del> ┓▗▗▗▗<br>. In the contract of the contract of $\overline{\mathbf{12}}$ , we can contribute the contract of $\mathbf{12}$                                                                                                    |  |  |  |
|                                                                                                    |  |  |  |
| e para se estas construídos de construídos e para estas por el para se estas entre el construído por el para d<br>والمتعالى والمتواطن والمتعارف والمتعارف والمتعارف والمتعارف والمتعارف والمتحاول                                                                                                    |  |  |  |
| $\overline{1}$ , $\overline{1}$ ,<br>. . $\mid$ R5 R4 $\mid$ |  |  |  |
| ╷╷┖╾╾╾╾╾╾ <b>╾┎┈┈┠╾╼╼┲┈┈╠╾╾╾┙</b> ╷╷╷<br>. The second contract of $15$ , and the second contract of the second contract of $\alpha$                                                                                                    |  |  |  |

**FIGURA 3.9 Ejercicio de aplicación 2**

¿Qué valor tienen?:

- La resistencia Total
- La corriente
- Las tensiones en cada resistencia
- La potencia parcial
- La potencia total

#### **La resistencia total**

 $R_{\text{tot}} = R_1 + R_2 + R_3 + R_4 + R_5$  $R_{\text{tot}}$ = 1,2 KΩ + 1,2 KΩ + 2,7 KΩ + 0,68 KΩ + 0,47 KΩ  $R_{tot}$ = 6,25 KΩ

### **La corriente**

 $I = U_{tot} / R_{tot}$  $I = 100$  V / 6,25x10<sup>3</sup> Ω  $I = 16x10^{-3}$  A = 16 mA

#### **La tensión en cada resistencia**

U<sub>1</sub> = I x R<sub>1</sub> = 16 x10<sup>-3</sup> A x 1,2x10<sup>3</sup>  $\Omega$  = 19.2 V  $U_2 = 1 \times R_2 = 16 \times 10^{-3}$  A x 1,2x10<sup>3</sup> Ω = 19.2 V U<sub>3</sub> = I x R<sub>3</sub> = 16 x10<sup>-3</sup> A x 2,7x10<sup>3</sup>  $\Omega$  = 43.2 V  $U_4$  = 1 x R<sub>4</sub> = 16 x10<sup>-3</sup> A x 0,68x10<sup>3</sup> Ω = 10.88 V  $U_5 = I \times R_5 = 16 \times 10^{-3}$  A x 0,47x10<sup>3</sup> Ω = 7.52 V

#### **La potencia parcial**

 $P_1 = 1^2$  x R<sub>1</sub> = (16 x10<sup>-3</sup>)<sup>2</sup>A x 1,2x10<sup>3</sup> Ω = 307,2 mW  $P_2 = 1<sup>2</sup>$  x R<sub>2</sub> = (16 x 10<sup>-3</sup>)<sup>2</sup>A x 1,2x 10<sup>3</sup> Ω = 307,2 mW  $P_3 = 1^2$  x R<sub>3</sub> = (16 x 10<sup>-3</sup>)<sup>2</sup>A x 2,7x 10<sup>3</sup> Ω = 631,2 mW  $P_4 = 1^2$  x R<sub>4</sub> = (16 x10<sup>-3</sup>)<sup>2</sup>A x 0,68x10<sup>3</sup> Ω = 174,1 mW  $P_5 = 1<sup>2</sup>$  x R<sub>5</sub> = (16 x10<sup>-3</sup>)<sup>2</sup>A x 0,47x10<sup>3</sup> Ω = 120,3 mW

### **La potencia total**

 $P_{\text{tot}} = P_{1+} P_{2+} P_{3+} P_{4+} P_5$  $P_{\text{tot}} = 307.2 + 307.2 + 691.2 + 174.1 + 120.3$  $P_{\text{tot}} = 1600$  mW = 1,6 W

En el circuito de dibujado están conectadas R<sub>1</sub> = 1,2 KΩ, R<sub>2</sub> = 2,2 KΩ, R<sub>3</sub> = 2,5 KΩ, R<sub>4</sub> = 3,3 kΩ conectadas en serie- paralelo a una tensión alterna sinusoidal con el valor eficaz  $U_{\text{tot}} = 150$  v ver la figura 3.10

|           |                                                            |                                   |                                                                    |                 |                                     | in a sea <b>. R1</b> a sea and <b>R2</b> a least a sea a      |                                                |  |
|-----------|------------------------------------------------------------|-----------------------------------|--------------------------------------------------------------------|-----------------|-------------------------------------|---------------------------------------------------------------|------------------------------------------------|--|
| . .       | the contract of the contract of the con-                   |                                   |                                                                    | 11. <b>12</b> . |                                     |                                                               | and the company of the company of              |  |
|           | the contract of the contract of the<br>$\overline{1}$ BAT1 | <b>Contract Contract Contract</b> | the contract of the contract of<br>the contract of the contract of |                 |                                     | <b>Contract</b><br>$\sim$                                     |                                                |  |
|           | $\sim$ 400V $\sim$<br>the company of the company of the    |                                   |                                                                    |                 |                                     | <b>Contract</b>                                               | $-13 - 7$                                      |  |
|           |                                                            |                                   | the contract of the contract of the                                |                 |                                     | $\cdots$<br><b>Contract Contract Street</b>                   | $\cdot$<br>the contract of the contract of the |  |
| $\bullet$ |                                                            |                                   | $\sim$ $\sim$ $\sim$                                               |                 | the contract of the contract of the | <b>Contract Contract</b><br>the company of the company of the | <b>Contract Contract Contract</b>              |  |
|           |                                                            |                                   |                                                                    |                 |                                     |                                                               | comments and provided and comments             |  |

**FIGURA 3.10 Ejercicio de aplicación 3**

¿Qué valor tienen?:

- La resistencia Total
- La corriente
- Las tensiones en cada resistencia
- La potencia parcial
- La potencia total

### **La resistencia total**

 $R_{tot1} = R_1 + R_2$  $R_{\text{tot1}} = 1,2 KΩ + 2,2 KΩ$  $R_{tot1} = 3,4$  KΩ

 $R_{\text{tot2}} = 1 / (1 / 2.5 KΩ + 1 / 3.3.Ω)$ 

 $R_{\text{tot2}} = 1/ (5.8/8.25 \text{ k}\Omega)$ 

 $R_{tot2} = 1/ (0.7030 kΩ)$ 

Rtot2= 1,4224 kΩ

Rtot= Rtotal1 + Rtotal2

 $R_{tot} = 3,4 kΩ + 1,4224 kΩ$ 

### **Rtot= 4,8224 kΩ x 1000 = 4822,4 Ω**

#### **La intensidad total**

 $I = U$  tot /  $R_{tot}$  $I = 100$  V / 4822.4 Ω  $I = 0.02073 A$ 

#### **La tensión en cada resistencia**

 $U_1$  = I x R<sub>1</sub> = 0,02073 A x 1,2x10<sup>3</sup> Ω = 24,876 V  $U_2$  = 1 x R<sub>2</sub> = 0,02073 A x 2,2x10<sup>3</sup> Ω = 45,606 V  $U_3$  = 1 x R<sub>3</sub> = 0,02073 A x 2,5x10<sup>3</sup> Ω = 51,825 V  $U_4$  = 1 x R<sub>4</sub> = 0,02073 A x 3,3x10<sup>3</sup> Ω = 68,409 V

#### **La potencia parcial**

 $P_1 = 1^2$  x R<sub>1</sub> = (0,02073)<sup>2</sup>A x 1,2x10<sup>3</sup> Ω = 0,5156 W  $P_2 = 1<sup>2</sup>$  x R<sub>2</sub> = (0,02073)<sup>2</sup>A x 2,2x10<sup>3</sup> Ω = 0,9454 W  $P_3 = 1^2$  x R<sub>3</sub> = (0,02073)<sup>2</sup>A x 2,5x10<sup>3</sup> Ω = 1,0743 W  $P_4 = 1^2$  x R<sub>4</sub> = (0,02073)<sup>2</sup>A x 3,3x10<sup>3</sup> Ω = 1,4181 W

#### **La potencia total**

 $P_{\text{tot}} = P_{1+} P_{2+} P_{3+} P_{4+} P_5$  $P_{\text{tot}} = 0.5156 + 0.9454 + 1.0743 + 1.4181$  $P_{\text{tot}} = 3,9534$  W

#### **3.5 CIRCUITOS ESPECIALES**

Con el propósito de poder simplificar el análisis de un circuito, a veces es conveniente poder mostrar todo o una parte de un circuito de una manera diferente, pero sin que el funcionamiento general de éste cambie. Algunos circuitos tienen un grupo de resistencias que están ordenadas formando como un triángulo y otros como una estrella. Hay una manera sencilla de convertir estas resistencias de un formato al otro y viceversa. No es sólo asunto de cambiar la posición de las resistencias si no de obtener los nuevos valores que estas tendrán.

#### **3.5.1 CIRCUITO DELTA**

 Las residencias Ra, Rb, y Rc en el circuito de la figura 3.11 a) se conocen como interconexión triángulo (∆), porque la conexión se parece a la letra griega ∆. También se denomina interconexión pi (π) porque la ∆ puede tomar la forma de π sin modificar la equivalencia eléctrica entre las interconexiones ∆ y π que se ilustra en la figura b)

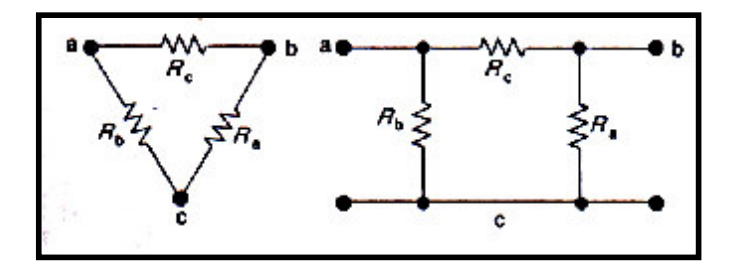

**FIGURA 3.11 Circuito Delta a) Forma de triángulo b) Forma de Pi** 

#### **3.5.2 CIRCUITO ESTRELLA**

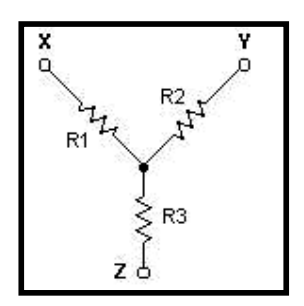

 **FIGURA 3.12 Configuración Estrella en forma de Y** 

La configuración en estrella (Y) ver la figura 3.12 también se conoce como configuración T porque la estructura Y se puede sustituir por la estructura T sin modificar la equivalencia eléctrica de las dos estructuras. La equivalencia eléctrica de las configuraciones Y y T se muestra en la figura 3.13.

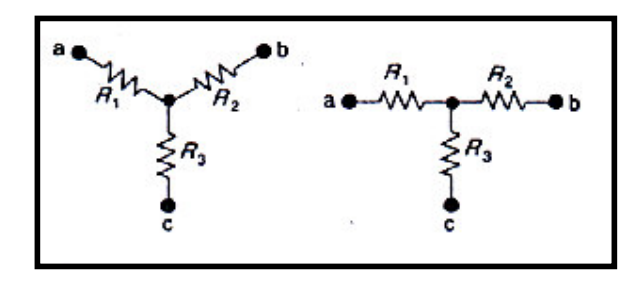

**FIGURA 3.13 Configuración Estrella en forma de Y y T** 

#### **3.5.3 TRANSFORMACIÓN ESTRELLA-DELTA Y DELTA- ESTRELLA**

No es posible reducir las resistencias interconectadas en este circuito a una sola resistencia equivalente entre las terminales de la pila, si nos limitamos a los sencillos circuitos equivalentes en serie o en paralelo.

Las resistencias interconectas se pueden reducir a una sola resistencia equivalente por medio de un circuito equivalente triángulo –estrella (∆ - Υ) o pi – T

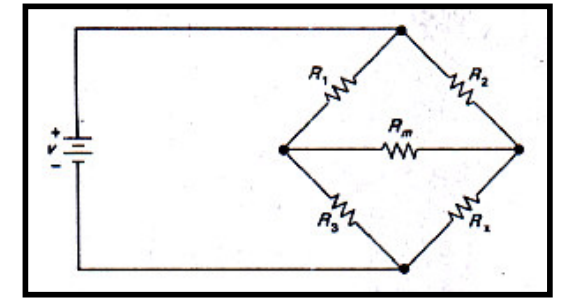

**FIGURA 3.14 Interconexión Triángulo o pi**

Las residencias  $R_1$ ,  $R_2$ , y  $R_m$  o  $R_3$ ,  $R_m$  y  $R_x$  en el circuito de la figura 3.14 se conocen como interconexión triángulo (∆), porque la conexión se parece a la letra griega ∆. También se denomina interconexión pi (π) porque la ∆ puede tomar la forma de π sin modificar la equivalencia eléctrica entre las interconexiones ∆ y π que se ilustra en la figura 3.15

El circuito equivalente ∆- Υ significa que la configuración ∆ se puede sustituir por una configuración Υ (estrella) de forma que el comportamiento Terminal de las dos configuraciones sea idéntico. La figura 3.15 ilustra la transformación ∆- Υ. Los circuitos son equivalentes en las terminales a,b y c si:

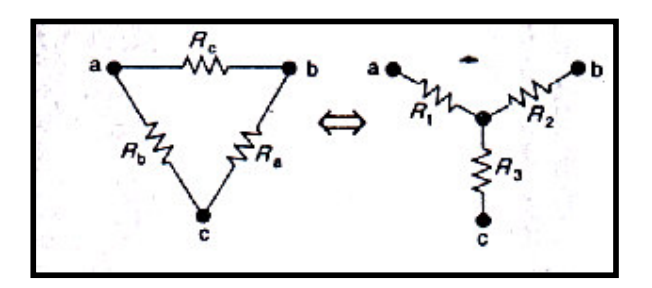

**FIGURA 3.15 Transformación ∆- Υ.** 

$$
R_1 = \frac{R_b R_c}{R_a + R_b + R_c}; \qquad \text{l.e.}
$$

$$
R_2 = \frac{R_c R_a}{R_a + R_b + R_c}; \qquad \text{2} \text{eC}
$$

$$
R_3 = \frac{R_a R_b}{R_a + R_b + R_c}.
$$
 3 eC.

La configura configuración en estrella (Y) también se conoce como configuración T porque la estructura Y se puede sustituir por la estructura T sin modificar la equivalencia eléctrica de las dos estructuras. La equivalencia eléctrica de las configuraciones Y y T se muestra en la figura 3.12

Las ecuaciones 1 y 3 presentan las resistencias conectadas en Y como funciones de las resistencias conectadas en ∆. También es posible invertir la transformación ∆ - Υ; es decir, podemos comenzar con la estructura Y y reemplazarla con la estructura ∆ equivalente. Las expresiones para las tres resistencias R<sub>a</sub>, R<sub>b</sub>, y R<sub>c</sub> en  $\Delta$  en función de las tres resistencias R<sub>1</sub>, R<sub>2</sub>, y R<sub>3</sub> en Y son:

$$
R_{a} = \frac{R_{1}R_{2} + R_{2}R_{3} + R_{3}R_{1}}{R_{1}}; \qquad 4 \text{ ec.}
$$
  
\n
$$
R_{b} = \frac{R_{1}R_{2} + R_{2}R_{3} + R_{3}R_{1}}{R_{2}}; \qquad 5 \text{ ec.}
$$
  
\n
$$
R_{c} = \frac{R_{1}R_{2} + R_{2}R_{3} + R_{3}R_{1}}{R_{3}}; \qquad 6 \text{ ec.}
$$

Podemos derivar las ecuaciones 1 y 6 si observamos que los dos circuitos son, por definición, equivalentes en lo que se refiere a su comportamiento Terminal. Por ello, si cada circuito se coloca en una caja negra, no podemos determinar con mediciones externas si la caja contiene un conjunto de resistencias conectadas en ∆ o un conjunto de resistencias conectadas en Υ. Esta condición es verdadera sólo si la resistencia entre las correspondientes pares terminales es la misma para cada caja. Por ejemplo, la resistencia entre las terminales a y b debe ser la misma independientemente de que utilicemos el conjunto conectado en ∆ o el conectado en Y. Entonces:

$$
R_{ab} = \frac{R_c(R_a + R_b)}{R_a + R_b + R_c} = R_1 + R_2; \qquad \text{7} \text{ eC.}
$$
\n
$$
R_{bc} = \frac{R_a(R_b + R_c)}{R_a + R_b + R_c} = R_2 + R_3; \qquad \text{8} \text{ eC.}
$$
\n
$$
R_{ca} = \frac{R_b(R_c + R_a)}{R_a + R_b + R_c} = R_1 + R_3; \qquad \text{9} \text{ eC.}
$$

Las ecuaciones1 y 6 las obtenemos mediante la operación algebraica directa de las ecuaciones 7 y 9.

### **Ejemplo:**

"Encontrar la corriente y la potencia que suministra la fuente de 40v en el circuito" que se muestra en la figura 3.16

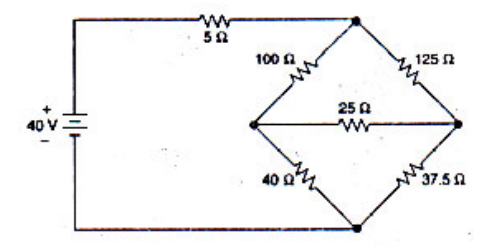

**FIGURA 3.16 Circuito Aplicación Transformación Delta - Estrella**

"Solo nos interesa el consumo de potencia y la corriente proporcionada por la fuente de 40, por lo que el problema estará resuelto si obtenemos la resistencia equivalente en las terminales de la fuente. Es fácil encontrar esta resistencia equivalente si suministramos la ∆ superior (100,125,25 Ω) o la inferior ∆ (40,25,37.5Ω) por su Y equivalente. Si reemplazamos la ∆ superior y calculamos las tres resistencias. Y que se definen en la figura 3.16 con las ecuaciones 1 y 3."

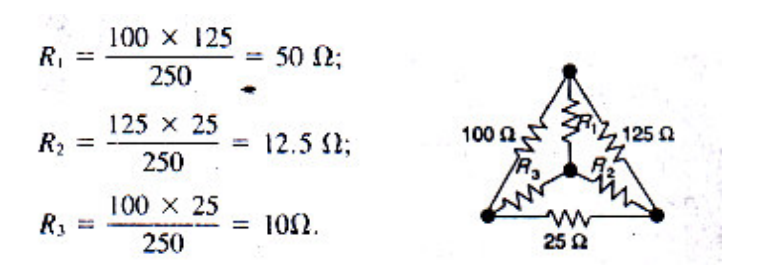

**FIGURA 3.17 Referencias y Equivalentes**

"Al sustituir las resistencias Y en el circuito de la figura 3.16 se obtiene el circuito de la figura 3.17. A partir de esta figura se puede calcular fácilmente la resistencia entre las terminales de la fuente de 40v mediante simplificación serie – paralelo" :

 $R_{\text{eq}} = 55 + \frac{(50)(50)}{100} = 80 \Omega.$ 

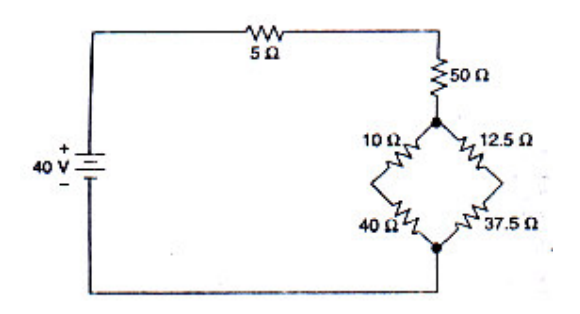

**FIGURA 3.18 Circuito Simplificado**

"Por último se observa que el circuito se reduce a una resistencia de 80 Ω conectada a las terminales de una fuente de 40v, como se muestra en la figura 3.18 , de lo cual es evidente que la fuente de 40v suministra al circuito 0.5 A y 20 W"<sup>16</sup> .

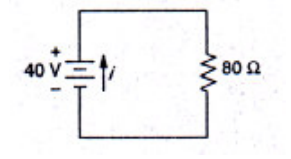

**FIGURA 3.19 Circuito Simplificado Final**

<sup>16</sup>NILSSON, James W.,Circuitos Eléctricos, Cuarta edición, Estados Unidos, Editorial Addison – Wesley Iberoamericana,S.A., 1995

#### **3.6 REDES COMPLEJAS**

### **3.6.1 MÉTODO DE NODOS**

Para analizar un circuito de n nodos se requieren n-1 ecuaciones, que se obtienen aplicando ley de corrientes de kirchhoff (LCK) a cada nodo, excepto al nodo de referencia, este nodo en particular se escoge para utilizarlo como referencia de todos los voltajes del circuito.

Generalmente el nodo de referencia, se escoge al que tiene un mayor número de elementos conectados, esto se realiza con el fin de simplificar el proceso de escribir las ecuaciones y su análisis. Para ilustrar mejor la explicación de este método, plantearemos el siguiente circuito ver figura 3.20.

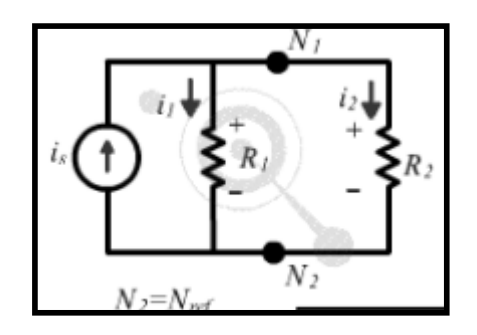

**FIGURA 3.20 Circuito con fuente independiente** 

Como se observa en la figura 3.20 anterior se tiene un circuito con una fuente independiente de corriente y un par de resistencias en paralelo, en este caso se selecciona como nodo de referencia el nodo N2 y utilizando LCK, en el nodo N1, obtenemos la siguiente ecuación:

$$
i_{s} = i_{1} + i_{2}
$$
 10 ec.  

$$
i_{s} = \frac{v_{1} - v_{2}}{R_{1}} + \frac{v_{1} - v_{2}}{R_{2}}
$$
 11 ec.

Como en el nodo de referencia el voltaje se asume igual a cero, la anterior ecuación queda:

$$
i_s = v_1 \left(\frac{1}{R_1} + \frac{1}{R_2}\right) = v_1 \left(G_1 + G_2\right) \qquad 12 \text{ eC}.
$$
  

$$
\Rightarrow v_1 = \frac{i_s}{G_1 + G_2} \qquad 13 \text{ eC}.
$$

De donde se conocen **Is** y los valores de las conductancias G1 y G2, por lo tanto el valor de **v1** se conoce y es igual para R2 por estar en una conexión en paralelo.

### **3.6.2 MÉTODO DE MALLAS**

Se basa principalmente en la aplicación de la ley de Kirchhoff para voltajes (LKV) alrededor de una trayectoria cerrada. Una trayectoria cerrada se obtiene empezando en un nodo y regresando al mismo sin pasar por un nodo intermedio más de una vez. Este análisis solo se puede usar en aquellas redes que son planas. Un circuito plano se distingue, si es posible dibujar el diagrama del circuito en una superficie plana de tal forma que ninguna rama quede por debajo o por encima de ninguna otra rama. Ver figura 3.21 a. Como se puede observar en la figura 3.21 b. una red no plana no se puede dibujar sobre una superficie plana sin, por lo menos una yuxtaposición o cruce entre conductores.

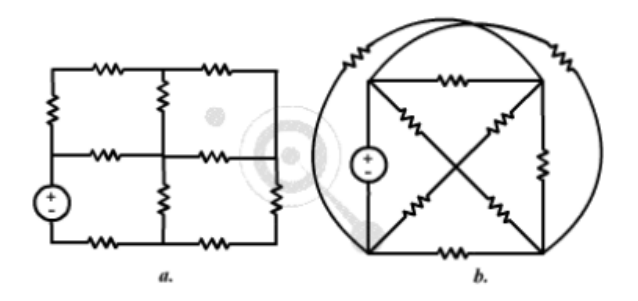

**FIGURA 3.21 A y B Método de Mallas** 

La corriente de malla se define como la corriente que fluye a través de los elementos que constituyen la malla. Nótese que la corriente en un elemento común a dos mallas es la suma algebraica de las corrientes de malla. La corriente de malla se indica por una flecha curva, aunque su dirección es arbitraria es recomendable elegir siempre corrientes de malla que circulen en el sentido de las manecillas del reloj, ya que esto ayuda a evitar errores al escribir las ecuaciones resultantes.

Mediante el método de las mallas es posible resolver circuitos con varias mallas y fuentes ver figura 3.22. Consiste en plantear las corrientes de cada malla como su intensidad por su resistencia y sumar o restar las intensidades por las resistencias relacionadas con mallas adyacentes.

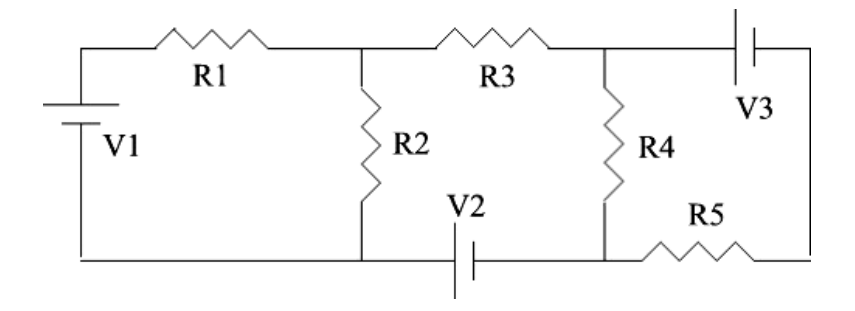

**FIGURA 3.22 Circuito con varias Mallas y Fuentes** 

**1.-** Se asigna un sentido arbitrario de circulación de corriente a cada malla (las que se quieren calcular) ver figura 3.23 . El sentido no tiene porqué ser el real (de hecho antes de calcularlo no se lo conoce). Si se obtiene como resultado alguna corriente negativa, el sentido real de la misma es al revés del utilizado para esa malla.

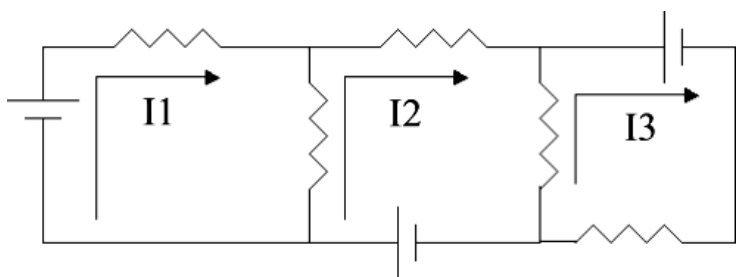

**FIGURA 3.23 Aplicación del Método de Mallas** 

**2.-** Se plantea a la suma de las fuentes de cada malla como I por R de la malla y se le restan las ramas comunes con otras mallas. El signo que se les pone a las fuentes depende del sentido de circulación elegido para la corriente. Si se pasa a través de la fuente de negativo a positivo con el sentido elegido, se utiliza (+), de lo contrario (-).

Malla 1

$$
+ V1 = I1 (R1 + R2) - I2 (R2)
$$
  
En la fuente se pasa  
El signo - indica que la  
clu de la otra malla  
de negativo a positivo  
de la actual

Malla 2

$$
+ V2 = 12 (R2 + R3 + R4) - 11 (R2) - 13 (R4)
$$

Malla 3

 $-$  V3 = I3 (R4 + R5) – I2 (R4)

**3.-** Los valores de resistencias y de tensiones se conocen, por lo tanto quedan 3 ecuaciones con 3 incógnitas (para 3 mallas interiores) en donde cada incógnita es la corriente de malla. Resolviendo el sistema se obtienen las corrientes. Si se obtiene alguna corriente negativa quiere decir que el sentido real es al revés del elegido.

#### **Ejemplo:**

Utilizar el análisis de mallas para hallar las tres corrientes desconocidas en el circuito de la figura 3.24 mostrado a continuación:

Después de asignar las corrientes de malla como se indica, aplicamos la Ley de Voltajes de Kirchhoff alrededor de la malla, obteniendo entonces:

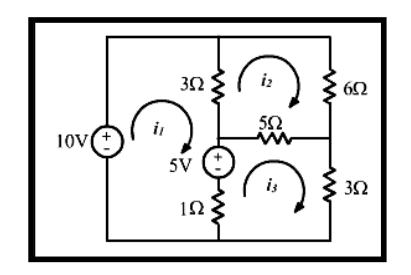

**FIGURA 3.24 Ejemplo Aplicación del Método de Mallas** 

 $-10 + 3(i_1 - i_2) + 5 + (i_1 - i_3) = 0$  $3(i_2 - i_1) + 6i_2 + 5(i_2 - i_3) = 0$  $(i_3 - i_1) - 5 + 5(i_3 - i_2) + 3i_3 = 0$ 

Simplificando obtenemos las siguientes ecuaciones:

1) 
$$
4i_1 - 3i_2 - i_3 = 5
$$
  
\n2)  $-3i_1 + 14i_2 - 5i_3 = 0$   
\n3)  $-i_1 - 5i_2 + 9i_3 = 5$ 

Multiplicamos la ecuación (1) por (- 5) y la resuelvo con la ecuación (2)

1) 
$$
(-5) -20i_1 + 15i_2 + 5i_3 = -25
$$

$$
\frac{2 \cdot 3i_1 + 14i_2 - 5i_3 = 0}{-23i_1 + 29i_2} = -25 \text{ (Ecuación 4)}
$$

Multiplicamos la ecuación (1) por (9) y la resuelvo con la ecuación (3)

1) (9) 
$$
36i_1 - 27i_2 - 9i_3 = 45
$$

$$
\frac{3}{3} - i_1 - 5i_2 + 9i_3 = 5
$$
  

$$
35i_1 + 32i_2 = 50
$$
 (Ecuación 5)

Multiplicamos la ecuación (4) por (35) y la ecuación (5) por (23)

4) (35) 
$$
-805i_1 + 1015i_2 = -875
$$
  
\n5) (23)  $805i_1 - 736i_2 = 1150$   
\n $279i_2 = 274$   
\n $l_2 = 0,98$ 

Reemplazo i<sub>2</sub> en la ecuación (5)

$$
35i1 + 32 (0,98) = 50
$$
  

$$
\underline{35i1 + 31,36} = 50
$$
  

$$
35i1 = 81,36
$$
  

$$
i1 = 2,32
$$

Reemplazo  $i_2$  e  $i_1$  en la ecuación (1)

1) 
$$
4i_1 - 3i_2 - i_3 = 5
$$
  
4 (2,32) – 3 (0,98) – i<sub>3</sub> = 5  
l<sub>3</sub> = 1,34

### **3.7 DIVISOR DE VOLTAJE**

La aplicación de la Ley de Voltajes de Kirchhoff y la Ley de Ohm a un circuito de resistencias en serie, permite obtener una nueva herramienta de análisis llamada el "DIVISOR DE VOLTAJE ver la figura 3.25, que nos indica que el voltaje total VT aplicado a la serie de resistencias es dividido en voltajes

parciales, uno por cada resistencia, y el voltaje en cada resistencia VI es proporcional a la magnitud de la resistencia correspondiente Ri<sup>n17</sup>.

$$
V_{I} = R_{I} \cdot \frac{V_{T}}{R_{EQ}} = R_{I} \cdot \frac{V_{T}}{R_{I} + R_{2} + R_{3} + ... + R_{I} + ... + R_{N}}
$$

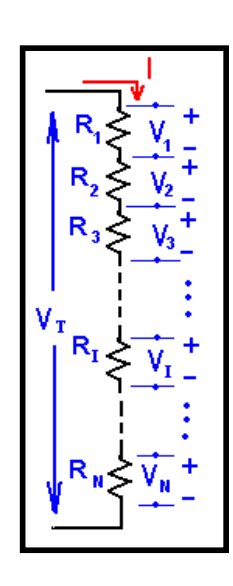

**FIGURA 3.25 Divisor de Voltaje**

## **Ejemplo:**

Calcular el voltaje V3

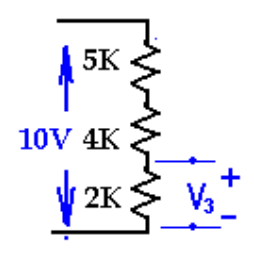

**FIGURA 3.26 Ejemplo de Divisor de Voltaje**

$$
V_3 = \frac{R_3 \cdot V_T}{R_1 + R_2 + R_3} = \frac{2K \cdot 10V}{5K + 4K + 2K} = 1.82 V
$$

#### **3.8 DIVISOR DE CORRIENTE**

"Un divisor de corriente se presenta cuando hay dos o más resistencias en paralelo como en la figura 3.27, la corriente total  $I<sub>T</sub>$  que llega al circuito se divide en tantas corrientes como resistencias o circuitos hay en paralelo."<sup>18</sup> En este caso la corriente que pasa por cada resistencia es inversamente proporcional a la resistencia de esa rama, es decir, a más resistencia en la rama menor corriente y lo contrario.

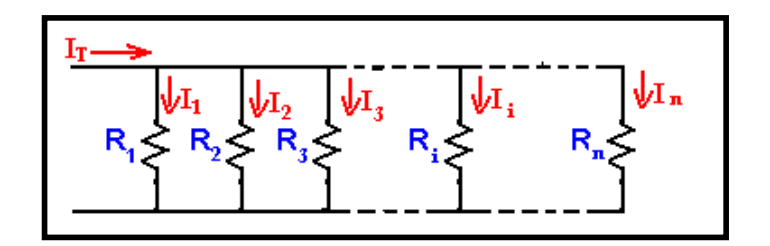

**FIGURA 3.27 Divisor de Corriente** 

La corriente en la resistencia i es:

$$
\mathbf{I_i} = \frac{\mathbf{G_i} \cdot \mathbf{I_T}}{\mathbf{G_1} + \mathbf{G_2} + \mathbf{G_3} + \dots + \mathbf{G_i} + \dots + \mathbf{G_n}}
$$

Donde G1 = 1/R1; G2 = 1/ R2; .... Gi = 1/ Ri

(En general G = 1/R se llama la conductancia del elemento y se mide en Siemens) Para el caso de dos resistencias se puede usar las siguientes expresiones ver figura 3.28.

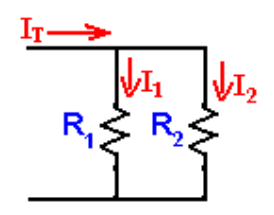

**FIGURA 3.28 Divisor de Corriente con dos Resistencias** 

<sup>17,18</sup>DEUTSCHE, Gesellschaft, Curso de Electrónica I: Fundamentos electrotécnicos de la Electrónica ,República Federal de Alemania, cuarta edición, editorial Edibosco,1995

### **Ejemplo:**

Hallar las corrientes  $I_1$  e I<sub>2</sub> en el circuito

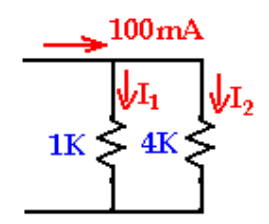

**FIGURA 3.29 Divisor de Corriente ejemplo** 

$$
I_1 = \frac{R_2 \cdot I_T}{R_1 + R_2} = \frac{4K \cdot 100 \text{mA}}{4K + 1K} = 80 \text{mA}
$$
  

$$
I_2 = \frac{R_1 \cdot I_T}{R_1 + R_2} = \frac{1K \cdot 100 \text{mA}}{4K + 1K} = 20 \text{mA}
$$

El resultado muestra que a mayor resistencia menos corriente.

### **3.9 CONVINACION DE FUENTES**

En el caso más general, el circuito podrá tener más de una fuente dándose así una combinación de fuentes. El análisis clásico de este tipo de redes se realiza obteniendo, a partir de las leyes de Kirchhoff, un sistema de ecuaciones donde las incógnitas serán las corrientes que circulan por cada rama. En general, el proceso a seguir será el siguiente:

a. Se dibujan y nombran de modo arbitrario las corrientes que circulan por cada rama.

b. Se obtiene un sistema de tantas ecuaciones como intensidades haya. Las ecuaciones se obtendrán a partir de las mallas.

- Se aplica la primera ley tantos nudos como haya menos uno.
- Se aplica la segunda ley a todas las mallas.

### **3.9.1 TRANSFORMACION DE FUENTES**

Aunque los métodos de los voltajes de los nodos y de las corrientes de malla son técnicas muy potentes para resolver circuitos, todavía nos interesan los métodos que sirven para simplificar los circuitos. Comenzaremos a ampliar nuestra lista de técnicas de simplificación con las transformaciones de fuentes. La transformación de una fuente, que se muestra en la figura 3.30, nos permite sustituir una fuente de voltaje en serie con una resistencia, por una fuente de corriente en paralelo con una misma resistencia, o viceversa. La flecha doble subraya el hecho que la transformación de una fuente es bilateral; es decir, podemos comenzar con cualquiera de las configuraciones y obtener la otra. Las dos configuraciones de la figura 3.30 Son equivalentes con respecto a las terminales a y b, siempre que:

$$
i_s = \frac{v_s}{R_s}; \qquad 14 \text{ eC.}
$$
  

$$
R_s = R_s, \qquad 15 \text{ eC.}
$$

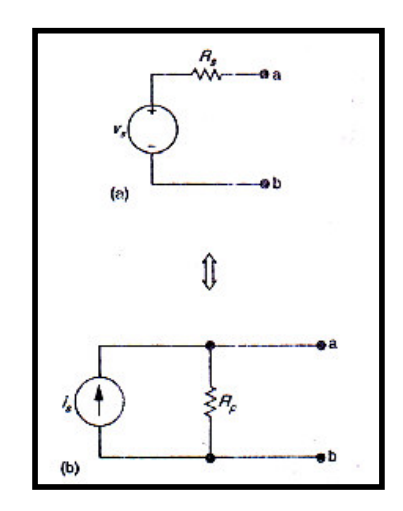

**FIGURA 3.30 Transformación de Fuentes** 

Podemos verificar las ecuaciones 14 y 15 basándonos en los siguientes argumentos. Si los circuitos son equivalentes con respecto a las terminales a y b, deben ser equivalentes para una R externa de cualquier valor conectada entre a y b. Dos valores extremos de R que son fáciles de evaluar son cero e infinito. En el caso de 0 Ω, o corto circuito, la fuente de voltaje suministra una corriente en corto circuito de valor Vs / Rs amperes, en la dirección de la Terminal a a la b. La corriente en corto circuito que suministra la fuente de corriente es is , también con dirección de la Terminal a a la Terminal b. Estas dos corrientes en corto circuito son idénticas en virtud de la ecuación 14.

Con una resistencia externa infinita, la disposición de la fuente en la figura 3.30 a predice que el voltaje de a a b será  $V_s$  siendo positiva la Terminal a. El voltaje entre a y b en el circuito de la figura 3.30 b es is  $R_p$ , que es igual a  $V_s$ , en virtud de la ecuaciones 14 y 15. La Terminal a también es positiva, como debe serlo para que las dos disposiciones de las fuentes sean equivalentes.

Si se invierte la polaridad de  $V_s$ , también hay que invertir la dirección de is para que se conserve la equivalencia.

#### **Ejemplo:**

a) Encontrar la potencia relacionada con la fuente de 6 v en el circuito de la figura 3.31

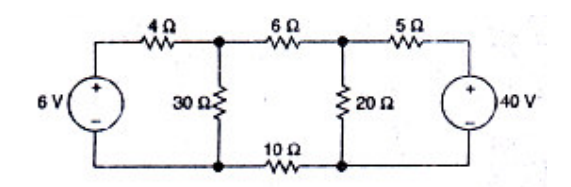

**FIGURA 3.31 Transformación de Fuentes ejemplo** 

b) Determinar si la fuente de 6 v consume o suministra la potencia que se calculo en (a)

#### **Solución**

"a.- Si solo nos centramos en una corriente de rama, podemos simplificar el circuito utilizando transformaciones de fuentes. Debemos reducir el circuito de manera que conserve la identidad de la rama que contiene la fuente de 6V. No hay razón para conservar la identidad de la rama con la fuente de 40 v. Si empezamos esta rama, podemos transformar, la fuente de 40 v en serie con la resistencia de 5 Ω para obtener una fuente de corriente de 8 A en paralelo con una resistencia de 5 Ω, como se ilustra en la figura 3.32 (a). Después podemos sustituir la combinación de las resistencias de 20  $\Omega$  y 5  $\Omega$  en paralelo por una resistencia de 4  $Ω."19$ 

"Esta resistencia en paralelo de 4 Ω con la fuente de 8 A se puede reemplazar con una fuente de 32 v en serie con una resistencia de 4 Ω, como se muestra en la figura 3.32 (b). La fuente de 32 V esta en serie con una resistencia de 20  $\Omega$  y, por ende, se puede sustituir por una fuente de corriente de 1.6 A en paralelo con 20 Ω, como se observa en la figura 3.32 (c). "<sup>20</sup>

"La combinación paralela de la fuente de corriente de 1.6 A con la resistencia de 12 Ω se transforma en una fuente de voltaje de 19.2 V en serie con 12 Ω. La figura 3.32 (d) muestra el resultado de la última transformación. La corriente en la dirección de la caída de voltaje en la fuente de 6 V es (19.2 – 6) / 16 = 0.825 A. En consecuencia, la potencia relacionada con la fuente de 6 V es:  $P_{6v} = (0.825)(6) = 4.95 W^{21}$ 

#### b. La fuente de voltaje absorbe potencia

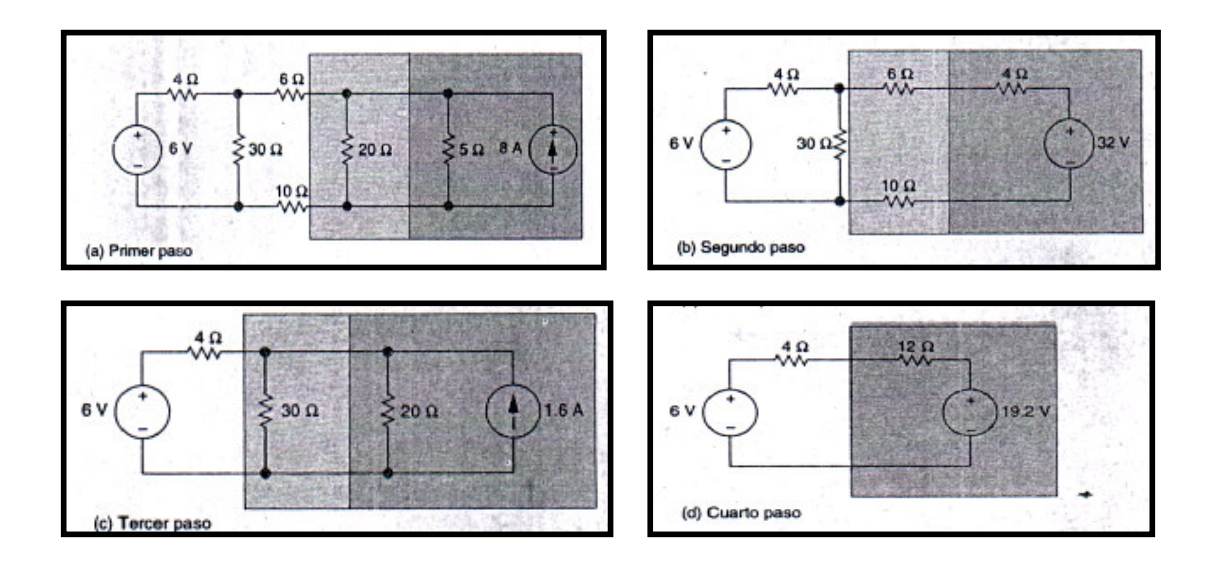

**FIGURA 3.32 Transformación de Fuentes simplificación del circuito** 

<sup>19,20,21</sup>NILSSON, James W.,Circuitos Eléctricos, Cuarta edición, Estados Unidos, Editorial Addison – Wesley Iberoamericana,S.A., 1995

# **CAPÍTULO 4**

### **4. COMPONENTES ELECTRICOS BÁSICOS**

#### **4.1 CONDENSADORES O CAPACITORES**

"Es un aparato constituido por dos conductores llamados armaduras, separados por un aislante o dieléctrico, que se cargan con un igual cantidad de electricidad, pero de signo contrario."<sup>22</sup> ver figura 4.1.

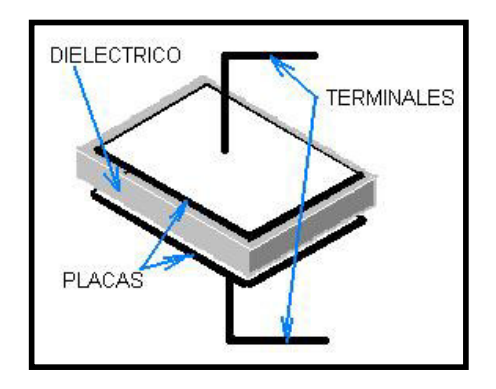

**FIGURA 4.1 Condensador** 

#### **Clasificación por el tipo de dieléctrico:**

**Condensadores de papel:** Formados por dos láminas de aluminio arrolladas y separadas por dos láminas de papel parafinado.

**Condensadores de aire:** Formados por láminas planas separadas por aire. Suelen ser variables o ajustables.

**Condensadores de mica:** Formados por láminas metálicas planas separadas por mica. Suelen ser ajustables.

**Condensadores cerámicos:** Formados por una pieza de material cerámico con dos caras opuestas metalizadas.

**Condensadores de plástico:** Son de diversos tipos según el plástico utilizado como dieléctrico, siendo los más utilizados los de poliéster y de estiroflex.

**Condensadores electrolíticos:** Están formados por armaduras de aluminio o Tántalo que tienen como dieléctrico una capa de óxido de muy poco espesor, con lo que se consiguen capacidades elevadas. Sus armaduras tienen una polaridad definida, por lo que no puede permutarse la conexión de sus terminales.

**Condensadores de vidrio:** Se caracterizan por la estabilidad de sus características, debido a la estabilidad del vidrio como aislante.

### **Según la constancia de su capacidad:**

**Condensadores fijos:** tienen capacidad constante

**Condensadores variables:** Tienen capacidad variable, que se consigue variando la posición de las armaduras por medio de un sistema mecánico.

**Condensadores ajustables:** Tienen capacidad variable, pero el sistema mecánico utilizado no está diseñado para variar de forma continua su capacidad.

#### **Capacidad de un Condensador**

Es la medida de su aptitud para acumular cargas eléctricas. La capacidad de un condensador es la relación entre la carga de cualquiera de sus armaduras y la tensión existente entre ellas.

La capacidad se representa por la letra C.

# **C(capacidad) = Q(carga eléctrica de una armadura) V(tensión entre las armaduras)**

La capacidad de un condensador depende de su forma geométrica y del tipo de aislante que hay entre sus armaduras, como también del tamaño de las placas (A), de la distancia entre placas (d) y de la permitividad relativa del dieléctrico (ρr), por ejemplo para un condensador de placas paralelas muy pequeñas con relación a las dimensiones de las placas:

 $C = p_0 \cdot \rho_r \cdot A/d$ P0 = Permitividad al vacío =8,85 X 10 $12$  F/m

#### **Unidad de capacidad**

La unidad de capacidad es el faradio, que se representa por la letra F. Se utilizan los submúltiplos del faradio: microfaradio (µF), nanofaradio (nF) y picofaradio (pF).

 $1 \text{ uF} = 10^{-6} \text{ F}$ 1 nF =  $10^{-9}$  F 1 pF =  $10^{-12}$  F **1 F = 1Coulombio / 1 Voltio** 

Los condensadores usados en circuitos electrónicos van de pF a 1 F.

#### **Ejemplo:**

Un condensador que se conecta a una tensión de 200v adquiere en cada armadura una carga de 6x10-9 C. Calcular la capacidad del condensador.

 $C = Q / V = 6x10^{-9} / 200 = 3x10^{-11} F = 30x10^{-12} F = 30pF$ 

Encuentre la capacitancia de un condensador de placas de  $2X10^{-4}$  m<sup>2</sup> un dieléctrico de Nylon y una distancia entre placas de 50X10-6m y permitividad relativa  $= 5$ .

 $C = 8,85$  X10<sup>-12</sup>(5) $\cdot$ (2X10<sup>-4</sup> m<sup>2</sup>)/(50X10<sup>-6</sup> m) = 177 pf

#### **Carga y descarga de un condensador**

a) **Carga:** al aplicar un tensión a las armaduras del condensador, una de ellas se hace positiva, y la otra negativa, estableciéndose una corriente de muy corta duración hasta que la tensión entre las armaduras sea igual a la tensión aplicada. Ver figura 5.2

<sup>22</sup>NILSSON, James W.,Circuitos Eléctricos, Cuarta edición, Estados Unidos, Editorial Addison – Wesley Iberoamericana,S.A., 1995

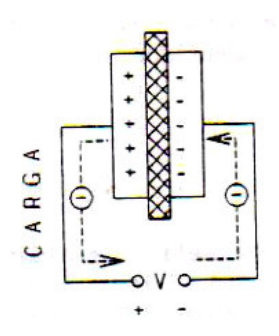

**FIGURA 4.2 Condensador Cargado** 

b) **Descarga:** Al unir las armaduras del condensador por medio de un conductor, se equilibran las cargas de las dos armaduras, tanto más rápidamente cuanto menor sea la resistencia del condensador de unión, estableciéndose una corriente eléctrica entre las dos armadura

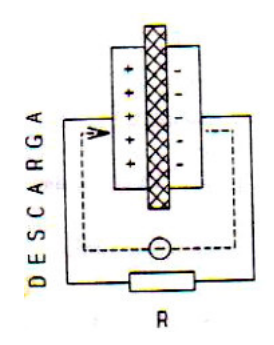

**FIGURA 4.3 Condensador Descargado** 

En el comercio un condensador se específica por su capacidad, el voltaje máximo al que se puede cargar y la clase de condensador, por ejemplo condensador electrolítico de 10 uF a 25 v. Si un condensador se carga a un voltaje mayor que el especificado puede ocurrir una de las siguientes fallas: Carbonización de dieléctrico, corto entre placas, paso de corriente entre placas por daño en las propiedades del conductor.

#### **Identificación de condensadores**

Hay varias formas de hacer la identificación de condensadores:

#### **a.- Condensadores Electrolíticos**

La capacidad viene identificada en microfaradios, en algunos casos no trae la indicación de unidades, en estos condensadores es importante conectarlos
con la polaridad correcta de voltaje, si se conectan al revés el condensador explota, el condensador trae una franja que apunta a uno de los terminales indicando si es el terminal positivo o negativo ver figura 4.4.

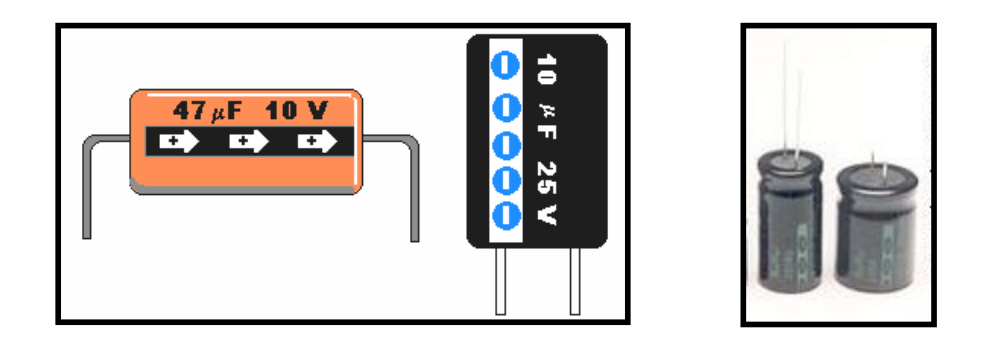

**FIGURA 4.4 Condensadores Electrolíticos**

## **b.- Condensadores no electrolíticos**

Vienen marcados con un número entero de tres dígitos, se lee en forma similar al código de colores de resistencias, primer y segundo dígitos de la marca nos indica la capacidad y el tercer dígito de la marca es un factor multiplicador o cantidad de ceros que hay que agregar, el resultado es en pico faradios ver figura 4.5.

## **Ejemplo:**

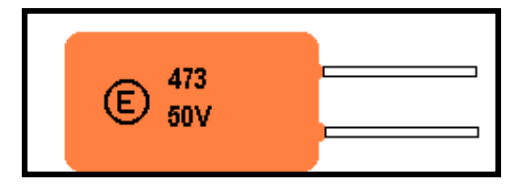

**FIGURA 4.5 Condensador No Electrolítico** 

Se lee 4, 7 y se agregan 3 ceros: 473000 o 47000 pf que equivale a 47 nF o 0.047 µF

Cuando aparecen letras como k, l, m, n, p no tienen significado en la capacidad del condensador, las letras significan las tolerancias, en forma similar a la cuarta franja de color de las resistencias

## **c) Código de colores**

Se leen igual que el código de colores de las resistencias, primera franja es primer dígito, segunda franja es segundo dígito y la tercera franja es el factor multiplicador, el resultado se da en picofaradios. Si aparece una cuarta franja significa el voltaje máximo en centenas del voltio ver figura 4.6.

## **Ejemplo:**

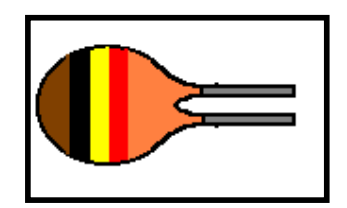

**FIGURA 4.6 Condensador con Código de Colores** 

Café = 1, negro = 0, amarillo = agregar 4 ceros, rojo =  $2 \times 100 = 200$  voltios. 10 $\times$ 10<sup>4</sup> pf = 0.1µf, máximo voltaje 200 v.

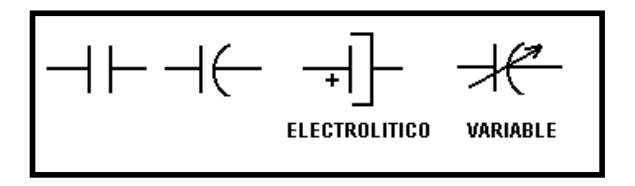

**FIGURA 4.7 Símbolos de Condensador** 

## **4.2 DIODOS**

"Un diodo es la unión de dos zonas de material semiconductor, una de tipo N y la otra de tipo P, entre las dos se forma una zona llamada de agotamiento (Z.A.) donde es mínima o nula la presencia de portadores de carga. Tanto en la zona P como en la zona N existen portadores de carga minoritarios del signo contrario. A la zona P se le llama ánodo (A) y a la zona N se le llama cátodo (K)"<sup>23</sup> ver figura 4.8 y figura 4.9.

<sup>&</sup>lt;sup>23</sup>Boylestad, Robert L., Introducción al Análisis de Circuitos, Novena edición, México, Editorial Pearson, 2004

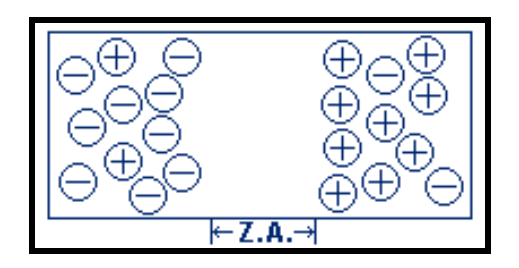

**FIGURA 4.8 Zonas de un Semiconductor** 

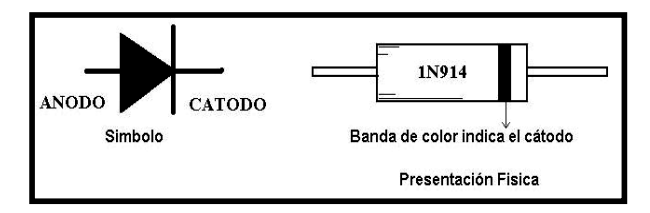

 **FIGURA 4.9 Símbolos de diodos** 

## **Características de un Diodo**

- Intensidad nominal de corriente directa
- Tensión inversa nominal: Máxima tensión inversa que resiste sin conducción

El diodo puede quemarse por efecto joule si la intensidad directa que circula por él, en funcionamiento continúo, es superior a la nominal.

Si la tensión inversa aplicada al diodo, en funcionamiento continuo, es superior a la nominal, el diodo se hace conductor, rompiéndose la estructura cristalina y deteriorándose la unión.

**Diodo en directo:** Caída de voltaje = 0.7 V. Se comporta como un interruptor cerrado ver figura 4.10.

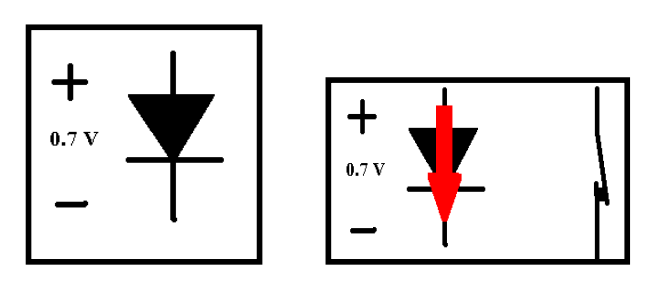

 **FIGURA 4.10 Caída de Voltaje del Diodo** 

**Diodo en inverso:** Se comporta como un interruptor abierto ver figura 4.11.

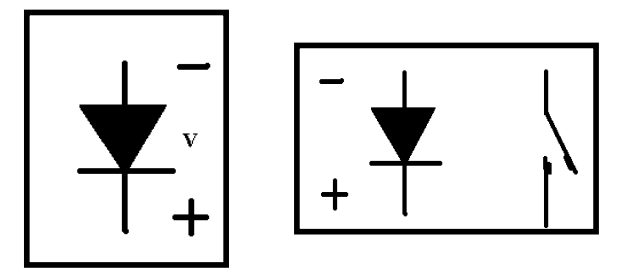

**FIGURA 4.11 Diodo en Directo e Inverso** 

## **Polarización de un diodo**

Un diodo trabaja unido a un circuito eléctrico el cual le aplica un voltaje. Se presentan dos posibilidades:

## **Polarización directa**

El voltaje positivo aplicado al ánodo empuja los huecos hacia la zona de agotamiento, lo mismo hace el voltaje negativo sobre los electrones del cátodo. Cuando el voltaje es pequeño y va aumentando la zona de agotamiento se va estrechando al llegar a un valor llamado voltaje de umbral la zona de agotamiento desaparece y los huecos y electrones se recombinan y el circuito externo empieza a aportar huecos a la zona P y electrones a la zona N apareciendo una corriente eléctrica a través del diodo, se dice que el diodo está en conducción ver figura 4.12.

El voltaje umbral es 0.2 voltios para germanio y 0.6 voltios para silicio. La corriente del diodo en conducción crece fuertemente con un crecimiento pequeño del voltaje (décimas de voltio).

Se considera entonces para un diodo de silicio siempre que esté en conducción su voltaje es de 0.7 voltios ver figura 4.13.

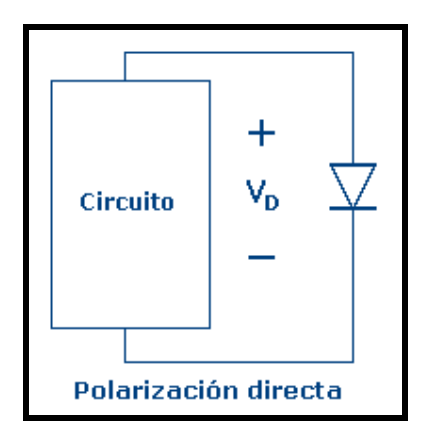

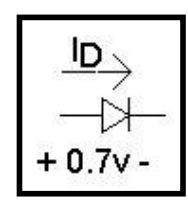

 **FIGURA 4.12 Polarización Directa FIGURA 4.13 Diodo de Germanio en Conducción** 

Si los voltajes en el circuito son mucho mayores a 0.7v, el voltaje del diodo se considera ID y se asimila a un interruptor cerrado ver figura 4.14.

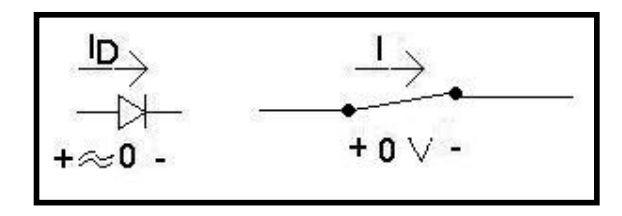

**FIGURA 4.14 Diodo con voltajes mayor a 0.7 v** 

### **POLARIZACIÓN INVERSA**

El voltaje negativo aplicado al ánodo atrae los huecos y el voltaje positivo aplicado al cátodo atrae los electrones por lo que la zona de agotamiento se ensancha, sobre los portadores minoritarios ocurre el fenómeno contrario, éstos hacen recombinación y forman una corriente muy pequeña (nA a µA) que en el caso práctico se considera nula ver la figura 4.15. Se dice entonces que el diodo se comporta como un interruptor abierto ver la figura 4.16.

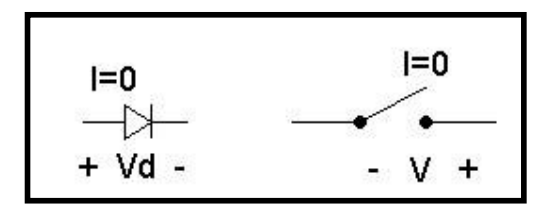

**FIGURA 4.15 Diodo como Interruptor Abierto** 

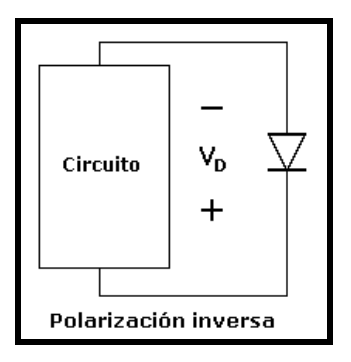

 **FIGURA 4.16 Polarización Inversa** 

El voltaje en el diodo será el que el circuito aplique y puede llegar a cualquier valor, en la práctica cientos de voltios para diodos rectificadores. Cuando el voltaje inverso aplicado llega a cierto valor la atracción entre huecos y electrones crece tanto que rompen la resistencia de la estructura del semiconductor y viajan a gran velocidad recombinándose y formando una corriente que crece rápidamente, se llama fenómeno de avalancha y a ese voltaje se llama Zener o de avalancha. En diodos rectificadores este voltaje es de cientos de voltios y si el diodo llega a ese voltaje normalmente se daña por una elevación muy rápida de temperatura ver figura 4.15.

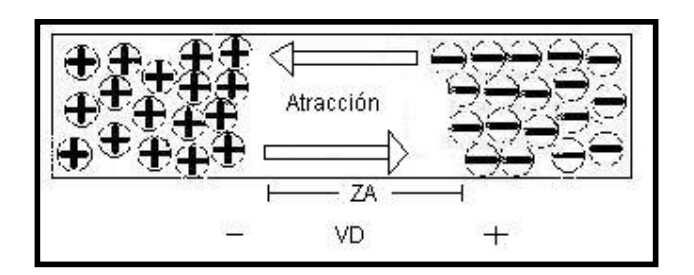

**FIGURA 4.17 Voltaje inverso** 

Los **diodos Zener** tienen un voltaje de avalancha menor a 100v y se pueden trabajar haciéndolos conducir en esa condición hasta cierto valor límite de corriente. Un diodo se puede asimilar a una válvula de flujo unidireccional (cheque), con una diferencia de presión positiva se abre y deja pasar flujo, con una diferencia de presión negativa se cierra y el flujo es cero.

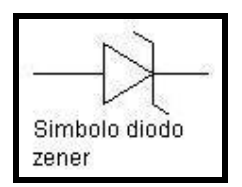

#### **FIGURA 4.18 Símbolo de Diodo Zener**

### **Elección de un Diodo**

Los diodos vienen identificados por referencias que cambian de un fabricante a otro, pero una referencia de un fabricante es equivalente a una referencia en cada uno de los otros fabricantes. Los fabricantes editan manuales con diferentes niveles de información sobre cada una de las referencias producidas y se tienen las guías maestras de reemplazo que sirven para conocer las referencias equivalentes.

Para seleccionar un diodo se deben conocer mínimo los siguientes datos:

Corriente que va a conducir (pico o promedio), voltaje inverso a que va a estar sometido, frecuencia de las señales; con estos valores usando las tablas del manual que sea necesario utilizar. En altas frecuencias se deben escoger diodos Fast SW y en casos donde se requiere que un diodo pase muy rápido de corte a conducción se deben usar diodos Fast Recovery

## **Prueba de un diodo**

Con un multímetro análogo un diodo se prueba en la escala de resistencia, colocando la punta roja (+) al ánodo y la punta negra (-) al cátodo debe marcar un valor pequeño de resistencia (<200 Ω) y al conectar al contrario debe marcar un valor grande (>1MΩ) en la escala más alta (R\*1k). Con un multímetro digital en directo debe marcar el voltaje de umbral (0.5 a 0.7v para silicio) y en inverso debe marcar circuito abierto indicado en la mayoría de multímetros con una "1" a la izquierda del display.

## **4.3 TRANSISTORES**

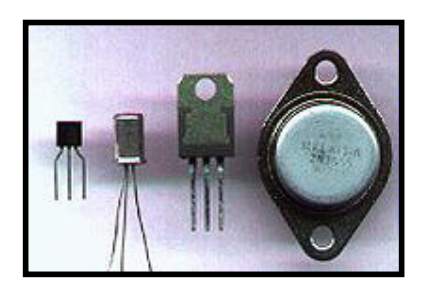

**FIGURA 4.19 Transistores**

Es el componente semiconductor formado por la unión alternada de tres semiconductores extrínsecos P y N, pudiéndose lograr las combinaciones NPN y PNP. El transistor tiene entonces dos uniones PN en sentidos opuestos, como dos diodos conectados en oposición ver figura 4.19.

La zona semiconductora intermedia se llama base. Una zona semiconductora extrema, tiene poca concentración de impurezas y presenta mayor superficie de contacto con el emisor que con el colector.

Cada zona semiconductora está unida a un terminal:

## **Emisor (E), Base (B), y Colector (C).**

Al principio se usaron transistores bipolares y luego se inventaron los denominados transistores de efecto de campo (FET). En los últimos, la corriente entre la fuente y la pérdida (colector) se controla usando un campo eléctrico (salida y pérdida (colector) menores). Por último, apareció el semiconductor metal-óxido FET (MOSFET). Los MOSFET permitieron un diseño extremadamente compacto, necesario para los circuitos altamente integrados  $(IC).$ 

## **Funcionamiento del Transistor**

El transistor funciona con la unión emisor-base polarizada en sentido directo y la unión colector-base polarizada en sentido inverso.

Cuando no circula corriente por la base, el transistor no deja pasar corriente por el colector. Si circula corriente por la base llegan a ésta cargas eléctricas, que por ser la base de reducido espesor, atraviesan la unión colectorbase y pasan al colector.

Cuando se utiliza transistores hay que tener en cuenta los valores límites de potencia, tensión e intensidad especificados por el fabricante.

"El transistor consta de un sustrato (usualmente silicio) y tres partes dopadas artificialmente que forman dos uniones bipolares, el emisor que emite portadores, el colector que los recibe o recolecta y la tercera, que está intercalada entre las dos primeras, modula el paso de dichos portadores (base). A diferencia de las válvulas, el transistor es un dispositivo controlado por corriente y del que se obtiene corriente amplificada."<sup>24</sup>

De manera simplificada, la corriente que circula por el "colector" es función amplificada de la que se inyecta en el "emisor", pero el transistor sólo gradúa la corriente que circula a través de sí mismo, si desde una fuente de corriente continua se alimenta la "base" para que circule la carga por el "colector", según el tipo de circuito que se utilice. El factor de amplificación logrado entre corriente de base y corriente de colector, se denomina Beta del transistor.

### **Transistor bipolar**

El transistor bipolar es el más común de los transistores, y como los diodos, puede ser de germanio o silicio.

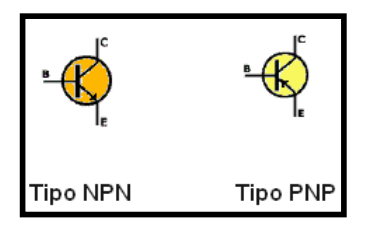

**FIGURA 4.20 Transistores Bipolar** 

<sup>24</sup>Boylestad, Robert L., Introducción al Análisis de Circuitos, Novena edición, México, Editorial Pearson, 2004

Existen dos tipos transistores: el NPN y el PNP, y la dirección del flujo de la corriente en cada caso, lo indica la flecha que se ve en el grafico de cada tipo de transistor ver figura 4.20.

El transistor es un dispositivo de 3 patillas con los siguientes nombres: base (B), colector (C) y emisor (E), coincidiendo siempre, el emisor, con la patilla que tiene la flecha en la figura 4.20 de transistor.

El transistor es un amplificador de corriente, esto quiere decir que si le introducimos una cantidad de corriente por una de sus patillas (base), el entregará por otra (emisor), una cantidad mayor a ésta, en un factor que se llama amplificación. Este factor se llama b (beta) y es un dato propio de cada transistor. Entonces:

Ic (corriente que pasa por la patilla colector) es igual a b (factor de amplificación) por Ib (corriente que pasa por la patilla base).

 $Ic = b * Ib$ 

Ie (corriente que pasa por la patilla emisor) es del mismo valor que Ic, sólo que, la corriente en un caso entra al transistor y en el otro caso sale de el, o viceversa.

Hay tres tipos de configuraciones típicas en los amplificadores con transistores, cada una de ellas con características especiales que las hacen mejor para cierto tipo de aplicaciones.

- Emisor común
- Colector común
- Base común

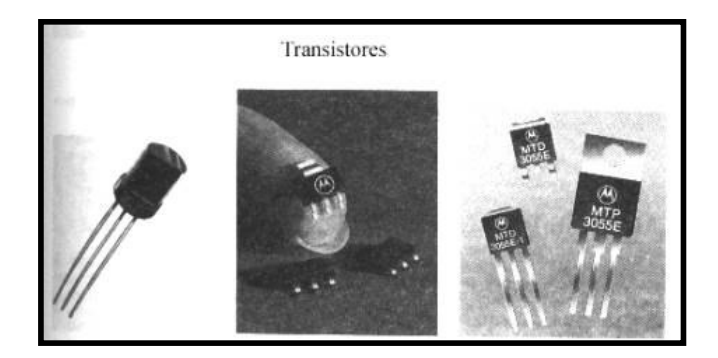

**FIGURA 4.21 Transistores Cuadrados y Cilindricos**

### **Identificación de los terminales**

Con un ohmetro, en la escala de Rx1, y teniendo cuidado que los terminales externos del ohmetro coincidan con la polaridad de la batería o pila interna, se efectúa lo siguiente ver figura 4.22:

a. Se enumeran las patitas al azar (Ver figura 4.22 opción 1).

b. Se coloca el ohmetro tal como se indica en la Figura 4.22, opción 2,3 y 4, hasta obtener dos lecturas de baja resistencia con un punto común tal como señalan las opciones 2 y 4, en donde el punto común es el contacto número 2. En caso de no obtener las dos lecturas de baja resistencia, intercambie la punta de prueba y repita las mediciones indicadas en las opsiones 2, 3 y 4.

c. El contacto común (en este caso la patita 2) viene hacer la base del transistor.

d. Para ubicar el contacto del colector, de las dos lecturas de baja resistencia se selecciona la menor. La diferencia es de solamente unos ohmios, en algunos casos son decimos de ohmios.

Supongamos que la opción 2 tenga una resistencia mucho menor que la figura 4, en este caso el colector viene hacer el contacto número 1.

e. El contacto restante (o sea la patita numero 3) será la conexión de Emisor.

f. Si el transistor posee cuatro patitas, generalmente una de ellas hace contacto con el recubrimiento metálico del transistor (contacto de masa). Esta patita se descarta y se considera únicamente las restantes.

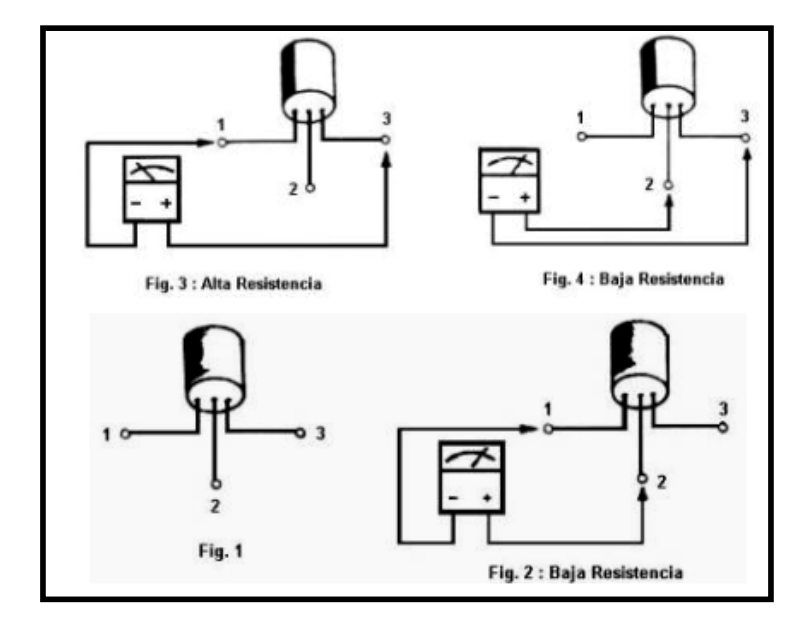

 **FIGURA 4.22 Identificación de Terminales de Transistores** 

### **4.4 SUICHES O INTERRUPTORES**

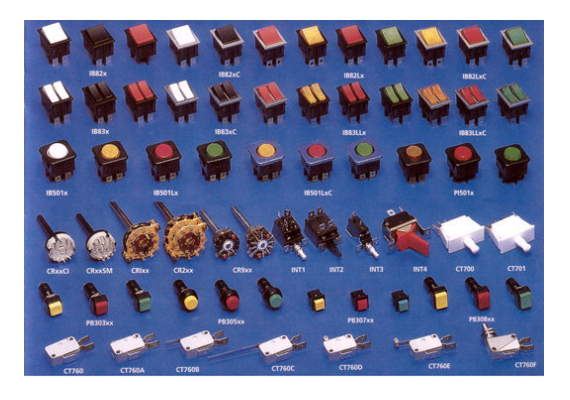

**FIGURA 4.23 Suiches o Interruptores** 

El interruptor es el dispositivo eléctrico que utilizamos para abrir y cerrar el paso de la corriente en un circuito eléctrico, puede estar empotrado en la pared, superpuesto, o bien intercalado en un cable. El interruptor hace posible que un aparato esté permanentemente conectado a su enchufe permitiendo que pase o no la corriente eléctrica. Normalmente se componen de una caja cerrada, de diversas formas, en cuyo interior se encuentran los bornes (terminales metálicos) en los que se conectan los extremos del cable. Ver la figura 4.23.

 "Su expresión más sencilla consiste en dos contactos de metal inoxidable y el actuante. Los contactos, normalmente separados, se unen para permitir que la corriente circule. El actuante es la parte móvil que en una de sus posiciones hace presión sobre los contactos para mantenerlos unidos"<sup>25</sup>

"De la calidad de los materiales empleados para hacer los contactos dependerá la vida útil del interruptor. "Para la mayoría de los interruptores domésticos se emplea una aleación de latón (60% cobre, 40% zinc). Esta aleación es muy resistente a la corrosión y es un conductor eléctrico apropiado. El aluminio es también buen conductor y es muy resistente a la corrosión"<sup>26</sup> .

### **Clasificación de los interruptores**

**Pulsadores** 

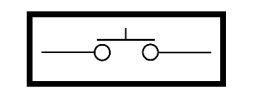

**FIGURA 4.24 Pulsador SPST**

También llamados interruptores momentáneos. Este tipo de interruptor requiere que el operador mantenga presionado el actuante para que los contactos estén unidos. Un ejemplo de su uso lo podemos encontrar en los timbres de las casas ver figura 4.24.

### **Interruptor de doble polo**

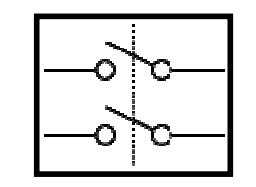

**FIGURA 4.25 Interruptor de Doble Polo**

Son la cantidad de circuitos individuales que controla el interruptor. Un interruptor de un solo polo como el que usamos para encender una lámpara. Los hay de 2 o más polos. Por ejemplo si queremos encender un motor de 220 voltios y a la vez un indicador luminoso de 12 voltios necesitaremos un interruptor de 2 polos, un polo para el circuito de 220 voltios y otro para el de 12 voltios ver figura 4.25.

## **Cantidad de tiros**

Son la cantidad de posiciones que tiene un interruptor. Nuevamente el ejemplo del interruptor de un solo tiro es el utilizado para encender una lámpara, en una posición enciende la lámpara mientras que en la otra se apaga.

**Interruptor de doble tiro** 

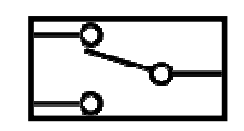

**FIGURA 4.26 Interruptor de Doble Tiro**

Los hay de 2 o más tiros. Un ejemplo de un interruptor de 3 tiros es el que podríamos usar para controlar un semáforo donde se enciende un bombillo de cada color por cada una de las posiciones o tiros ver figura 4.26.

## **Combinaciones**

Se pueden combinar las tres clases anteriores para crear diferentes tipos de interruptores. En la figura 4.27 inferior podemos ver un ejemplo de un interruptor DPDT.

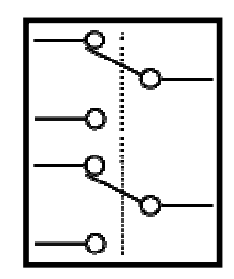

**FIGURA 4.27 Interruptor de Doble polo y Doble tiro**

## **4.5 BATERIAS O PILAS**

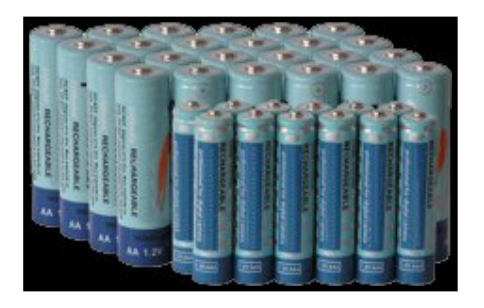

**FIGURA 4.28 Baterías o Pilas** 

25,26http://es.wikipedia.org

### **Batería**

La batería es una fuente de corriente directa más común. Por definición la batería es una combinación de dos o más celdas similares, siendo una celda la fuente fundamental de energía eléctrica desarrollada mediante la conversión de energía. Todas las pilas pueden dividirse en dos tipos primarias y secundarias.

Las primarias son aquellas que no son recargables mientras que las secundarias si son recargables. Las dos baterías recargables mas comunes son las unidades de ácido- plomo y las de níquel-cadmio. La ventaja de las pilas recargables es el reducido costo asociado con el hecho de no tener que reemplazar continuamente celdas primarias descargadas.

### **Pilas primarias alcalinas y de yodo-litio :**

La batería común alcalina utiliza un ánodo de zinc pulverizando (+); un electrolito de hidróxido de potasio (metal alcalino); y un cátodo de dióxido de manganeso y carbón (-) como se muestra en la figura 4.29(a). Si se puede observar en la figura 4.29 (b), que mientras más grande sea la unidad cilíndrica mayor será la capacidad de corriente.

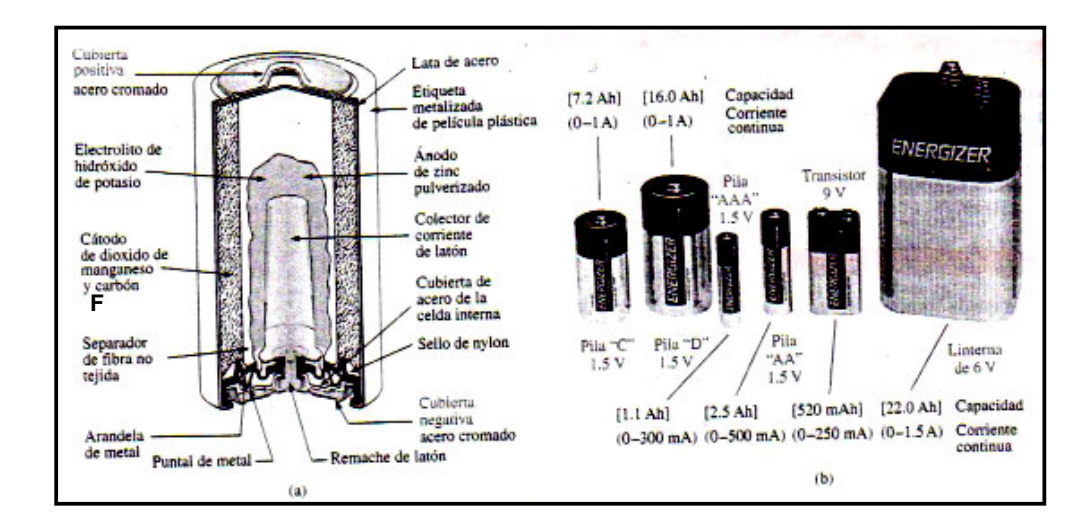

**FIGURA 4.29 Tipos de Pilas** 

### **Pila secundaria de ácido-plomo:**

Para la unidad de ácido-plomo que se muestra en la figura 4.30, el electrolito es de ácido sulfúrico y los electrodos son de plomo (Pb) esponjado y de peróxido (PbO2). Cuando se aplica una carga a las terminales de la batería, se da una transferencia de electrones desde el electrodo de plomo esponjado hasta el electrodo de peróxido de plomo a través de la carga. Esta transferencia de electrones continuara hasta que la batería se encuentre completamente descargada. El tiempo de descarga está determinado según que tanto se ha diluido el ácido y qué tan denso es el recubrimiento de sulfato de plomo en cada placa. El estado de descarga de una pila de almacenamiento de plomo puede determinarse midiendo la gravedad específica del electrolito con un hidrómetro. La gravedad específica de una sustancia está definida como la proporción del peso de un volumen dado de la sustancia respecto al peso de un volumen equivalente de agua a 4°C.

Para el caso de las baterías completamente cargadas, la gravedad específica deberá encontrarse entre 1.28 y 1.30. Cuando esta gravedad cae a 1.1, la batería debe ser recargada. En las baterías de almacenamiento de plomo empleadas en los automóviles, es posible producir 12.6 v mediante seis celdas colocadas en serie, como se muestra en la figura 4.30. En general, las baterías de almacenamiento de ácido-plomo se utilizan en situaciones donde se requiere corriente alta durante periodos relativamente cortos.

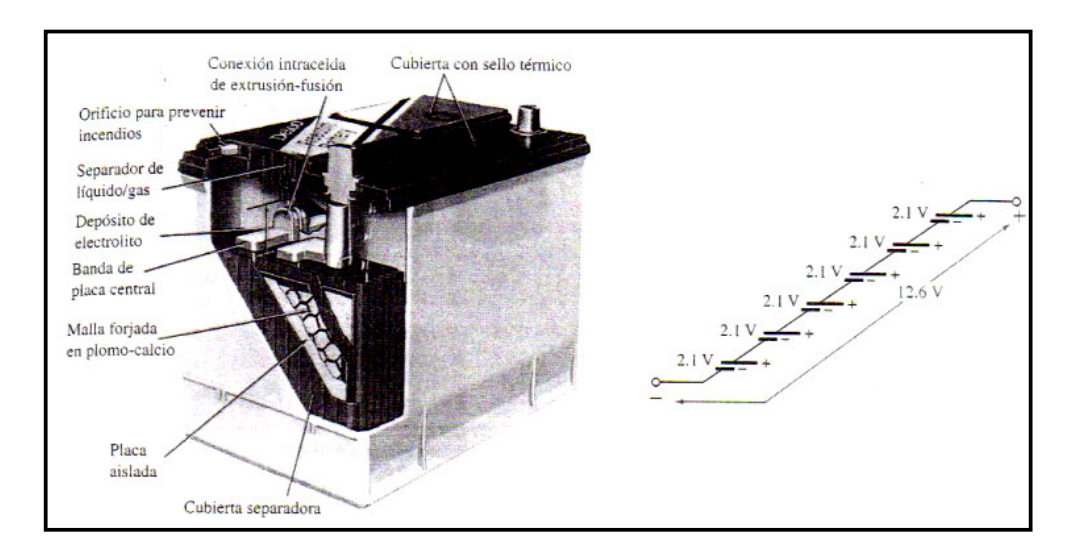

**FIGURA 4.30 Batería** 

### **Pila secundaria de níquel-cadmio:**

La batería de níquel-cadmio es recargable y en años recientes ha sido objeto de enorme interés y desarrollo. Tiene niveles de corrientes menores y el periodo de descarga continua es por lo general mayor. Una batería típica de níquel-cadmio puede sobrevivir cerca de 1000 ciclos de carga/descarga durante un periodo que puede durar años. Se debe tener en cuenta el evitar una descarga dura, la cual resulta cuando se consume completamente toda la energía de la pila. Demasiados ciclos de descargas duras reducirán la vida útil de la batería.

Estas baterías se cargan mediante una fuente de corriente constante, con el voltaje terminal manteniéndose bastante uniforme a lo largo de todo el ciclo de la carga.

### **Batería del automotor:**

Se le suele denominar batería, puesto que, muchas veces, se conectan varios de ellos en serie, para aumentar el voltaje suministrado. Así, la batería de un automóvil está formada internamente por 6 elementos acumuladores del tipo plomo-ácido, cada uno de los cuales suministra electricidad con una tensión de unos 2 V, por lo que el conjunto entrega los habituales 12 V, o por 12 elementos, con 24 V para los camiones.

### **4.6 RESISTENCIAS CODIGO DE COLORES Y UNIDAD DE MEDIDA**

Las resistencias pueden ser para uso electrónico o industrial. Resistencias en Electrónica se aplican en circuitos para obtener diferentes voltajes y corrientes, polarizar transistores y circuitos integrados, las de uso más común son de 10Ω hasta 1 MΩ aunque se consiguen de valores menores y mayores.

Se identifican de dos formas en la figura 4.31:

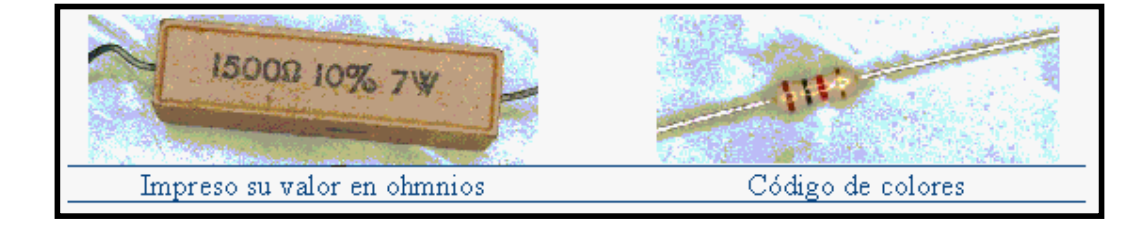

**FIGURA 4.31 Resistencias Electrónicas** 

## **Código de colores**

Se usan normalmente 4 bandas de color ver figura 4.32, las tres primeras indican el valor nominal en ohmios y la ultima es una tolerancia indicada como porcentaje del valor nominal. Los colores usados y su equivalente son:

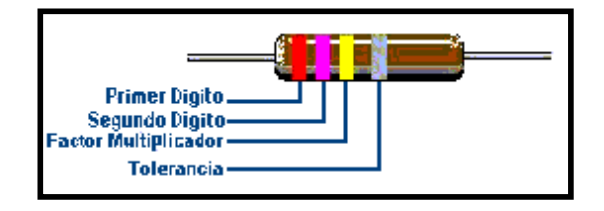

**FIGURA 4.32 Resistencia Bandas de Colores** 

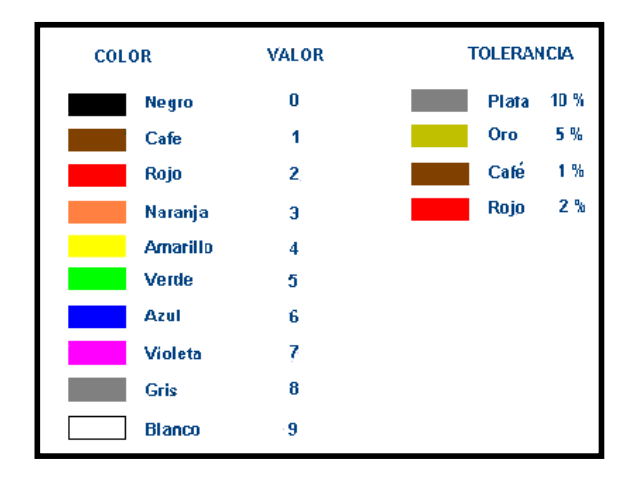

 **TABLA 4.1 Código de Colores de las Resistencias** 

Se leen las dos primeras franjas como dígitos, la tercera es el número de ceros que se agregan o la potencia de 10 por la que hay que multiplicar los dígitos, el valor se lee en ohmios. Un caso especial es cuando aparece color oro en la tercera franja el factor multiplicador es 0.01 y cuando es color plata el factor multiplicador es 0.1

## **Ejemplo:**

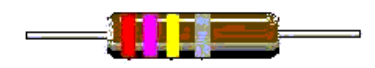

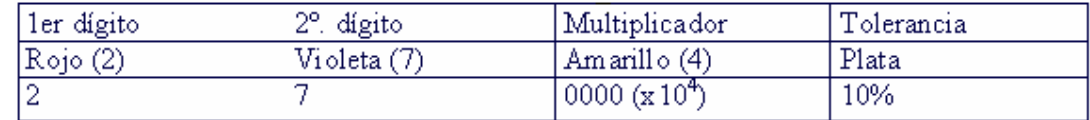

Resistencia de 270000Ω ±10% = 270 KΩ ± 27 KΩ Es una resistencia que puede estar entre 243 KΩ y 297 KΩ .

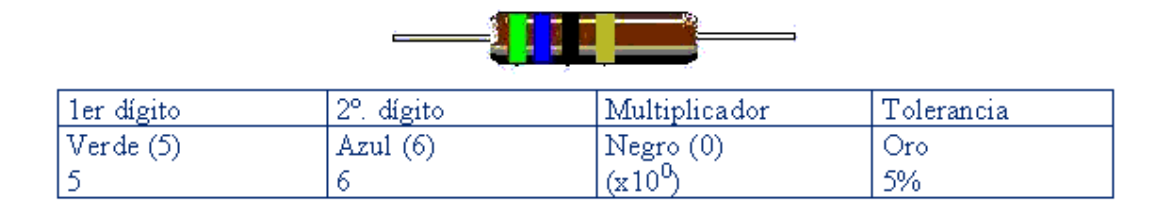

### **Ejemplo:**

Resistencia de 56Ω ±5% = 56Ω ± 2.8Ω. Es una resistencia que puede estar entre 53.2Ω y 58.8Ω.

"Los fabricantes de resistencias solo producen resistencias con ciertos valores nominales, que dependen de la tolerancia usada, esos valores se les llama la serie de números preferidos, a continuación aparece una tabla que indica esos números para tolerancia de 5%"<sup>27</sup>

 **TABLA 4.2 Tabla de tolerancia de 5 %**

| $\left  \frac{10.0}{11.0} \right $ 11.0 $\left  \frac{12.0}{13.0} \right $ 15.0 $\left  \frac{16.0}{18.0} \right $ 20.0 $\left  \frac{22.0}{24.0} \right $ 27.0 $\left  \frac{30.0}{10.0} \right $ |  |  |  |  |  |  |
|----------------------------------------------------------------------------------------------------|--|--|--|--|--|--|
| $\vert$ 33.0 36.0 39.0 43.0 $\vert$ 47.0 $\vert$ 51.0 $\vert$ 56.0 62.0 68.0 75.0 $\vert$ 82.0 $\vert$ 91.0                                                                                        |  |  |  |  |  |  |
|                                                                                                    |  |  |  |  |  |  |

 "En el mercado solo se consiguen resistencias con esos valores y sus múltiplos en potencias de diez, por ejemplo en la tabla aparece el número 27 significa que en el mercado hay resistencias de 0.27Ω, 2.7Ω, 27Ω, 270Ω, 2.7 KΩ, 27 KΩ, 270 KΩ, 2.7 MΩ."<sup>27</sup>

### **4.1.7 LED O DIODO EMISOR DE LUZ**

Su nombre viene de Light Emitter Diode (Diodo Emisor de Luz), trabaja como un diodo que conduce en directo y no conduce en inverso, la diferencia es que en estado de conducción emite luz. Normalmente se consiguen diodos LED de 1v, 3v y 9v.

<sup>27</sup>http://www.asifunciona.com/electrotecnia/ke\_corriente\_electrica/ke\_corriente\_electrica\_1.htm

La intensidad de luz emitida depende de la intensidad de corriente directa y el color depende del material semiconductor.

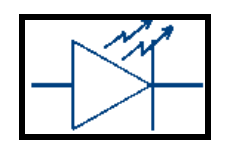

### **FIGURA 4.33 Símbolo de Diodo Emisor de Luz**

Un led se usa siempre con una resistencia en serie, ésta determina la cantidad de corriente que pasa por el led, en la práctica esta corriente se fija en un valor entre 5 y 20mA.

## **Ejemplo 1:**

Se va a encender un led con un voltaje de 5v, el led es de 3v, cuál es el valor de resistencia en serie.

Se tiene una corriente de 10mA, entonces:

$$
R = \frac{V - V_{LBD}}{I} = \frac{5V - 3V}{10mA} = 200\Omega
$$

## **Ejemplo 2:**

Un led se puede usar también como fuentes alternas, enciende en los semiciclos positivos y se apaga en los negativos, el resultado es que el led se ve constantemente encendido pero con baja intensidad. Sea un led de 9V y se va a usar con energía eléctrica AC de 120V.

Calculamos el valor pico de la señal:

$$
V_P = V_{\mathcal{J}} \cdot \sqrt{2} = 120 \nu \cdot \sqrt{2} = 165 \nu_P
$$

Seleccionamos un valor pico de corriente, por ejemplo 20mA. Entonces:

$$
R = \frac{V_P - V_{LBD}}{I_P} = \frac{165\nu - 9\nu}{20 \text{ mA}} = 78 \text{k}\Omega
$$

Se usa R =  $8.2K$  Ω

### **DISPLAY DE 7 SEGMENTOS**

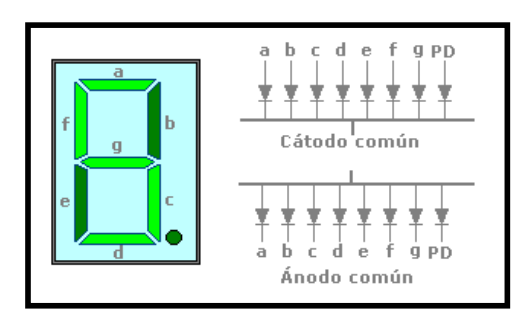

 **FIGURA 4.34 Display de 7 Segmentos** 

Es un dispositivo que contiene 8 leds, de forma y posición especial que sirven para visualizar números o caracteres, se indican con las letras de la a hasta la g y el punto decimal. Internamente vienen conectados en dos formas ánodo común y cátodo común ver la figura 4.34.

### **4.8 PROTOBOARD**

"El Protoboard, o tableta experimental, es una herramienta que nos permite interconectar elementos electrónicos, ya sean resistencias, capacidades, semiconductores, etc, sin la necesidad de soldar<sup>"28</sup> las componentes ver figura 4.35.

El protoboar está lleno de orificios metalizados -con contactos de presiónen los cuales se insertan las componentes del circuito a ensamblar. La siguiente figura muestra la forma básica de un protoboar, estando los protoboar más grandes compuestas de varias de estos.

La tableta experimental está dividida en cuatro secciones, y cada una de estas se encuentran separadas por un material aislante.

Las líneas rojas y azules te indican como conducen los buses. No existe conexión física entre ellos es decir, no hay conducción entre las líneas rojas y azules ver figura 4.35.

<sup>28</sup>http://www2.ing.puc.cl/~dmery/arqui/el\_protoboard.pdf

En los buses se acostumbra a conectar la fuente de poder que usan los circuitos o las señales que quieres inyectarles a ellos desde un equipo externo.

Por su parte, las pistas (en morado) te proveen puntos de contacto para los pines o terminales de los componentes que colocas en el protoboar siguiendo el esquemático de tu circuito, y conducen como están dibujadas. Son iguales en todo el protoboar. Las líneas moradas no tienen conexión física entre ellas ver figura 4.35.

En el medio de las pistas, existe un canal más ancho. Esto se hace para que los chips o integrados puedan calzar adecuadamente en las pistas ver figura 4.35.

| 楽 第100条<br>66660<br><u>an ma</u> r<br>-----<br><br>$\cdots \cdots \cdots \cdots \cdots \cdots$ |  |  |  |  |  |  |  |  |  |  |  |  |  |  |  |  |  |  |  |  |  |  |  |  |  |  |  |  |  |  |
|------------------------------------------------------------------------------------------------|--|--|--|--|--|--|--|--|--|--|--|--|--|--|--|--|--|--|--|--|--|--|--|--|--|--|--|--|--|--|
|                                                                                                |  |  |  |  |  |  |  |  |  |  |  |  |  |  |  |  |  |  |  |  |  |  |  |  |  |  |  |  |  |  |
|                                                                                                |  |  |  |  |  |  |  |  |  |  |  |  |  |  |  |  |  |  |  |  |  |  |  |  |  |  |  |  |  |  |
|                                                                                                |  |  |  |  |  |  |  |  |  |  |  |  |  |  |  |  |  |  |  |  |  |  |  |  |  |  |  |  |  |  |
|                                                                                                |  |  |  |  |  |  |  |  |  |  |  |  |  |  |  |  |  |  |  |  |  |  |  |  |  |  |  |  |  |  |
|                                                                                                |  |  |  |  |  |  |  |  |  |  |  |  |  |  |  |  |  |  |  |  |  |  |  |  |  |  |  |  |  |  |
|                                                                                                |  |  |  |  |  |  |  |  |  |  |  |  |  |  |  |  |  |  |  |  |  |  |  |  |  |  |  |  |  |  |
|                                                                                                |  |  |  |  |  |  |  |  |  |  |  |  |  |  |  |  |  |  |  |  |  |  |  |  |  |  |  |  |  |  |
|                                                                                                |  |  |  |  |  |  |  |  |  |  |  |  |  |  |  |  |  |  |  |  |  |  |  |  |  |  |  |  |  |  |
|                                                                                                |  |  |  |  |  |  |  |  |  |  |  |  |  |  |  |  |  |  |  |  |  |  |  |  |  |  |  |  |  |  |
|                                                                                                |  |  |  |  |  |  |  |  |  |  |  |  |  |  |  |  |  |  |  |  |  |  |  |  |  |  |  |  |  |  |

**FIGURA 4.35 Protoboard o Tableta experimental** 

## **Forma de Utilizar un Protoboard, y consejos de ensamblar**

1. - Un buen consejo es hacer conexión de las mitades de las secciones uno y cuatro, tal como lo nuestra la figura así, se mantendrá una configuración clara y entendible.

2. - La conexión entre nodos se hace mediante alambres, los cuales deben de ser lo mas corto posible, a fin de evitar problemas de ruido en el circuito. En lo posible deben de estar aislados, para evitar cortocircuitos por contactos con otros cables 3. - Al montar las componentes fíjese muy bien en las polaridades, por ejemplo de condensadores, y valores de pines de los integrados, así como rangos de operación. Trate de ser ordenado en el armado, doblando correctamente pines y conectores.

4. - Si el circuito no funciona correctamente revise las alimentaciones y que los cables de interconexión de nodos no estén sueltos o haciendo mal contacto. Existe alta probabilidad de que esto ocurra. Si usted considera que el circuito está bien ensamblado, y aun así hay problemas, mueva el circuito dentro del protoboar de lugar- o utilice otro protoboar. Recuerda que todas las herramientas tienen una vida útil

5. - El protoboar tiene bastantes problemas de ruido por lo que no se recomienda para alta frecuencia

6. - Finalmente recuerda que esta herramienta es para ensamblado temporal. Si se desea mantener el circuito llévelo a placa -PCB-, replicándolo, tratando en lo posible de usar otras componentes, a fin de poder identificar posibles problemas en la placa.

# **CAPITULO 5**

# **5. APLICACIÓN DE CIRCUITOS ELECTRICOS**

## **5.1 PRÁCTICAS DE CIRCUITOS ELÉCTRICOS**

Dentro de la formación en electrónica en cualquiera de sus ramas, electrónica analógica, digital o de potencia, juegan un papel muy importante las prácticas de laboratorio. En ellas se aplica los conocimientos adquiridos en la teoría.

Para poder realizar estas prácticas de electrónica se debe conocer que los componentes electrónicos que se van a utilizar en ellas, cuales son sus características, sus unidades de medida, su comportamiento, y su funcionamiento. Además es necesario para el montaje y verificación de circuitos electrónicos, la formación en el manejo de los instrumentos electrónicos que se vayan a utilizar en un laboratorio como el multímetro. Ya que estos instrumentos permitirán medir y visualizar las señales eléctricas.

Con tal finalidad se ha preparado unas prácticas de laboratorio en las cuales se pretende, que el alumno conozca y utilice estos conceptos, realizando sus propios montajes físicos de los circuitos y utilizando los instrumentos, frente a la actual tendencia de sustituir las prácticas de laboratorio por simulaciones en PC, que si bien también resultan interesantes en cursos superiores, pero no para alumnos que recién empiezan, y en su mayoría llegan a la universidad sin ningún contacto físico con los componentes e instrumentos electrónicos.

Primero se empezara realizando circuitos básicos hasta llegar a uno mas avanzado, en el cual se realizará un semáforo parecido al de calle aplicando de esta manera los conocimientos teóricos en dicho proyecto.

79

## **5.1.1 Práctica de Conexiones Serie – Paralelo**

## **PRACTICA Nº 1**

## **1. TEMA:**

Conexiones Serie y Paralelo

## **2. OBJETIVO:**

Comprobar mediante datos experimentales la validez de las fórmulas para encontrar la resistencia equivalente de una conexión serie o paralelo de resistencias.

## **3. MATERIALES:**

- Multímetro
- Cables
- Varias resistencias
- Panel de conexiones
- Fuente de alimentación

## **4. Procedimiento:**

**1.-** Usando un multímetro mida el valor de cada una de las resistencias necesarias para armar el circuito de las figuras 5.1, 5.2, 5.3 y anótelos en la tabla 5.1.

**2.-** Arme el circuito de la figura 5.1 y mida el valor de resistencia entre las terminales A y B.

**3.-** Repita el paso anterior para el circuito de la figura 5.2

**4.-** Realizar los cálculos teóricos y prácticos y compárelos para ver cuáles son las diferencias.

**5.-** Arme el circuito de la figura 5.3 y realice el cálculo del la resistencia total, intensidad total y el voltaje individual, y anotar en la tabla 5.2 para luego ver las diferencias.

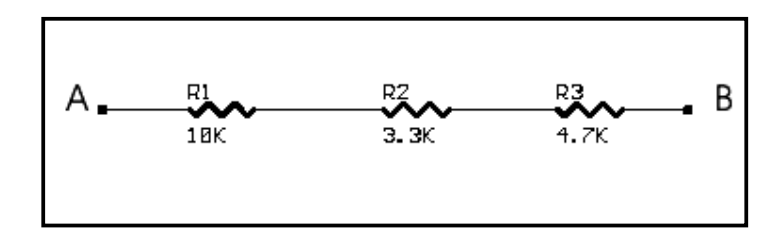

**FIGURA 5.1 Circuito Serie** 

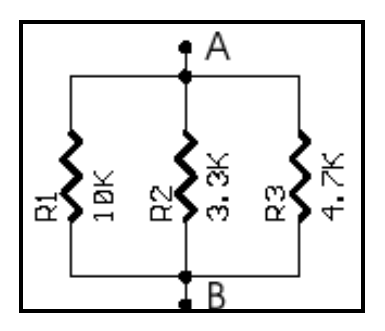

**FIGURA 5.2 Circuito Paralelo** 

**TABLA 5.1 Tabla de Datos** 

| <b>Variable</b> | <b>Valor Nominal</b> | <b>Valor Medido</b> |
|-----------------|----------------------|---------------------|
| Vs              | 12 <sub>v</sub>      |                     |
| R <sub>1</sub>  | 1 k                  | 0,99K               |
| R <sub>2</sub>  | 10 <sub>k</sub>      | 9,97 k              |
| R <sub>3</sub>  | $2,2$ k              | 2,17k               |
| R4              | 1,5k                 | 1,46k               |
| R <sub>5</sub>  | 1 <sub>k</sub>       | 0,99K               |
| R <sub>6</sub>  | 4,7k                 | 4,64 K              |
| R7              | 3,3 K                | 3,24K               |

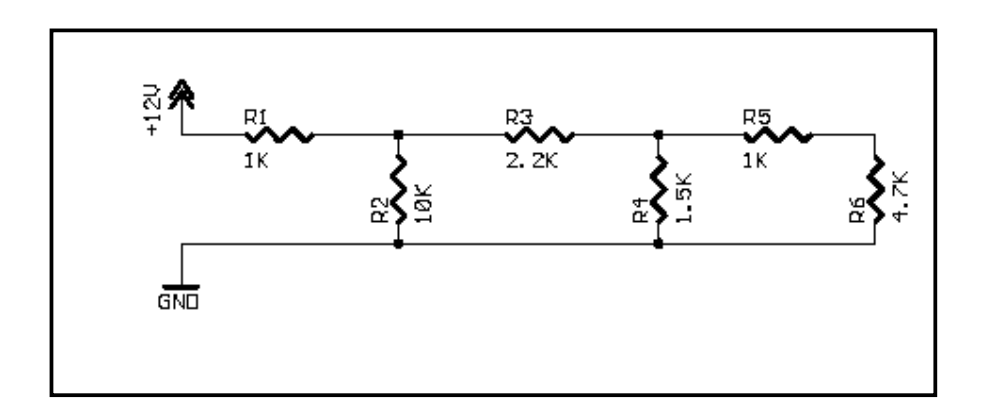

**FIGURA 5.3 Circuito Mixto** 

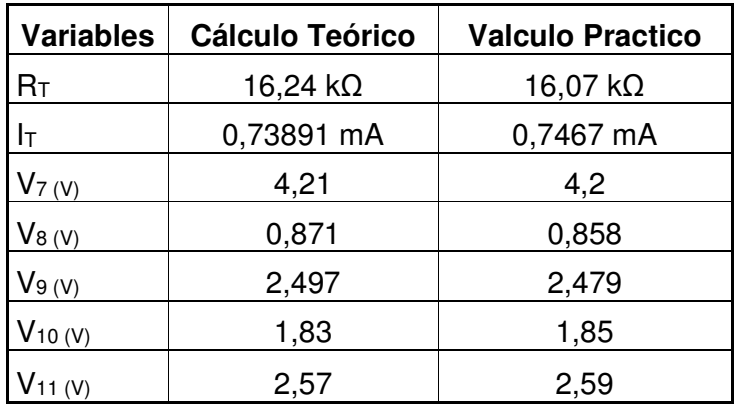

#### **TABLA 5.2 Tabla de Experimentación**

### **Cálculos Teóricos:**

## **FIGURA 5.1 Circuito Serie**

## **1) Cálculo de Resistencia Total**

 $R_T = R_1 + R_2 + R_3$  $R_T = 10 + 3.3 + 4.7$  $R$ <sup>T</sup> = 18 X 10<sup>3</sup> Ω

### **2) Cálculo de Intensidad Total**

$$
I_T = \frac{U_T}{R_T}
$$

 $I_T = 12 = 0,66 \times 10^{-3} A = 0,66 \text{ mA}$ 18 X 10<sup>3</sup>

## **3) Cálculo del Voltaje Individual de cada Resistencia**

 $U_1 = 1 \times R_1 = (0.66 \times 10^{-3}) \times (10 \times 10^3) = 6.6$  V  $U_2 = I \times R_2 = (0.66 \times 10^{-3}) \times (3.3 \times 10^3) = 2.178 V$  $U_3 = I \times R_3 = (0.66 \times 10^{-3}) \times (4.7 \times 10^3) = 3,102 V$ 

**4) Cálculo de la Potencia en cada Resistencia**   $P_1 = 1^2 \times R_1 = (0.66 \times 10^{-3})^2 \times (10 \times 10^3) = 4.356$  mW  $P_2 = 1^2 \times R_2 = (0.66 \times 10^{-3})^2 \times (3.3 \times 10^3) = 1.43748$  mW **P<sub>3</sub>** =  $\binom{12}{2}$  x R<sub>3</sub> =  $(0,66 \times 10^{-3})^2$  x  $(4,7 \times 10^3)$  = 2,047 mW

 $P_T = P_1 + P_2 + P_3$ **PT =** 4,356 + 1,43748 + 2,047 **PT =** 7,8408 mW

### **FIGURA 5.2 Circuito Paralelo**

## **1) Cálculo de Resistencia Total**

 $R_{\text{tot2}} = 1 / (1/10 + 1/3,3 + 1/4,7)$ 

 $R_{\text{tot2}} = 1/ (6,15/10 \text{ k}\Omega)$ 

Rtot<sub>2</sub>= 1,6260 kΩ = 1,6260 x 10<sup>3</sup> Ω

### **2) Intensidad en cada Resistencia**

 $I_1 = U_T = 12 = 0,0012$  A R1 10

$$
I_2 = \frac{U_T}{R_2} = \frac{12}{3,3} = 0,0036 \text{ A}
$$

$$
I_3 = \frac{U_T}{R_3} = \frac{12}{4.7} = 0.0025 \text{ A}
$$

$$
I_T = I_1 + I_2 + I_3
$$
  

$$
I_T = 0,0012 + 0,0036 + 0,0025 = 0,0073 A
$$

### **Prueba**

$$
I_1 = \frac{U_T}{R_T} = \frac{12}{1626} = 0,0073 \text{ A}
$$

**4) Cálculo de la Potencia en cada Resistencia** 

 $P_1$  = U x I<sub>1</sub> = 12 x 0,0012 = 0,0144 mW  $P_2$  = U x  $1_2$  = 12 x 0,0036 = 0,0432 mW  $P_3$  = U x  $I_3$  = 12 x 0,0025 = 0,0300 mW

 $P_T = P_1 + P_2 + P_3$  $P_T = 0,0144 + 0,0436 + 0,0255$ **PT =** 0,0886 mW

**Cálculos Prácticos medidos con el multímetro: FIGURA 5.1 Circuito Serie** 

**1) Cálculo de Resistencia Total**   $R_T = R_1 + R_2 + R_3$  $R_T = 9.97 + 3.24 + 4.64$  $R_T = 17,85$  X  $10^3$  Ω

### **2) Cálculo de Intensidad Total**

$$
I_T = \frac{U_T}{R_T}
$$
  

$$
I_T = 12 - 0.672 \times 10^{-3} A - 0
$$

 $I_T = 12$  = 0,672 x 10<sup>-3</sup> A = 0,672 mA 17,85 X 10<sup>3</sup>

**3) Cálculo del Voltaje Individual de cada Resistencia**   $U_1 = I \times R_1 = (0.672 \times 10^{-3}) \times (9.97 \times 10^3) = 6.69 V$  $U_2$  =  $I \times R_2$  = (0,672 x 10<sup>-3</sup>) x (3,24 X 10<sup>3</sup>) = 2,17 V  $U_3 = I \times R_3 = (0.672 \times 10^{-3}) \times (4.64 \times 10^3) = 3.11 \text{ V}$ 

### **4) Cálculo de la Potencia en cada Resistencia**

 $P_1 = 1^2 \times R_1 = (0.672 \times 10^{-3})^2 \times (9.97 \times 10^3) = 4.50 \text{ mW}$ **P<sub>2</sub>** =  $\binom{12}{2}$  x R<sub>2</sub> =  $(0,672 \times 10^{-3})^2 \times (3,24 \times 10^3)$  = 1,46 mW  $P_3 = 1^2 \times R_3 = (0.672 \times 10^{-3})^2 \times (4.64 \times 10^3) = 2.09$  mW

 $P_T = P_1 + P_2 + P_3$  $P_T = 4,50 + 1,46 + 2,09$  $P_T = 8.05$  mW

### **FIGURA 5.2 Circuito Paralelo**

### **1) Cálculo de Resistencia Total**

 $R_{\text{tot2}} = 1 / (1/9.97 + 1/3.24 + 1/4.64)$ 

 $R_{\text{tot2}} = 1/ (6, 21/9, 97 kΩ)$ 

R<sub>tot2</sub>= 1,6054 kΩ = 1,6054 x 10<sup>3</sup> Ω

## **2) Intensidad en cada Resistencia**

$$
I_1 = \frac{U_T}{R_1} = \frac{12}{9.97} = 0.0012 \text{ A}
$$
  
\n
$$
I_2 = \frac{U_T}{R_2} = \frac{12}{3.24} = 0.0037 \text{ A}
$$
  
\n
$$
I_3 = \frac{U_T}{R_3} = \frac{12}{4.64} = 0.00258 \text{ A}
$$

$$
I_T = I_1 + I_2 + I_3
$$
  

$$
I_T = 0,0012 + 0,0037 + 0,00258 = 0,0074 A
$$

## **Prueba**

 $I_1 = U_T = 12 = 0,0074$  A RT 1605

**4) Cálculo de la Potencia en cada Resistencia** 

**P**<sub>1</sub> =  $U \times I_1$  = 12  $\times$  0,0012 = 0,0144 mW  $P_2$  = U x I<sub>2</sub> = 12 x 0,0037 = 0,0444 mW  $P_3$  = U x I<sub>3</sub> = 12 x 0,00258 = 0,03096 mW

 $P_T = P_1 + P_2 + P_3$  $P_T = 0,0144 + 0,0444 + 0,03096$ **PT =** 0,08976 mW

## **FIGURA 5.3 Circuito Mixto**

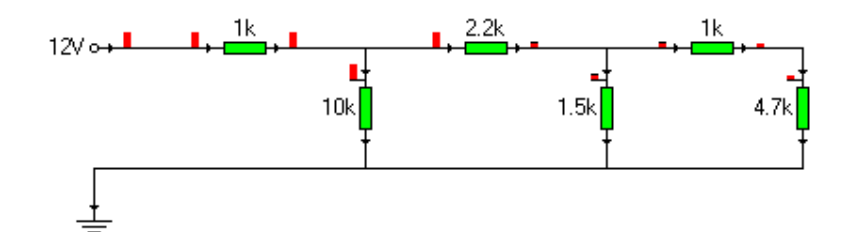

## **1) Cálculos Teóricos:**

 $R_7 = R_5 + R_6$  $R_7 = 1 + 4,7$  $R_7 = 5.7$  kΩ

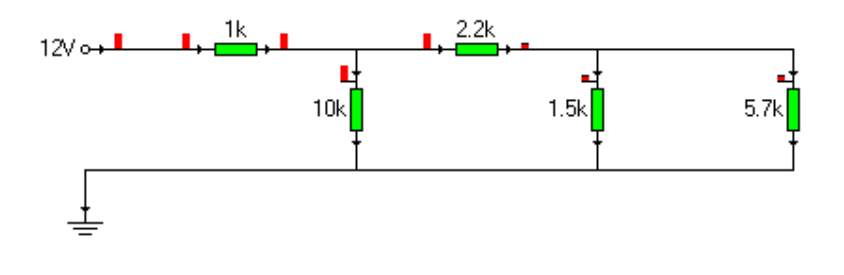

 $R_8$  = 1 ( 1 /R<sub>5</sub> + 1/R<sub>6</sub>)  $R_8 = 1 (1/1, 5 + 1/5, 7)$  $R_8$  = 1 ( 7,2 /8,55 )  $R_8$  = 1,18 kΩ

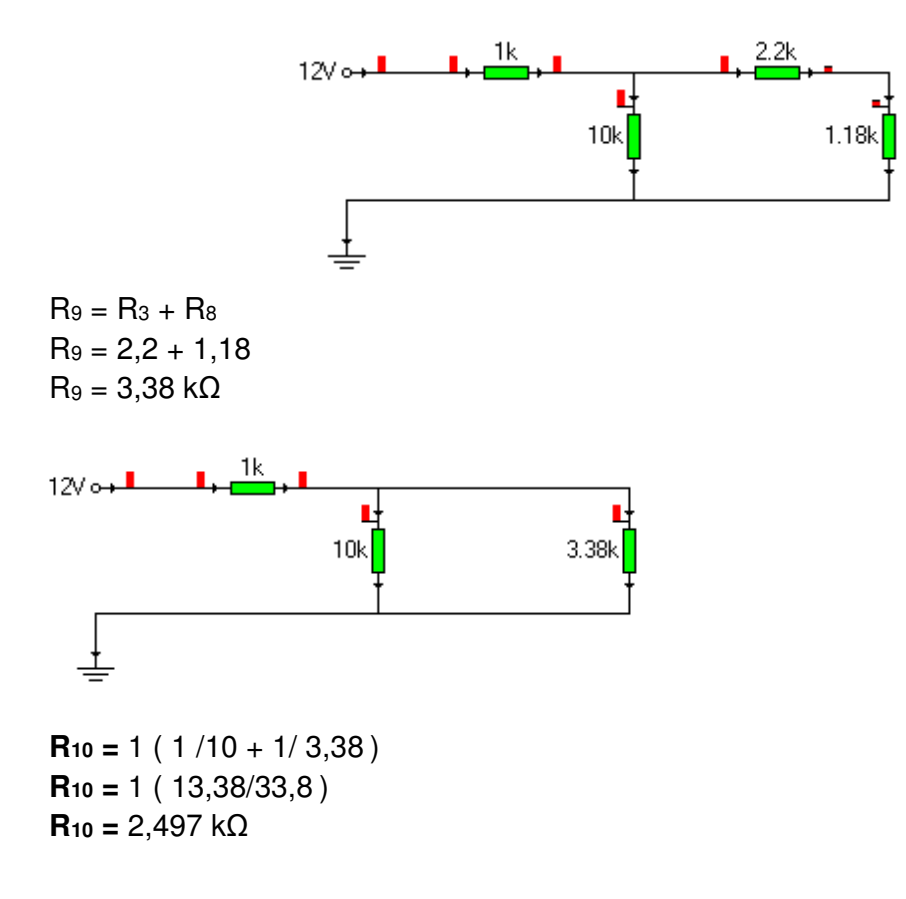

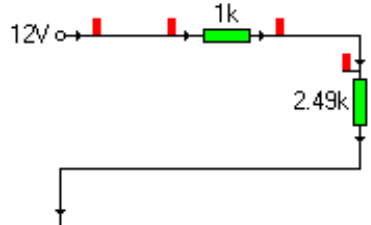

 $R_{11} = R_3 + R_8$  $R_{11} = 1 + 2,49$  $R_{11} = 3,49$  kΩ

**RT =** R7 + R8 + R9 + R10 + R<sup>11</sup> **RT =** 5,7 + 1,18 + 3,38 + 2,497 + 3,49 **RT** =  $16,24$  kΩ

## **2) Cálculo de la Intensidad Total:**

 $I_T = U_T = 12 = 0,73891 \text{ mA}$ RT 16,24

### **3) Cálculo del Voltaje:**

 $U_7 = 1 \times R_7 = 0,7389 \times 5,7 = 4,21$  $U_8$  =  $I \times R_8$  = 0,7389  $\times$  1,18 = 0,871 V  $U_9$  =  $1 \times R_9$  = 0,7389  $\times$  3,38 = 2,497 V  $U_{10}$  =  $1 \times R_{10}$  = 0,7389  $\times$  2,49 = 1,83 V **U11 =** I x R11 = 0,7389 x 3,49 = 2,57 V

### **1) Cálculos Prácticos:**

 $R_7 = R_5 + R_6$  $R_7 = 0.99 + 4,64$  $R_7 = 5,63$  kΩ  $R_8 = 1 (1/R_5 + 1/R_6)$  $R_8 = 1 (1/1, 45 + 1/5, 63)$ **R8 =** 1 ( 7,08 /8,163 ) **R8** =  $1,15$  kΩ  $R_9 = R_3 + R_8$  $R_9 = 2,17 + 1,15$  $R_9 = 3,32$  kΩ **R10 =** 1 ( 1 /9,97 + 1/ 3,32 ) **R10 =** 1 ( 13,29/33,10 ) **R10 =** 2,490 kΩ  $R_{11} = R_3 + R_8$  $R_{11} = 0.99 + 2.490$  $R_{11} = 3,48$  kΩ  $R_T = R_7 + R_8 + R_9 + R_{10} + R_{11}$  $R$ **T** =  $5,63 + 1,15 + 3,32 + 2,490 + 3,48$ 

**RT** = 16,07 kΩ

### **2) Cálculo de la Intensidad Total:**

 $I_T = U_T = 12 = 0,7467 \text{ mA}$  $R_T$  16,07

## **3) Cálculo del Voltaje:**

 $U_7 = 1 \times R_7 = 0,7467 \times 5,63 = 4,20$  $U_8$  =  $\sqrt{1 \times R_8}$  = 0,7467 x 1,15 = 0,858 V  $U_9 = I \times R_9 = 0,7467 \times 3,32 = 2,479$  V  $U_{10}$  =  $I \times R_{10}$  = 0,7467  $\times$  2,49 = 1,85 V  $U_{11}$  =  $I \times R_{11}$  = 0,7467  $\times$  3,48 = 2,59 V

# **5.1.2 Práctica de Comprobación de la ley de Ohm**

## **PRACTICA Nº 2**

## **1. TEMA:**

Comprobación de la ley de ohm

## **2. OBJETIVO:**

El objetivo que se pretende conseguir con la realización de esta práctica es poner en evidencia la relación que hay entre la tensión aplicada a un conductor y la intensidad de la corriente que circula por él. Tomando los correspondientes datos y mediante la utilización de una gráfica determinaremos la resistencia y luego comprobaremos si los datos teóricos por medio de la Ley de Ohm, corresponden con la realidad.

## **3. MATERIALES:**

- Multímetro
- Cables
- Varias resistencias
- Panel de conexiones
- Fuente de alimentación

# **4. CONCEPTOS BÁSICOS:**

Para comprobar si la ley de OHM se manifiesta en la experiencia, debemos de conocer previamente dicha ley. La ley de OHM afirma lo siguiente:

# $V = I \times R$

La **V** nos las proporcionará la lectura del multímetro. Se mide en voltios.

La I es la intensidad y podemos determinarla tomando la lectura del multímetro. Se mide en amperios.

La **R** es la resistencia y teniendo las otras dos lecturas (**V** e **I**), podemos hallarla utilizando como base la fórmula principal.

# $V = I \times R$   $R = V/I$

## **5. PROCEDIMIENTO:**

**1.-** Usando un multímetro mida el valor de las resistencias y regístrelo como valor medido en la tabla 5.3.

**2.-** Con el objeto de comprobar la relación entre el voltaje presente en una resistencia y la corriente que pasa por ella, arme el circuito de la figura 5.4 utilizando una fuente de voltaje de 9 v.

**3.-** Realice los cálculos de la intensidad total, el voltaje en cada resistencia y la potencia, y luego arme el circuito físicamente y mida el voltaje en cada resistencia para comparar los resultados teóricos y prácticos.

## **Toma de datos**:

| V(v) | Valor Teórico de<br>la Resistencia | Valor medido |
|------|------------------------------------|--------------|
| 9 v  | 1,5 $k$                            | 1,45k        |
| 9 v  | k                                  | 0,99k        |
| 9 v  | 10 k                               | 9,97 k       |
| 9 v  | 4,7 k                              | 4,64 k       |
| 9 v  | $3,3 \;k$                          | 3,24k        |

**Tabla 5.3 Toma de datos** 

**3.-** En la figura 5.5 medir la resistencias, realizar el circuito físicamente, utilizando las fórmula de la Ley de OHM, hallar el valor de la resistencia teórica y comprobar si concuerda con el valor real que la resistencia posee.

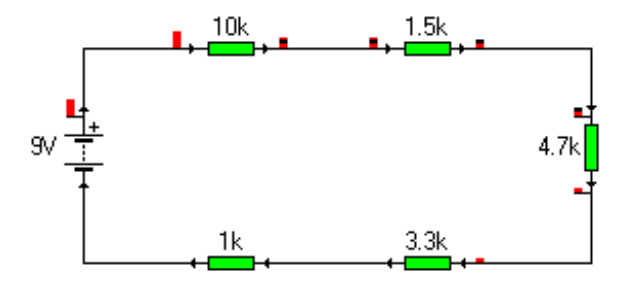

**FIGURA 5.4 Circuito Serie Aplicación de la Ley de Ohm** 

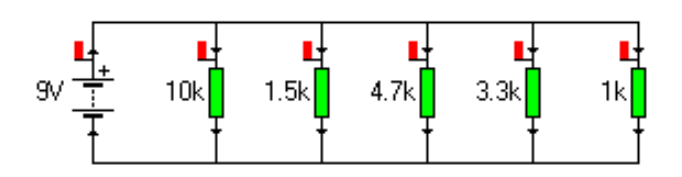

**FIGURA 5.5 Circuito Paralelo Aplicación de la Ley de Ohm** 

**3.-** Realice los cálculos de la intensidad total, el voltaje y la potencia, y luego realizar un análisis con respecto del circuito serie tanto en la teoría como en la práctica.

### **Cálculos Teóricos:**

**FIGURA 5.4 Circuito Serie Aplicación de la Ley de Ohm 1) Cálculo de Resistencia Total**   $R_T = R_1 + R_2 + R_3 + R_4 + R_5$  $R_T = 10 + 1,5 + 4,7 + 3,3 + 1$  $R_T = 20.5$  X 10<sup>3</sup> Ω **2) Cálculo de Intensidad Total**   $I_T = U_T$  $R<sub>T</sub>$  $I_T = 9 = 0,43 \times 10^{-3} A = 0,43 \text{ mA}$ 20,5 X 10<sup>3</sup> **3) Cálculo del Voltaje Individual de cada Resistencia**   $U_1 = 1 \times R_1 = (0.43 \times 10^{-3}) \times (10 \times 10^3) = 4.3$  V  $U_2 = 1 \times R_2 = (0.43 \times 10^{-3}) \times (1.5 \times 10^3) = 0.64$  V  $U_3 = 1 \times R_3 = (0.43 \times 10^{-3}) \times (4.7 \times 10^3) = 2.02 \text{ V}$  $U_2 = 1 \times R_2 = (0.43 \times 10^{-3}) \times (3.3 \times 10^3) = 1.41 V$ 

 $U_3 = 1 \times R_3 = (0.43 \times 10^{-3}) \times (1 \times 10^3) = 0.43$  V

### **Cálculo Práctico:**

**FIGURA 5.4 Circuito Serie Aplicación de la Ley de Ohm** 

# **1) Cálculo de Resistencia Total**

 $R_1 = R_1 + R_2 + R_3 + R_4 + R_5$  $R_T = 9.97 + 1.45 + 4.64 + 3.24 + 0.99$  $R_T$  = 20,29 X 10<sup>3</sup> Ω

### **2) Cálculo de Intensidad Total**

$$
I_T = \frac{U_T}{R_T}
$$
  
\n
$$
I_T = \frac{9}{20,29 \times 10^3} = 0,44 \times 10^{-3} A = 0,43 \text{ mA}
$$

**3) Cálculo del Voltaje Individual de cada Resistencia**   $U_1 = 1 \times R_1 = (0.44 \times 10^{-3}) \times (9.97 \times 10^3) = 4.42$  V  $U_2 = 1 \times R_2 = (0.44 \times 10^{-3}) \times (1.45 \times 10^3) = 0.638 V$  $U_3 = I \times R_3 = (0,44 \times 10^{-3}) \times (4,64 \times 10^3) = 2,041 \text{ V}$  $U_2 = 1 \times R_2 = (0.44 \times 10^{-3}) \times (3.24 \times 10^3) = 1.425 V$  $U_3 = 1 \times R_3 = (0,44 \times 10^{-3}) \times (0,99 \times 10^3) = 0,435 V$ 

## **Cálculo Teórico:**

# **FIGURA 5.5 Circuito Paralelo Aplicación de la Ley de Ohm 1) Cálculo de Resistencia Total**

 $R_{\text{tot}}$  = 1 / (1/10 + 1/ 1,5 + 1/ 4,5 + 1/3,3 + 1/1)

 $R_{tot}$ = 1/ (22,91/10 kΩ)

 $R_{tot} = 0,4364$  kΩ

## **2) Cálculo de intensidad individual:**

$$
I_1 = \frac{U_T}{R_1} = \frac{9}{10} = 0,0009 \text{ A}
$$
\n
$$
I_2 = \frac{U_T}{R_2} = \frac{9}{1,5} = 0,006 \text{ A}
$$
\n
$$
I_3 = \frac{U_T}{R_3} = \frac{9}{4,7} = 0,0019 \text{ A}
$$
\n
$$
I_4 = \frac{U_T}{R_4} = \frac{9}{3,3} = 0,0027 \text{ A}
$$
\n
$$
I_5 = \frac{U_T}{R_5} = \frac{9}{1} = 0,009 \text{ A}
$$
### **3) Cálculo de la Intensidad Total:**

 $I_T = I_1 + I_2 + I_3$  $I_T = 0,009 + 0,006 + 0,0019 + 0,0027 + 0,009 = 0,0286$  A

#### **Prueba**

 $I_1 = U_T = 9 = 0,028$  A RT 436.4

## **Calculo Práctico:**

**FIGURA 5.5 Circuito Paralelo Aplicación de la Ley de Ohm 1) Cálculo de Resistencia Total** 

 $R_{\text{tot2}} = 1 / (1/9.97 + 1/1.45 + 1/4.64 + 1/3.24 + 1/0.99)$ 

 $R_{\text{tot2}} = 1/ (23,15/9,97 \text{ k}\Omega)$ 

Rtot2= 0,4306 kΩ

### **2) Cálculo de intensidad individual:**

$$
I_1 = \frac{U_T}{R_1} = \frac{9}{9.97} = 0,0009 \text{ A}
$$

$$
I_2 = \frac{U_T}{R_2} = \frac{9}{1,45} = 0,006 \text{ A}
$$

$$
I_3 = \frac{U_T}{R_3} = \frac{9}{4,63} = 0,0019 A
$$

$$
I_4 = \frac{U_T}{R_4} = \frac{9}{3,24} = 0,0027 \text{ A}
$$

$$
I_5 = \underline{U_T}{R_5} = \underline{9}{0,99} = 0,0090 A
$$

### **3) Cálculo de la Intensidad Total:**

 $I_T = I_1 + I_2 + I_3$  $I_T = 0,009 + 0,006 + 0,0019 + 0,0027 + 0,0090 = 0,0286$  A

### **Prueba**

 $I_1 = U_T = 9 = 0,028$  A RT 430.6

# **5.1.3 Práctica de Comprobación de las leyes de Kirchoff**

## **PRACTICA Nº 3**

## **1. TEMA:**

Comprobación de la ley de Kirchhoff

## **2. OBJETIVO:**

**1.-** Comprobar experimentalmente que la resistencia total R<sub>T</sub> de una combinación de resistencias en conexión serie-paralelo es  $R_T = R_1 + R_P + R_3 + Rn$ ..; donde  $R_P$ es la resistencia total de una red en paralelo conectada en serie con  $R_1$  y  $R_3$ .

**2.-** Comprobar que la tensión entre los extremos de cada rama de un circuito paralelo, es la misma que la tensión existente entre los extremos de todo el circuito en paralelo.

**3.-** Comprobar experimentalmente que la suma de las caídas de tensión (c.d.t.) en las resistencias de un circuito cerrado es igual a la tensión aplicada al mismo (1ª ley).

**4.-** Comprobar experimentalmente que las corrientes (o corriente) que llegan a cualquier punto de unión de un circuito eléctrico, es igual a las corrientes que salen de él (2ª ley).

# **4. MATERIAL:**

- Panel universal de conexión
- Fuente de alimentación: Tensión continua variable de 0 a 20 V.
- Multímetro
- Resistencia carbón 330 Ω , 1/2 W
- Resistencia carbón 470 Ω , 1/2 W
- Resistencia carbón 1'2 K Ω , 1/2 W
- Resistencia carbón 2'2 K Ω , 1/2 W
- Resistencia carbón 3'3 K Ω , 1/2 W
- Interruptor
- Cables

### **5. CONCEPTOS BÁSICOS:**

En la figura 5.6 se representa una disposición de resistencias conectadas en serie-paralelo. En este circuito  $R_1$  y  $R_3$  están en serie con el circuito paralelo comprendido entre los puntos B y C.

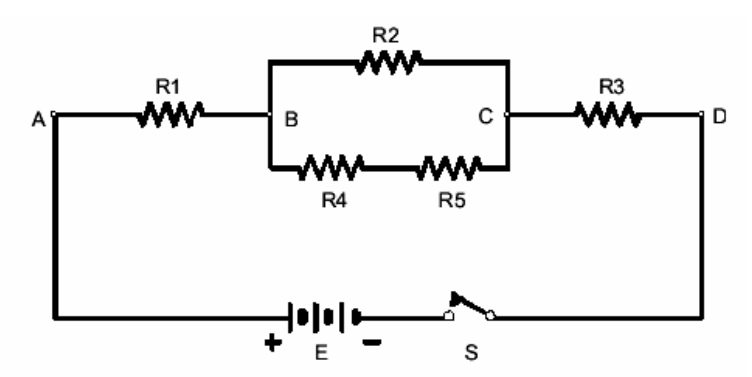

**FIGURA 5.6 Circuito Mixto aplicación de la Ley de Kirchhof** 

Para hallar la resistencia total de un circuito serie-paralelo, se sustituye el circuito paralelo por su resistencia equivalente RP y se procede como si la red resultante fuese un circuito serie. Entonces, en el circuito de la figura la resistencia total entre los puntos A y D será:

$$
R_T = R_1 + R_P + R_3
$$

En donde  $\mathsf{R}_P$  es el valor de la resistencia equivalente existente entre B y C. Por el simple procedimiento de medición vamos a comprobar una propiedad expresada ya anteriormente. Para determinar la tensión en bornes de R2, aplicamos los terminales del voltímetro entre los puntos B y C. Para medir la tensión entre los extremos de la combinación en serie de R4 y R5 aplicamos también el voltímetro entre los puntos B y C. Finalmente la tensión entre los extremos B y C del circuito paralelo se mide de igual forma. Puesto que la medición de la tensión en los extremos de todas las ramas de un circuito derivación se efectúa en los mismos puntos, es lógico que ésta sea la misma.

### **Leyes de Kirchhoff**

En circuitos más complejos en los que intervienen varias fuentes de tensión y resistencias dispuestas en distintas combinaciones, es preciso utilizar las conocidas leyes de Kirchhoff. Estas leyes pueden enunciarse:

### **1ª Ley de Kirchhoff**

La suma de las tensiones existentes en un circuito cerrado, es igual a la suma de las c.d.t.( Caídas de Tensión) producidas en las resistencias del mismo.

## **2ª Ley de Kirchhoff**

Las corrientes (o corriente) que llegan a cualquier punto de unión (nodo) de un circuito eléctrico, es igual a las corrientes que salen de él.

La primera ley es también conocida por ley de las mallas y la segunda por ley de los nodos. Para simplificar la explicación de la 1ª ley nos valdremos de un circuito con una sola fuente de tensión E.

En este caso, tendremos que la suma de las c.d.t.(caídas de tensión) en las resistencias de un circuito cerrado, es igual a la tensión aplicada E.

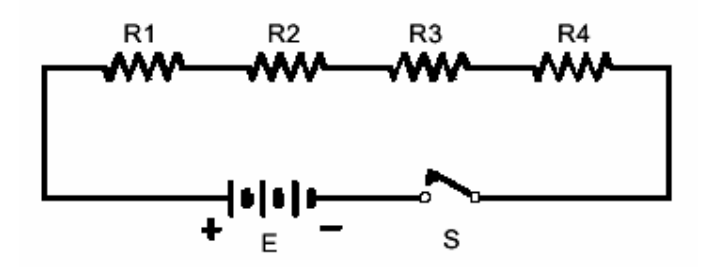

**FIGURA 5.7 Circuito Serie Aplicación de la ley de Kirchhof** 

En la figura 5.7 se representa el esquema del circuito que utilizaremos. Por tratarse de un circuito serie, circula una corriente única que viene dada por la ley de Ohm:

$$
I = \frac{E \circ V}{R_{1} + R_{2} + R_{3} + R_{4}}
$$

De donde despejando E, tendremos:

$$
E = (R_1x I) + (R_2 x I) + (R_3 x I) + (R_4 x I)
$$

Estos productos R por I son las distintas c.d.t.(caídas de tensión) que se producen en las resistencias del circuito.

Siendo:

$$
E_1 = (R_1 \times I) \qquad E_2 = (R_2 \times I) \qquad E_3 = (R_3 \times I) \qquad E_4 = (R_4 \times I)
$$

la ecuación anterior se convierte en:

$$
E = E_1 + E_2 + E_3 + E_4
$$

Expresión de la 1ª ley de Kirchhoff.

Para facilitar la explicación de la 2ª ley de Kirchhoff, utilizaremos la siguiente figura 5.8. En él existen dos puntos de unión o nodos: A y B.

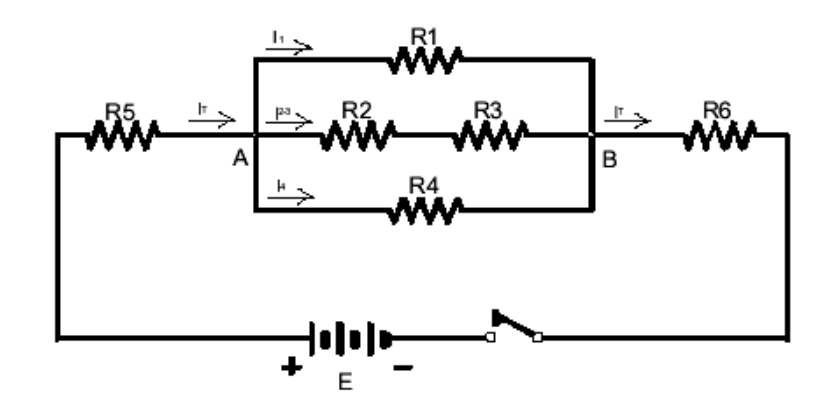

**FIGURA 5.8 Circuito Mixto Aplicación de la Ley de Corrientes Kirchhof** 

La corriente total  $I<sub>T</sub>$  generada por la fuente E, se divide en tres corrientes en el punto A, de donde tenemos:

$$
I_T = I_{1+} I_{2-3} + I_4
$$

Estas tres corrientes se vuelven a combinar en el punto B y se tiene:

$$
I_1 + I_{2-3} + I_4 = I_T
$$

Con ello queda expresada la 2ª ley de Kirchhoff.

### **Procedimiento:**

**1.-** Conectar el circuito de la figura 5.9. Ajustar la tensión a 9 V. Abrir el interruptor.

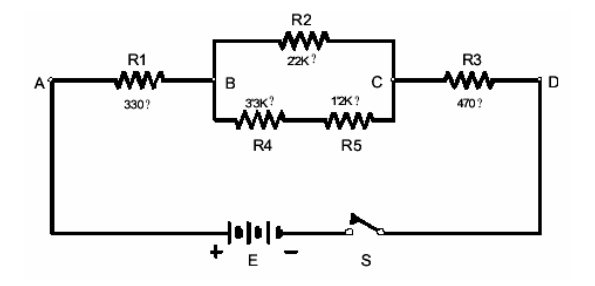

**FIGURA 5.9 Ejercicio de Aplicación de la Ley de Corrientes Kirchhof** 

**2.-** Calcular, medir y anotar el valor de la resistencia R<sub>P</sub> de la combinación en paralelo entre los puntos B y C.

**3.-** Calcular, medir y anotar la resistencia total R<sub>T</sub> del circuito comprendido entre los puntos A y D.

**4.-** Cerrar el interruptor S. Medir y anotar la tensión total y la existente en bornes de cada una de las resistencias del circuito.

**5.-** Medir y anotar la corriente total I<sub>T</sub>

**6.-** Calcular utilizando la ley de Ohm, tensión para cada una de las resistencias, sabiendo el valor de la intensidad de corriente y el valor óhmico de cada resistencia.

**7.-** Conectar el circuito de la figura 5.10. Ajustar la tensión E a 9 V. Anotar este valor en una tabla construida al efecto. Mantener esta tensión constante durante toda la práctica.

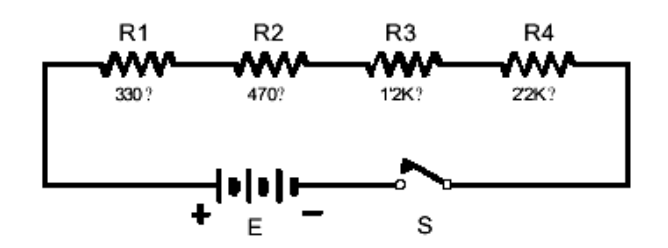

 **FIGURA 5.10 Ejercicio de Aplicación de la Ley de Voltajes de Kirchhof**

**8.-** Medir y anotar los valores las tensiones existentes en los extremos de las resistencias del circuito. Calcular la suma de E1, E2 E3 y E4 que acaban de medirse y compararlo con la tensión E aplicada al circuito

### **Cálculos:**

### **FIGURA 5.9 Ejercicio de Aplicación de la Ley de Corrientes Kirchhof**

### **Cálculo de resistencia en paralelo:**

 $R_{b,c} = R_1 + R_2$  $R_{b,c} = 3.3 + 1.2$ **Rb**<sub>,c</sub> = 4,5 X 10<sup>3</sup> Ω **Rtotb,c=** 1 / ( 1/4,5 + 1/ 2,2) **Rtotb,c=** 1 / ( 2,045+1/4,5)

**Rtotb,c=** 1 / ( 3,045/4,5) **Rtotb,c=**  $1,477$  kΩ =  $1477,83$  Ω

### **Cálculo de resistencia en serie:**

 $R_{a,d} = R_1 + R_2 + R_3$ **Ra,d =** 330+ 1477,83 + 470 **R**<sub>a,d</sub> = 2277,83 Ω

### **Cálculo de la Intensidad total:**

 $I_T = U_T = 9 = 0,00395 A = 3,95 mA$ RT 2277,83

### **Cálculo del Voltaje Individual de cada Resistencia**

 $U_1 = 1 \times R_1 = (0,0039) \times 330 = 1,287$ **U2 =** I x R2 = (0,0039) x 1477,83 = 5,763 V  $U_3 = I \times R_3 = (0,0039) \times 470 = 1,833$ 

### **Cálculo de la Intensidad Individual:**

$$
I_2 = \frac{U_2}{R_2} = \frac{5,763}{2200} = 0,0026 \text{ A}
$$

$$
I_{4,5} = \frac{U_2}{R_{b.c}} = \frac{5,763}{4700} = 0,0013 \text{ A}
$$

$$
I_1 = \frac{U_2}{R_{b.c}} = \frac{1,287}{330} = 0,0039 \text{ A}
$$

$$
I_3 = \frac{U_2}{R_{b.c}} = \frac{1,833}{470} = 0,0039 \text{ A}
$$

### **Cálculo de la Intensidad con la ley de Kirchhoff**

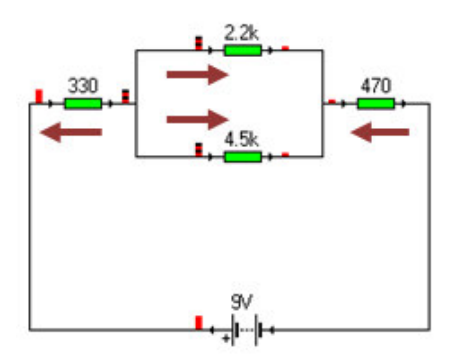

**FIGURA 5.9 Ejercicio de Aplicación de la Ley de Corrientes Kirchhof**

$$
- I_1 + I_2 + I_{4,5} = 0
$$
\n
$$
I_1 = \frac{U_2}{R_2} + \frac{U_2}{R_{4,5}}
$$
\n
$$
I_1 = \frac{5,763}{2200} + \frac{5,763}{4500}
$$
\n
$$
I_1 = 0,0026 + 0,0013
$$
\n
$$
I_1 = 0,0039 \text{ A}
$$
\n
$$
- I_3 + I_2 + I_{4,5} = 0
$$
\n
$$
I_3 = \frac{U_2}{R_2} + \frac{U_2}{R_{4,5}}
$$
\n
$$
I_3 = \frac{5,763}{2200} + \frac{5,763}{4500}
$$
\n
$$
I_3 = 0,0026 + 0,0013
$$
\n
$$
I_3 = 0,0039 \text{ A}
$$
\n
$$
- I_1 + I_2 + I_{4,5} = 0
$$
\n
$$
I_{4,5} = \frac{U_1}{R_1} - \frac{U_2}{R_2}
$$
\n
$$
I_{4,5} = \frac{1,287}{330} - \frac{5,763}{2200}
$$

**I4,5 =** 0,0039 - 0,0026

 $I_{4,5} = 0,0013 A$ 

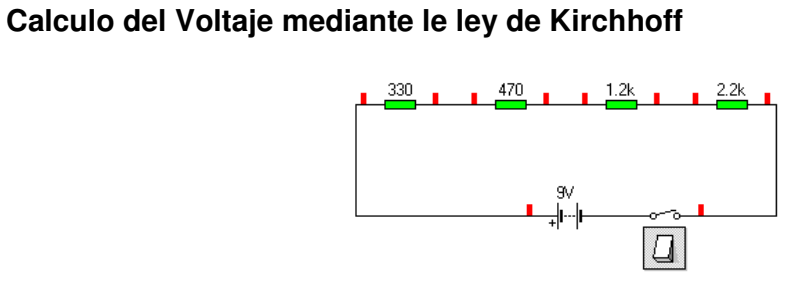

**FIGURA 5.10 Ejercicio de Aplicación de la Ley de Voltajes de Kirchhof**

**E = E1 + E2 + E3 + E<sup>4</sup>**

## **Cálculo de resistencia en serie:**

 $R_{a,d} = R_1 + R_2 + R_3 + R_4$ **Ra,d =** 330+ 470 + 1200 + 2200  $R_{a,d} = 4200 \Omega$ 

## **Cálculo de la Intensidad total:**

 $I_T = U_T = 9 = 0,0021 \text{ A} = 2,14 \text{ mA}$ RT 4200

# **Cálculo del Voltaje**

### **E = E1 + E2 + E3 + E<sup>4</sup>**

 $E = (R_1 \times I) + (R_2 \times I) + (R_3 \times I) + (R_4 \times I)$ 

$$
= (0,0021 \times 330) + (0,0021 \times 470) + (0,0021 \times 1200) + (0,0021 \times 2200)
$$

 **=** 0,693 + 0,987 + 2,52 + 4,62

$$
E = 8,82
$$

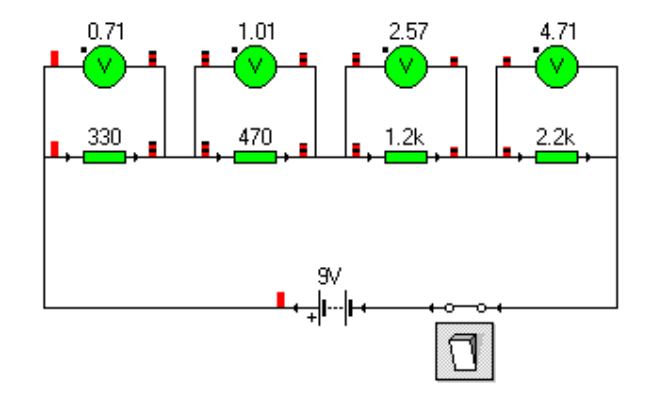

**FIGURA 5.10 Ejercicio de Aplicación de la Ley de Voltajes de Kirchhof**

# **5.1.4 Desarrollo del Proyecto Construcción de un Semáforo**

# **CONSTRUCCION DE UN SEMÁFORO**

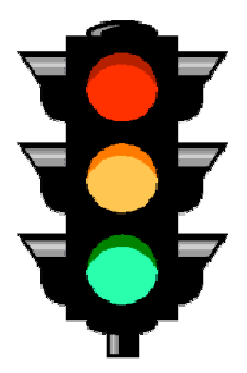

**FIGURA 5.11 Construcción de Semáforo**

## **1. TEMA:**

Elaborar un cruce de personas y dos semáforos

## **2. OBJETIVO:**

Demostrar mediante la construcción de un cruce de personas y dos semáforos parecidos al de calle, el análisis en los circuitos eléctricos aplicando tanto los conocimientos teóricos como también prácticos, utilizando programas de diseño, los componentes electrónicos y otros materiales que nos permitan desarrollar este proyecto.

## **3. DESCRIPCIÓN Y FUNCIONAMIENTO DEL SISTEMA:**

## **3.1 Estructura del Semáforo**

Se trata de dos semáforos y un cruce de personas, con unas dimensiones reducidas del que podemos encontrar en la calle, para evitar un costo excesivo de construcción en tamaño real. Por esta razón se utilizará en general, cartón prensado, aglomerado, láminas de casa prefabricadas, entre otros elementos que se explicará, en una lista posterior de los materiales que se emplearan para la realización de este proyecto.

La secuencia de las luces debe ser la misma que en la realidad, pero los tiempos de iluminación son distintos tanto del semáforo como del cruce de personas, pues en este caso el tiempo se puede controlar mediante el potenciómetro al aumentar o disminuir su resistencia.

Las dimensiones se adecuarán para que se puedan utilizar leds de colores de uso común. De un bajo costo económico pero que den una buena iluminación.

La base es de aglomerado que ayudará a mantener estable al semáforo y al pulsador del peatón.

## **3.2 Circuito Eléctrico**

Los elementos del circuito son fáciles de encontrar en las casas de electrónica y a precios muy razonables.

El esquema se puede ver en la figura 5.12 y los elementos en el cuadro de materiales del circuito que se encuentra más adelante

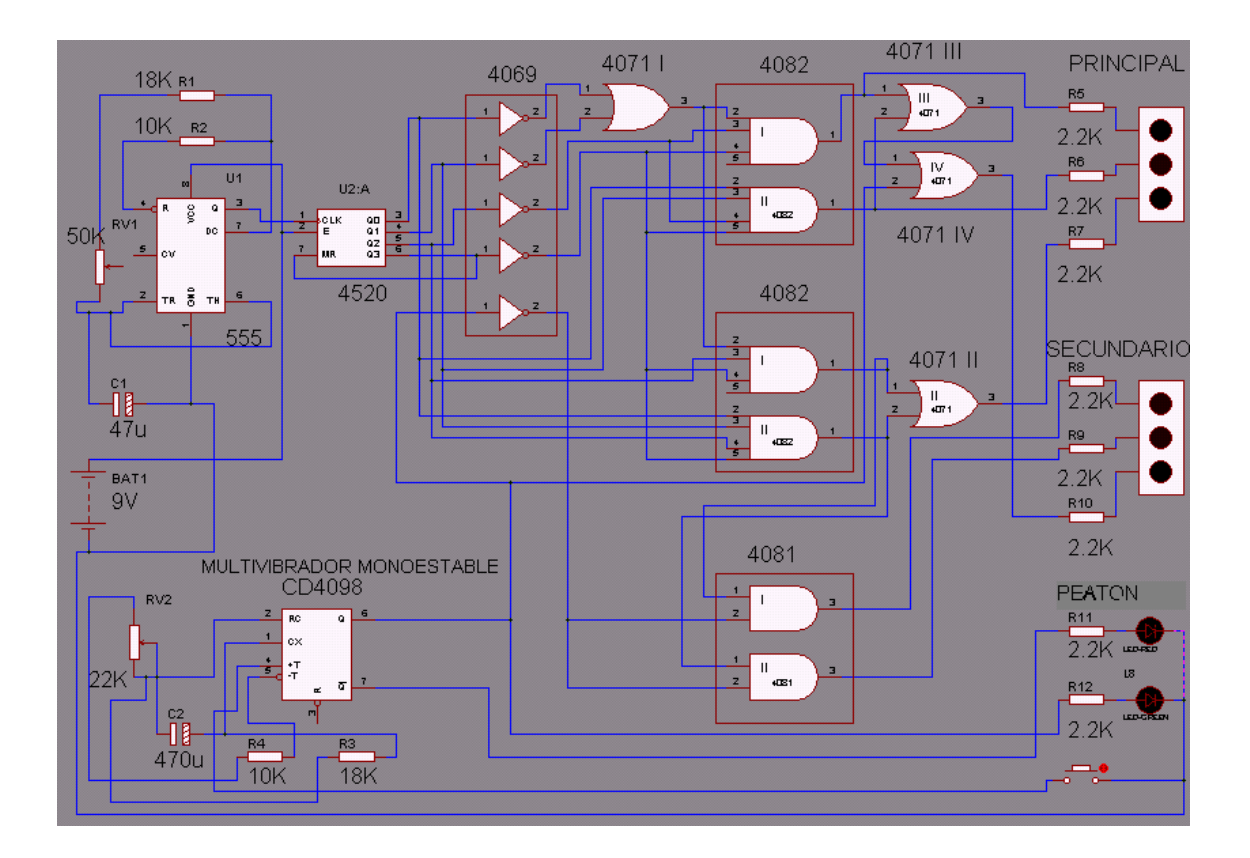

**FIGURA 5.12 Circuito Semáforo**

#### **3.3 Funcionamiento:**

El presente circuito es un interesante semáforo y cruce de personas con diodos leds. El circuito se basa principalmente en el diseño por etapas de bloque, lo cual nos permite visualizar al semáforo, etapa por etapa y de esta manera poder hacer comprensible su funcionamiento Ver figura 5.35

Primero se comienza con la etapa temporizadora formada por el integrado temporizador 555, que es el encargado de enviar los pulsos, que pueden ser alternados mediante el potenciómetro ya sea aumentando o disminuyendo la frecuencia de los pulsos del contador, y si se desea que los pulsos sean con menor o mayor frecuencia se debe cambiar el condensador de 47uF, el cual determina la frecuencia de los pulsos, esto quiere decir que si aumentamos la capacidad del condensador aumentara el tiempo en que cambien de color los leds

 La segunda etapa comienza con el contador binario formado por el integrado 4520 BT(Dual Up Binary Counter), el cual recibe los pulsos del NE 555 y los organiza en orden ascendente, este integrado internamente tiene dos contadores pero solo se utilizará uno, el cual se configuró para que cuente del 0 al 7 en sistema binario, esto se logra conectando la cuenta numero 8 al reset del contador

La tercera etapa es la selección de estados que está formada por; un integrado 4069 (Hex invertir) , un integrado 4071 B (Quad 2-Input OR Gate), dos integrados 4082 B(Dual 4 – Input AND Gate), y un integrado 4081 B (Quad 2 – Input AND Gate) , con los cuales se hacen las operaciones de negación, suma y multiplicación digital, y que conectados de acuerdo a las tablas de verdad, se obtiene dos estados largos y dos estados de transición cortos, dando como resultado la cuenta de 0,1,2 ( I ESTADO), 3 ( II ESTADO), 4,5,6 ( III ESTADO) Y 7 ( IV ESTADO) ver Tabla 5.8.

La cuarta etapa esta conformada por las variantes del semáforo Principal y Secundario, las cuales se logran interconectando los estados de salida de los

103

integrados, con las compuertas de suma OR y así lograr el orden de las luces mediante el cuadro de sumatoria de estados.

Finalmente se tiene la etapa variante peatón y semáforo secundario, donde se utiliza la sección de disparo del circuito peatonal mediante el integrado 4098 (Dual Monoestable Multivibrator), el cual nos da un tiempo de disparo mínimo de 2,50 segundos y un máximo de 11,00 segundos, que puede ser controlado mediante el potenciómetro, este integrado al igual que el NE 555 es un contador, pero realiza una cuenta estable que se logra a través del pulsador del peatón, cuando este se acciona, el multivibrador da un estado 1 en Q (Pin 6), que conecta al Led (L 8) de color Verde, el cual indicara al peatón que puede cruzar, terminado el tiempo del multivibrador Q (Pin 6) volverá a 0 hasta que el peatón solicite de nuevo paso.

Cuando Q (Pin 6) sea 0 tendremos un 1 en Q (Pin 7) que esta conectado al Led (L 7) de color Rojo el cual estará prendido hasta que el peatón pida paso.

Este proyecto se basa en el funcionamiento de un semáforo real pero con un circuito diferente, ya que no funciona con corriente alterna, sino con corriente continua de 9 voltios, pero que al final se puede realizar un efecto igual de las luces, como se podrá ver en las siguientes figuras cuando se prenda la luz verde en el semáforo principal y una roja en el secundario , luego cambie a una amarilla en el principal mientras el secundario sigue en roja, después se tendrá un rojo en el semáforo principal y un verde en el secundario, para seguir con un amarillo en el secundario y un rojo en el principal, y se repita el proceso, teniendo en cuenta que tanto la luz roja como la luz verde se prenderán un tiempo mas largo que la luz amarilla, y así obtener una secuencia exacta de las luces de un semáforo real, ver en la figura 5.13, 5.14, 5.15 y 5.16

104

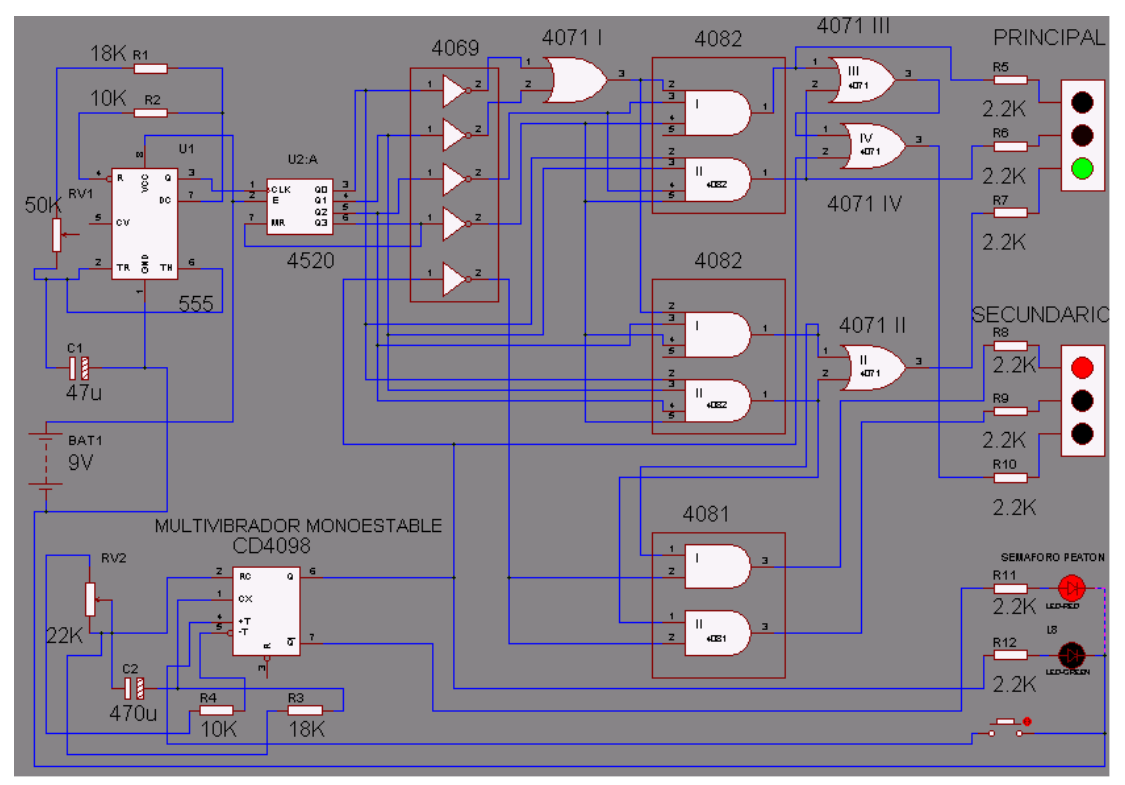

**FIGURA 5.13 Circuito Semáforo Foco Verde Encendido Principal, Foco Rojo Secundario y Foco Rojo Peatón**

**FIGURA 5.14 Circuito Semáforo Foco Amarillo Encendido Principal, Foco Rojo Secundario y Foco Rojo Peatón en la parte inferior** 

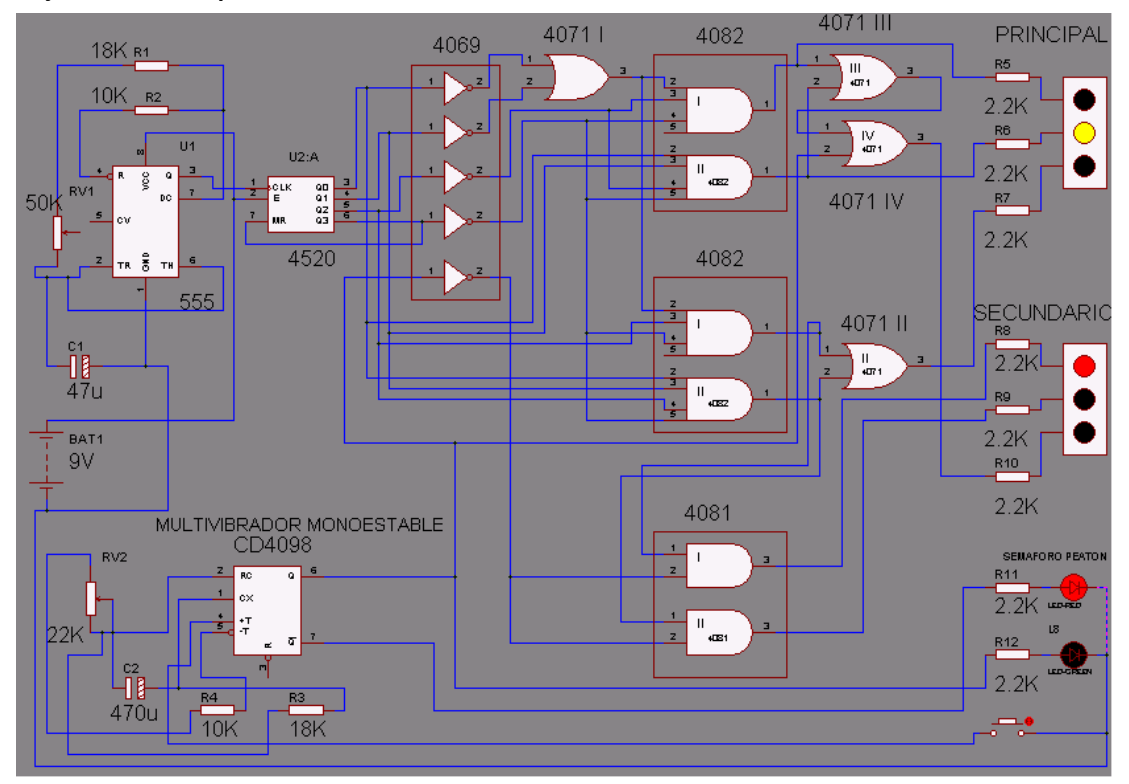

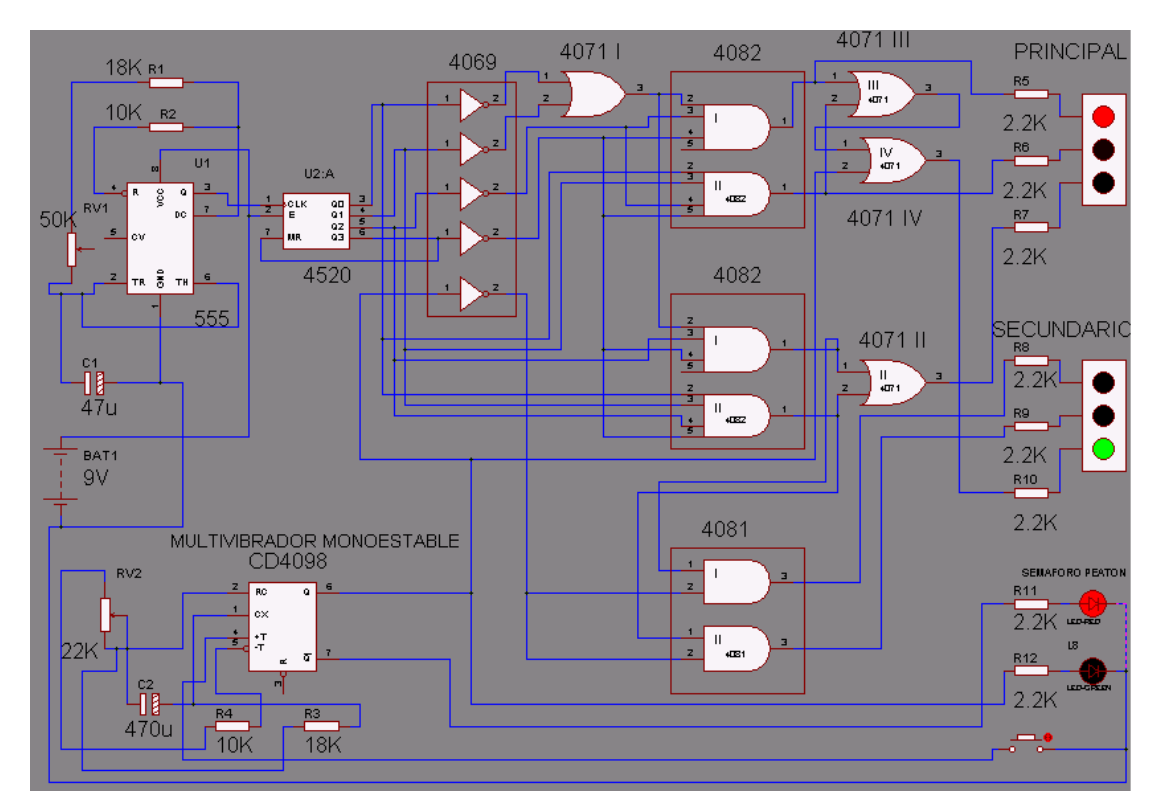

**FIGURA 5.15 Circuito Semáforo Foco Rojo Encendido Principal, Foco Verde Secundario y Foco Rojo Peatón** 

**FIGURA 5.16 Circuito Semáforo Foco Verde Encendido Principal, Foco Rojo Secundario y Foco Verde Peatón** 

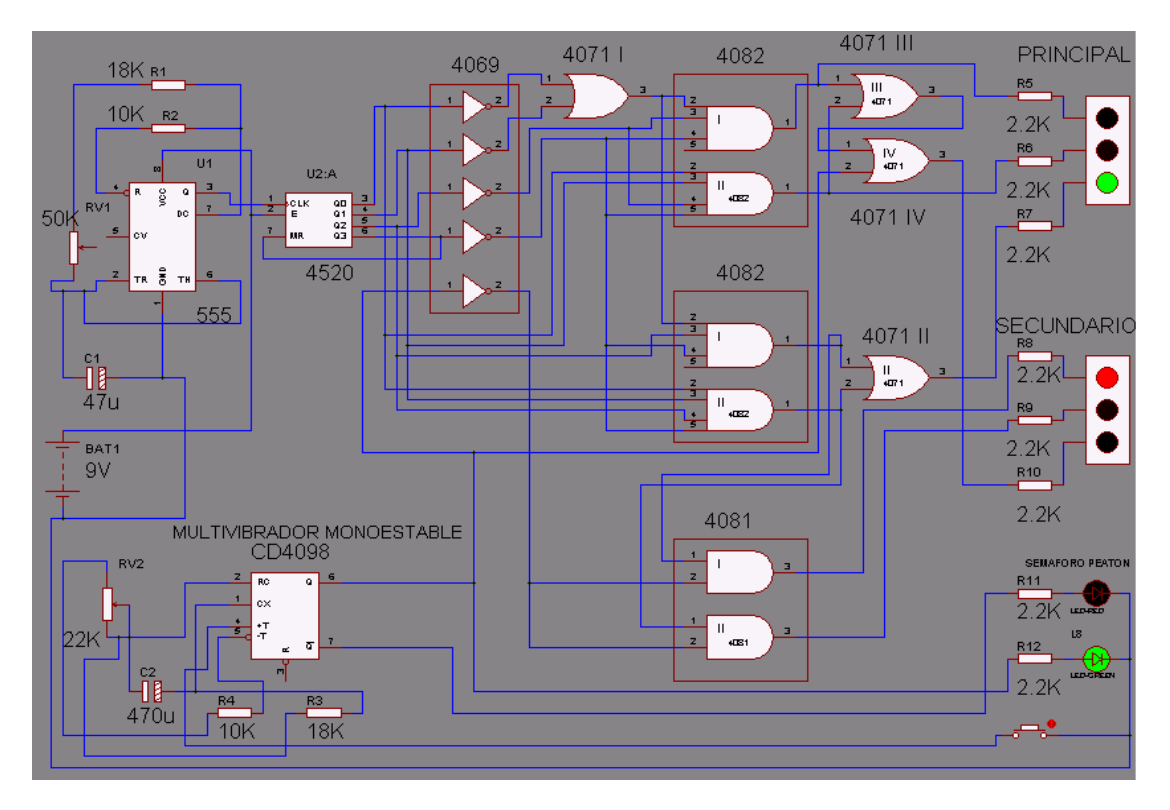

## **3.4 Conceptos Básicos:**

**Integrado 555** 

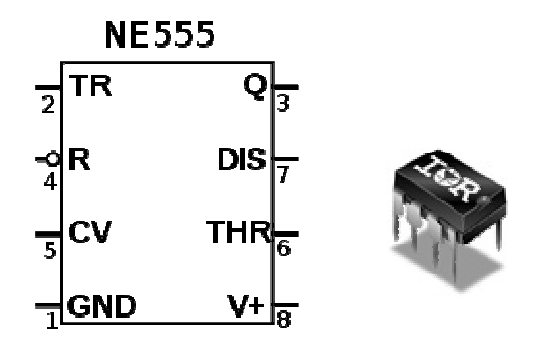

 **FIGURA 5.17 Integrado NE 555**

El dispositivo 555 es un circuito integrado muy estable cuya función primordial es la de producir pulsos de temporización con una gran precisión y que, además, puede funcionar como oscilador.

"Sus características más destacables son"29:

- Temporización desde microsegundos hasta horas.
- Modos de funcionamiento:

Monoestable.

Astable.

- Aplicaciones:
- *-* Temporizador.
- *-* Oscilador.
- *-* Divisor de frecuencia.
- *-* Modulador de frecuencia.
- *-* Generador de señales triangulares.

Hoy en día, si ha visto algún circuito comercial moderno, no se sorprenda si se encuentra un circuito integrado 555 trabajando en él. Es muy popular para hacer osciladores que sirven como reloj (base de tiempo) para el resto del circuito.

<sup>29</sup> http://es.wikipedia.org/wiki/Puerta\_l%C3%B3gica

### **Descripción de sus patillas:**

"La tensión de funcionamiento del 555 va de 5V a 20V. Interiormente, en la patilla 8 va conectado un divisor de tensión mediante 3 resistencias."<sup>30</sup>

"La patilla 6 es una de las importantes, sale del comparador superior y cuando la tensión de referencia, en la patilla 6, sea mayor a 2/3 de Vcc, entonces este comienza a funcionar llegando al flip flop y sacando un uno, donde llega a un transistor que en este momento actúa como un interruptor cerrado y también llega a la salida invirtiendo esta señal que entra y se transforma en 0."<sup>30</sup>

La patilla 5 es la entrada negativa del comparador superior.

"La patilla 2 es la entrada negativa del comparador inferior, cuando este tiene una tensión de referencia inferior a 1/3 de Vcc, entonces el comparador inferior empieza a funcionar, dando un impulso al flip flop saliendo de el un 0, entonces llega al transistor que al no llegar tensión a la base de este, funciona como interruptor cerrado, y llegando a la salida que al ser invertido saca un 1 ósea vcc."<sup>30</sup>

"La patilla 1 va directamente a masa.

La patilla 7 es la de descarga del condensador.

La patilla 3 es la salida.

La patilla 4 es el reset.

La patilla 8 es +VCC."30

<sup>30</sup> http://r-luis.xbot.es/edigital/ed01.html www.unicrom.com/Tut\_temporizadores\_integrados\_555\_astable.asp

**Modo de funcionamiento:** 

**Funcionamiento Astable** 

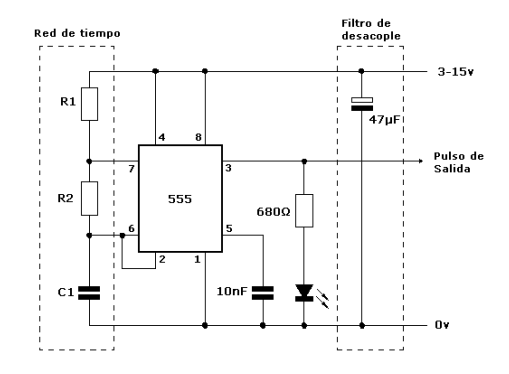

**FIGURA 5.18 Integrado NE 555 Astable** 

Si se usa en este modo el circuito, su principal característica es una forma de onda rectangular a la salida, en la cual el ancho de la onda puede ser manejado con los valores de ciertos elementos en el diseño.

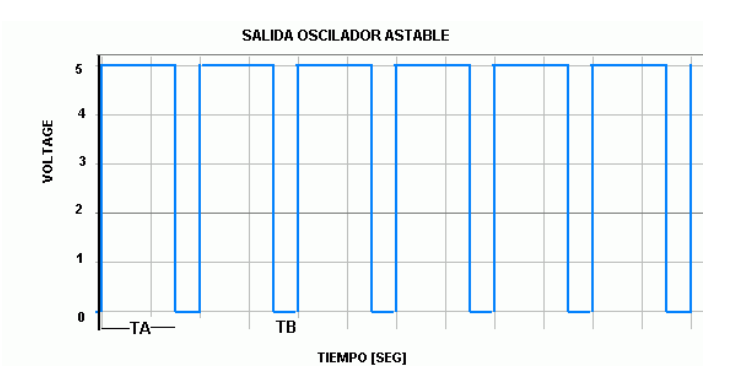

**FIGURA 5.19 Integrado NE 555 Onda Rectangular de Trabajo** 

"En este modo se genera una señal cuadrada oscilante de frecuencia"31:

# **F = 1/T = 1.44 / [C\*(Ra+2\*Rb)]**

La señal cuadrada tendrá como valor alto Vcc (aproximadamente) y como valor bajo 0V.

Si se desea ajustar el tiempo que está a nivel alto y bajo se deben aplicar las fórmulas:"<sup>31</sup>

<sup>&</sup>lt;sup>31</sup>www.unicrom.com/Tut\_temporizadores\_integrados\_555\_astable.asp

Salida a nivel alto: **T1 = 0.693\*(Ra+Rb)\*C** Salida a nivel bajo: **T2 = 0.693\*Rb\*C**

### **Compuertas lógicas**

Dentro de la electrónica digital, existe un gran número de problemas a resolver que se repiten normalmente. Por ejemplo, es muy común que al diseñar un circuito electrónico necesitemos tener el valor opuesto al de un punto determinado, o que cuando un cierto número de pulsadores estén activados, una salida permanezca apagada. Todas estas situaciones pueden ser expresadas mediante ceros y unos, y tratadas mediante circuitos digitales. Los elementos básicos de cualquier circuito digital son las compuertas lógicas.

Una compuerta lógica es un dispositivo que nos permite obtener resultados, dependiendo de los valores de las señales que le ingresemos. Es necesario aclarar entonces que las compuertas lógicas se comunican entre sí, usando el sistema BINARIO.

"Si nos imaginamos que las señales eléctricas con que trabaja un sistema digital son 0V y 5V. Es obvio que 5V será el estado alto o uno lógico, pero bueno, habrá que tener en cuenta que existe la Lógica Positiva y la Lógica Negativa"<sup>32</sup>

### **Lógica Positiva**

 "En esta notación al 1 lógico le corresponde el nivel más alto de tensión (positivo, si quieres llamarlo así) y al 0 lógico el nivel mas bajo (que bien podría ser negativo), pero que ocurre cuando la señal no está bien definida?. Entonces habrá que conocer cuales son los límites para cada tipo de señal, en la figura 5.20 se puede ver con mayor claridad cada estado lógico y su nivel de tensión."<sup>33</sup>

<sup>32, 33</sup>http://r-luis.xbot.es/edigital/ed01.html

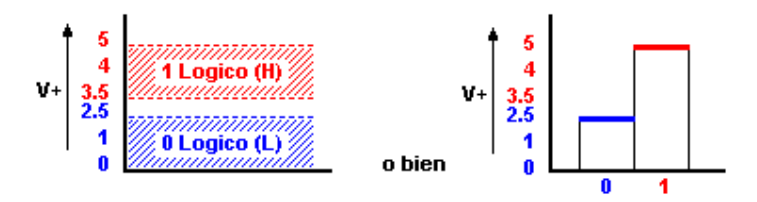

**FIGURA 5.20 Lógica Positiva** 

## **Lógica Negativa**

"Aquí ocurre todo lo contrario, es decir, se representa al estado **"1"** con los niveles más bajos de tensión y al **"0"** con los niveles más altos."<sup>33</sup>

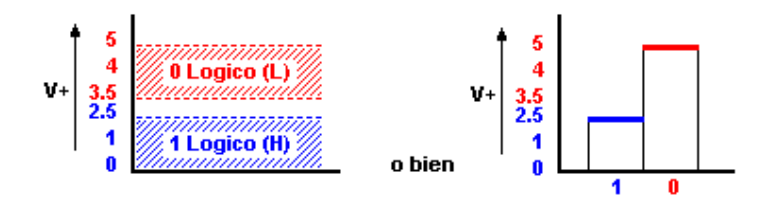

**FIGURA 5.21 Lógica Negativa** 

"Por lo general se suele trabajar con lógica positiva, la forma más sencilla de representar estos estados es como se puede ver en el siguiente gráfico."<sup>33</sup>

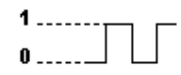

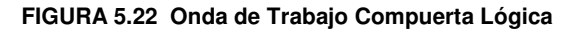

# **Compuertas Lógicas**

"Las compuertas lógicas son dispositivos que operan con aquellos estados lógicos mencionados anteriormente y funcionan igual que una calculadora, de un lado ingresas los datos, ésta realiza una operación, y finalmente, te muestra el resultado."<sup>34</sup>

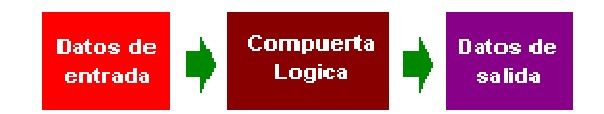

**FIGURA 5.23 Compuertas Lógicas** 

"Cada una de las compuertas lógicas se las representa mediante un **Símbolo**, y la operación que realiza (**Operación lógica**) corresponde con una tabla, llamada **Tabla de Verdad**."<sup>34</sup>

Existen diferentes tipos de compuertas lógicas de las cuales enunciare las tres más básicas y que se utilizaran en el diseño del circuito del semáforo:

### **Compuerta AND**

Cada compuerta tiene dos variables de entrada designadas por A y B y una salida binaria designada por s. La compuerta AND produce la multiplicación lógica AND: esto es: la salida es 1 si la entrada A y la entrada B están ambas en el binario 1: de otra manera, la salida es 0.

"Estas condiciones también son especificadas en la tabla de verdad para la compuerta AND. La tabla muestra que la salida s es 1 solamente cuando ambas entradas A y B están en 1.El símbolo de operación algebraico de la función AND es el mismo que el símbolo de la multiplicación de la aritmética ordinaria (\*).Las compuertas AND pueden tener más de dos entradas y por definición, la salida es 1 si todas las entradas son 1.".35

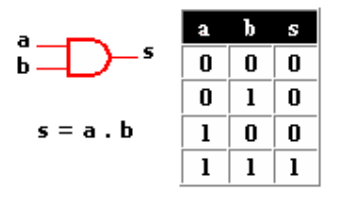

**FIGURA 5.24 Compuerta AND**

### **Compuerta OR**

"La compuerta OR produce la función sumadora, esto es, la salida es 1 si la entrada A o la entrada B o ambas entradas son 1; de otra manera, la salida es 0. El símbolo algebraico de la función OR (+), es igual a la operación de aritmética de suma. Las compuertas OR pueden tener más de dos entradas y por definición la salida es 1 si cualquier entrada es 1."35

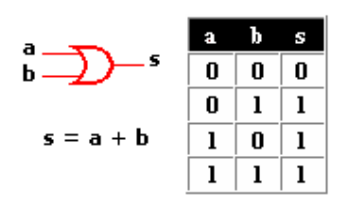

 **FIGURA 5.25 Compuerta OR**

### **Compuerta NOT**

"Se trata de un inversor, es decir, invierte el dato de entrada, por ejemplo; si pones su entrada a 1 (nivel alto) obtendrás en su salida un 0 (o nivel bajo), y viceversa. Esta compuerta dispone de una sola entrada. El símbolo algebraico utilizado para el complemento es una barra sobre el símbolo de la variable binaria lo que da como resultado  $\overline{s}$  = a."<sup>35</sup>

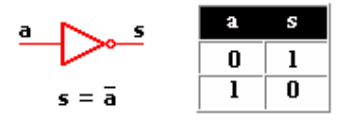

**FIGURA 5.26 Compuerta NOT**

El círculo pequeño en la salida del símbolo gráfico de un inversor designa un inversor lógico. Es decir cambia los valores binarios 1 a 0 y viceversa.

### **Algebra Booleana**

Es un conjunto de reglas matemáticas (similares en algunos aspectos al álgebra convencional), pero que tienen la virtud de corresponder al comportamiento de circuitos basados en dispositivos de conmutación (como pueden ser los interruptores, relevadores, transistores, etc.), de los cuales una computadora posee miles de ellos.

"En el 1854 George Boole publicó Las leyes del pensamiento sobre las cuales son basadas las teorías matemáticas de Lógica y Probabilidad. Boole aproximó la lógica en una nueva dirección reduciéndola a una álgebra simple, incorporando lógica en las matemáticas. Agudizó la analogía entre los símbolos algebraicos y aquellos que representan formas lógicas. Su álgebra consiste en un método para resolver problemas de lógica que recurre solamente a los valores binarios 1 y 0 y a tres operadores: AND (y), OR (o) y NOT (no)."<sup>35</sup>

## **Postulados y Propiedades del Algebra Booleana**

Son básicamente las definiciones de las funciones lógicas, y sobre las cuales se fundamenta el algebra booleana.

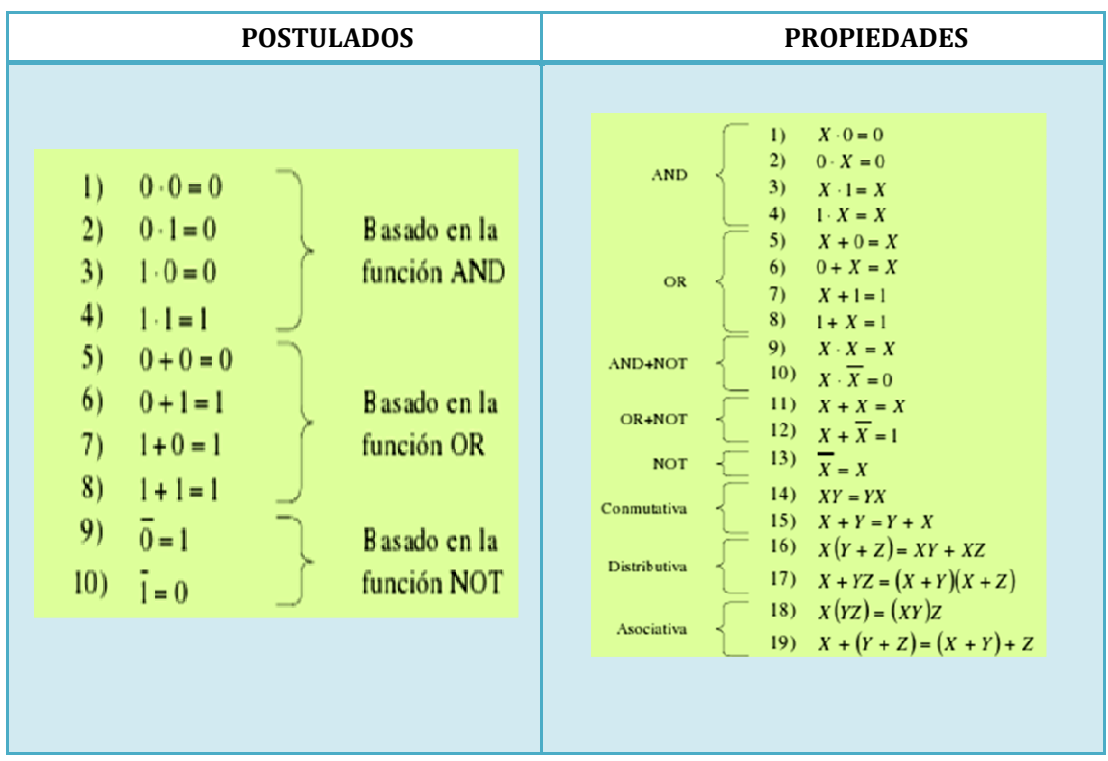

### **TABLA 5.4 Postulados y Propiedades Algebra Booleana**

## **Circuitos Integrados**

Existen varias familias de Circuitos integrados, pero sólo mencionaré dos, los más comunes, que son los TTL y CMOS, los integrados que se utilizaran en el circuito del semáforo tienen tecnología CMOS:

"Estos Integrados se caracterizan por el número que corresponde a cada familia según su composición. Por ejemplo;"<sup>36</sup>

<sup>34, 35, 36</sup>http://r-luis.xbot.es/edigital/ed01.htm, http://www.google.com.ec/imgres?imgurl=

"Los TTL se pueden encontrar con la serie 5400, 7400, 74LSXX, 74HCXX, 74HCTXX etc. algunos 3000 y 9000."<sup>36</sup>

"LosC-MOS se pueden encontrar con la serie CD4000, CD4500, MC14000, 54C00 ó 74C00."<sup>36</sup>

### **Familia CMOS**

La familia lógica de MOS complementarios está caracterizada por su bajo consumo. Es la más reciente de todas las grandes familias y la única cuyos componentes se construyen mediante el proceso MOS. El elemento básico de la CMOS es un inversor.

"Los transistores CMOS tienen características que los diferencian notablemente de los bipolares:

• Bajo consumo, puesto que una puerta CMOS sólo consume 0,01 mW en condiciones estáticas (cuando no cambia el nivel). Si opera con frecuencias elevadas comprendidas entre 5 y 10 MHz, el consumo es de 10 mw.

Los circuitos CMOS poseen una elevada inmunidad al ruido, normalmente sobre el 30 y el 45 % del nivel lógico entre el estado 1 y el 0. Este margen alto sólo es comparable con el de la familia HTL.

Con las ventajas reseñadas, la familia CMOS se emplea en circuitos digitales alimentados por baterías y en sistemas especiales que tienen que funcionar durante largos períodos de tiempo, con bajos niveles de potencia. La elevada inmunidad al ruido es la ventaja principal para su aplicación en los automatismos industriales.

Las desventajas que sobresalen en la familia CMOS son su baja velocidad, con un retardo típico de 25 a 50 ns o más, especialmente cuando la puerta tiene como carga un elemento capacitivo; también hay que citar que el proceso de fabricación es más caro y complejo y, finalmente, la dificultad del acoplamiento de esta familia con las restantes.

115

Una característica muy importante de la familia CMOS es la que se refiere al margen de tensiones de alimentación, que abarca desde los 3 a los 15 V, lo que permite la conexión directa de los componentes de dicha familia con los de la TTL, cuando se alimenta con 5 V a los circuitos integrados CMOS."37

Así como cuando se trabaja con puertas TTL si una entrada no utilizada se deja sin polarizar actúa como entrada con nivel alto, en las de tecnología CMOS se deben de unir directamente a la alimentación o a masa, según se desee se comporten con nivel alto o bajo, respectivamente.

A continuación se exponen los valores más relevantes de los parámetros de la familia CMOS, alimentada a 5 V, y los de la TTL.

| FAMILIA                  | TTL. | C-MOS    |
|--------------------------|------|----------|
| Alimentación + (voltios) | $+5$ | $+3a+15$ |
| <b>FAN-OUT</b>           | 10   | 50       |
| Inmunidad al ruido (v)   | 0,4  |          |
| Máx. Frecuencia (MHz)    | 35   | 10       |

**TABLA 5.5 Características TTL y CMOS** 

## **Familia TTL**

La familia lógica transistor-transistor es la más usada. Todos los fabricantes de cierta importancia tienen una línea de productos TTL y, en general, los Cl TTL son producidos por casi todas las compañías. La familia TTL consta a su vez de las siguientes subfamilias:

- TTL estándar
- TTL de baja potencia o bajo consumo
- TTL de alta velocidad
- **TTL Schottky**
- TTL Schottky de baja potenciaTTL es estándar

<sup>37</sup> http://r-luis.xbot.es/edigital/ed01.htm

"El circuito funciona con una alimentación única de  $+5V$ ,  $\pm 5\%$  y es compatible con todos los circuitos de otras subfamilias TTL, así como también con la familia lógica DTL. Tiene un retraso típico de 10 ns, temperatura de trabajo de 0ºC a 70ºC, fan-out de 10, margen de ruido en estado 0 y en 1 de 400 mV, una potencia de disipación de 10 mW or puerta y una frecuencia máxima para los flipflop de 35 MHz. Corresponde a la serie SN 54174 de Texas, conocida y utilizada mundialmente."37

# **Descripción de los Circuitos Integrados utilizados en el circuito del Semáforo**

## **Integrado 4069 (Hex Inverter, V<sub>DD</sub> = 3 a 15 V):**

Este integrado consta de 6 puertas inversoras NOT, en 14 pines. Su función es invertir la entrada, de modo que si en una puerta se tiene un nivel alto, a la salida habrá un nivel bajo, y viceversa. Su descripción es la siguiente:

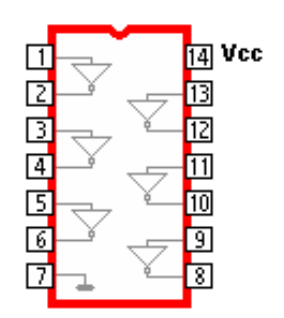

| $\overline{\mathbf{N}^{\circ}}$ | Nombre         | Descripción             |
|---------------------------------|----------------|-------------------------|
| 1                               | Н              | Entrada de la 1ª puerta |
| 2                               | O1             | Salida de la 1ª puerta  |
| 3                               | 12             | Entrada de la 2ª puerta |
| 4                               | O <sub>2</sub> | Salida de la 2ª puerta  |
| 5                               | 13             | Entrada de la 3ª puerta |
| 6                               | O <sub>3</sub> | Salida de la 3ª puerta  |
| 7                               | <b>VSS</b>     | Masa                    |
| 8                               | O4             | Salida de la 4ª puerta  |
| 9                               | 14             | Entrada de la 4ª puerta |
| 10                              | O5             | Salida de la 5ª puerta  |
| 11                              | 15             | Entrada de la 5ª puerta |
| 12                              | O6             | Salida de la 6ª puerta  |
| 13                              | 16             | Entrada de la 6ª puerta |
| 14                              | <b>VDD</b>     | +5 V Continua           |

**FIGURA 5.27 Integrado CD 4069**

## **Integrado 4071 (Quad 2- Input OR Gate, V<sub>DD</sub> = 3 a 15 V):**

Este integrado consta de 4 puertas OR, en 14 pines. Su función es la de permitir la suma de las variantes que se necesitan utilizar.

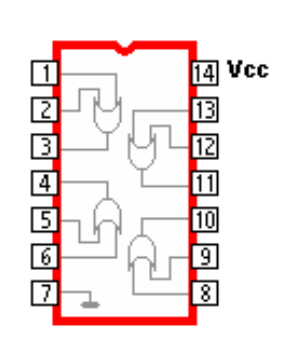

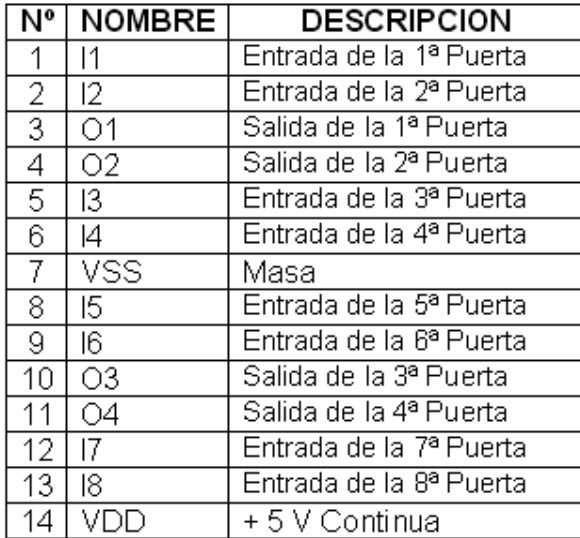

**FIGURA 5.28 Integrado CD 4071**

# **Integrado 4081 (Quad 2- Input AND Gate, V<sub>DD</sub> = 3 a 15 V):**

Este integrado consta de 4 puertas AND, en 14 pines. Su función es la de permitir la Multiplicación de las variantes que se necesitan utilizar.

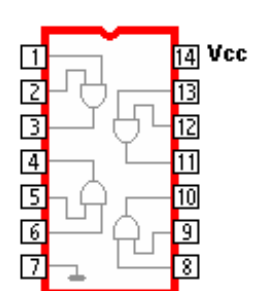

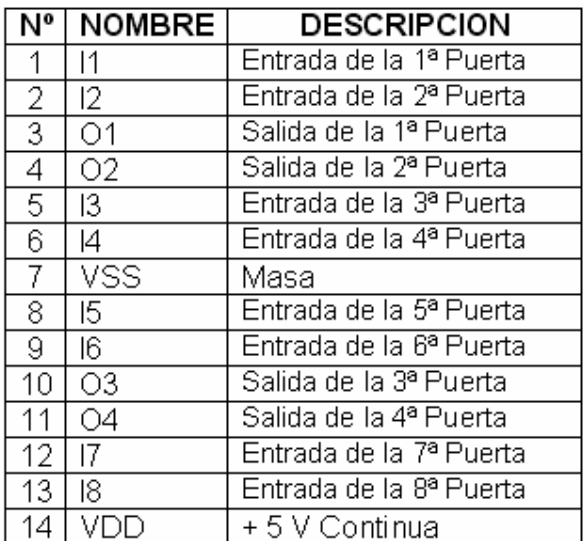

#### **FIGURA 5.29 Integrado CD 4081**

### **Integrado 4082 (Quad 2- Input AND Gate, V<sub>DD</sub> = 3 a 15 V):**

Este integrado consta de 2 puertas AND, en 14 pines. Su función es la de permitir la Multiplicación de las variantes que se necesitan utilizar.

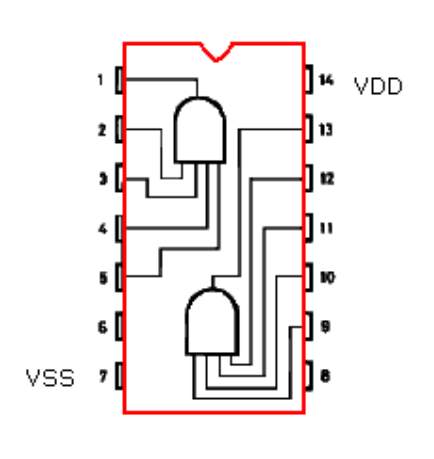

| N٥             | NOMBRE          | <b>DESCRIPCION</b>      |
|----------------|-----------------|-------------------------|
| 1              | $\circ$ 1       | Salida de la 1ª Puerta  |
| $\overline{2}$ | 11              | Entrada de la 1ª Puerta |
| $\overline{3}$ | 12              | Entrada de la 2ª Puerta |
| 4              | 13.             | Entrada de la 3ª Puerta |
| 5              | 14              | Entrada de la 4ª Puerta |
| 6              | Nc              |                         |
| $\overline{7}$ | <b>VSS</b>      | Masa                    |
| 8              | Nc              |                         |
| 9              | 15.             | Entrada de la 5ª Puerta |
| 10             | 16              | Entrada de la 6ª Puerta |
| 11             | $\overline{17}$ | Entrada de la 7ª Puerta |
| 12             | 18              | Entrada de la 8ª Puerta |
| 13.            | O <sub>2</sub>  | Salida de la 2ª Puerta  |
| 14             | VDD             | +5 V Continua           |

**FIGURA 5.30 Integrado CD 4082**

### **Contadores**

"En electrónica digital, Un **contador** (counter en inglés) es un circuito secuencial construido a partir de biestables y puertas lógicas capaz de realizar el cómputo de los impulsos que recibe en la entrada destinada a tal efecto, almacenar datos o actuar como divisor de frecuencia. Habitualmente, el cómputo se realiza en un código binario, que con frecuencia será el binario natural o el BCD natural (contador de décadas)."<sup>38</sup>

## **Clasificación de los contadores**

• "Según la forma en que conmutan los biestables, podemos hablar de contadores síncronos (todos los biestables conmutan a la vez, con una señal de reloj común) o asíncronos (el reloj no es común y los biestables conmutan uno tras otro).

Según el sentido de la cuenta, se distinguen en ascendentes, descendentes y UP-DOWN (ascendentes o descendentes según la señal de control).

• Según la cantidad de números que pueden contar, se puede hablar de contadores binarios de n bits (cuentan todos los números posibles de n bits, desde 0 hasta 2n − 1), contadores BCD (cuentan del 0 al 9) y contadores Módulo N (cuentan desde el 0 hasta el N-1)"<sup>38</sup>

## **Contador Binario 4520 (Dual Binary Up Counter, V<sub>DD</sub> = 3 a 15 V)**

Este integrado consta de 2 contadores binarios, en 16 pines, pero solo se utilizará uno de ellos. Su función es la descrita anteriormente, y su descripción es la siguiente

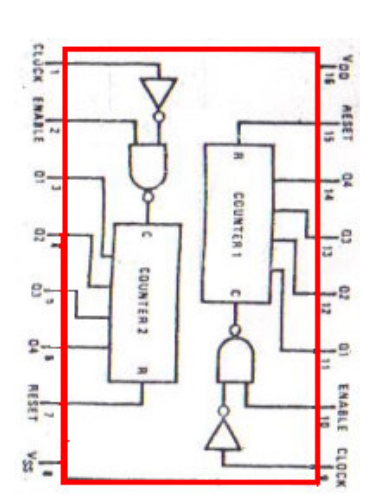

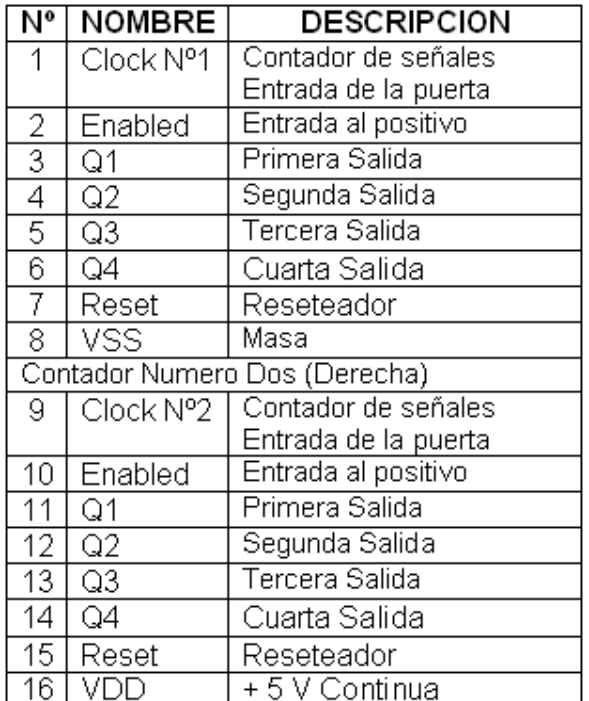

**FIGURA 5.31 Integrado CD 4520** 

<sup>38</sup>http://www.electronicafacil.net/tutoriales/ESCALAS-INTEGRACION-CIRCUITOS-LOGICOS-SSI-MSI-LSI.php http://es.wikipedia.org/wiki/Contador

#### **Números binarios:**

Por medio de la figura 5.32 se puede ver un contador Binario del 1 al 8, que en la práctica se podrá apreciar en los leds de color rojo que están soldados en las salidas del contador binario 4520 (Dual Binary Up Counter), de esta manera es más fácil entender cómo trabaja un contador de esta clase.

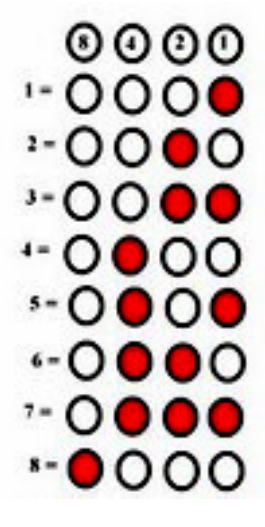

**FIGURA 5.32 Orden de Encendido de los Leds en Cuenta Binaria** 

### **Multivibrador**

 "Individual **secuencial** circuitos **lógicos** pueden ser utilizados para construir complejos circuitos más como contadores, registros de desplazamiento, los cierres o recuerdos etc, pero para estos tipos de circuitos para operar en un "secuencial" camino, que requieren la adición de un pulso de reloj o el calendario de la señal se les cause a cambiar su estado. **pulsos de reloj** por lo general en forma de ondas cuadradas que se producen por un circuito generador de pulso único como un **Multivibrador** que oscila entre un "ALTO" y "LOW" y, en general ha estado un ciclo de trabajo a un 50% , es decir que tiene un 50% "ON" el tiempo y un 50% "apagado". Lógica de circuitos secuenciales que utilizan la señal de reloj para la sincronización también pueden cambiar su estado ya sea en el borde ascendente o descendente, o ambos de la señal de reloj real. Hay básicamente tres tipos de circuitos de generación de pulsos:

• Astable - **no** tiene estados estables pero cambia continuamente entre dos estados de esta acción produce un tren de pulsos de onda cuadrada a una frecuencia fija.

• Monoestable - sólo tiene **un** estado estable y se dispara externamente para volver a su estado estable, al comienzo.

• Biestable - tiene **dos** estados estables que produce un solo pulso positivo o negativo en el valor.

 Una manera de producir una señal de reloj es muy simple por la interconexión de compuertas lógicas. Como una puerta NO contiene amplificación, también puede ser utilizado para proporcionar una señal de reloj de pulso o con la ayuda de un solo condensador, C y resistencia, R , que ofrece la red de realimentación. Este tipo sencillo de red RC oscilador a veces se llama un "Oscilador de relajación"."<sup>39</sup>

### **Multivibradores monoestables o "One-Shot"**

Son generadores de impulsos se utilizan para generar un único impulso de salida, ya sea "Alto" o "Low", cuando una señal de disparo externa adecuada o pulso T se aplica. Esta señal de disparo inicia un ciclo de tiempo que hace que la salida del monoestable para cambiar el estado en el inicio del ciclo de tiempo y permanecer en este estado en segundo lugar, que es determinado por la constante de tiempo del condensador, C y de la resistencia, R se restablezca automáticamente o vuelve en sí de nuevo a su original (estado estable). A continuación, un circuito monoestable sólo tiene un estado estable. Un nombre más común para este tipo de circuito es el "flip-flop".

### **Multivibrador Monoestable 4098 (Dual Monoestable Multivibrator):**

Este integrado consta de 2 multivibradores monoestables, en 16 pines, pero solo se utilizara uno de ellos. Su función es la descrita anteriormente, y su descripción es la siguiente

<sup>39</sup>http://www.electronicafacil.net/tutoriales/ESCALAS-INTEGRACION-CIRCUITOS-LOGICOS-SSI-MSI-LSI.php http://es.wikipedia.org/wiki/Contador

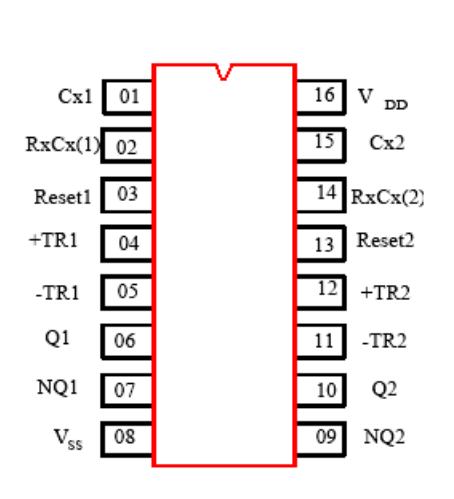

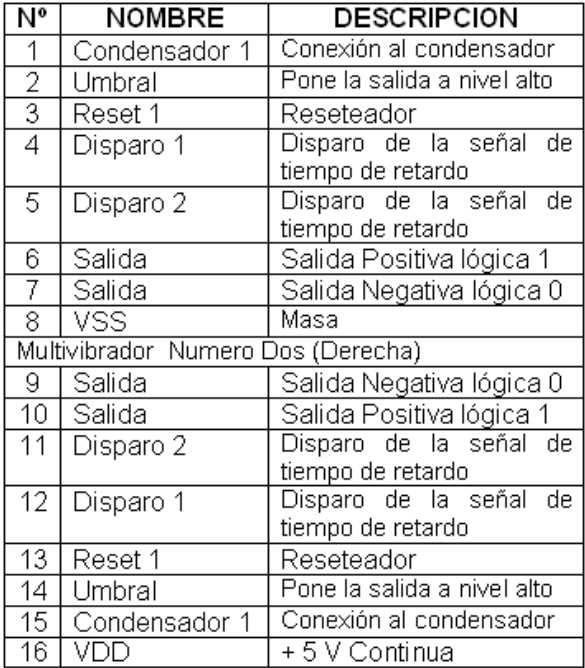

#### **FIGURA 5.33 Integrado CD 4098**

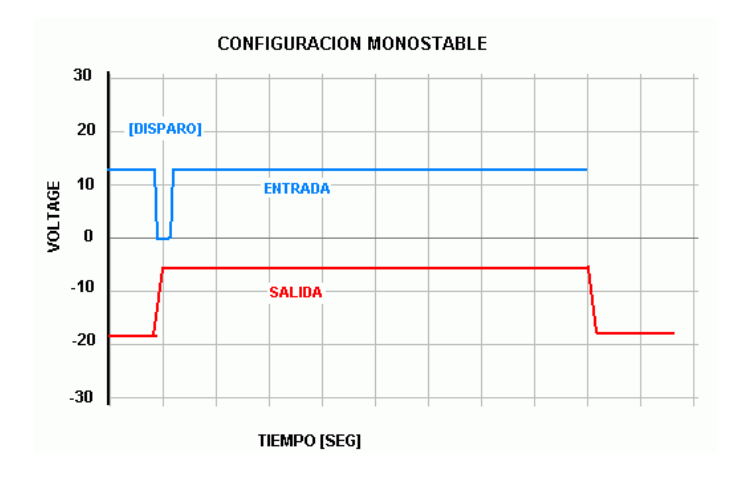

**FIGURA 5.34 Forma de Trabajo CD 4098** 

## **4. CÁLCULOS:**

El integrado 555 que se utilizo en este proyecto funciona en forma astable variable, lo que nos da a entender que se utilizará un potenciómetro que nos permitirá tener un periodo variable de 4,5 segundos a 1,5 segundos.

Con la teoría que se vio en el punto anterior únicamente se aumento un potenciómetro que va después de la resistencia y se conecta con el condensador, de manera que:

## **Potenciómetro al máximo**

 $T_{max}$  = 0,693 [R<sub>1</sub> + 2 (R<sub>2</sub> + P)] C

## **Potenciómetro al mínimo**

 $T_{min} = 0,693 [R_1 + 2R_2] C$ 

• Puesto que se desconoce el valor de C se empezará considerando el conjunto  $[R_1 + 2 (R_2 + P)]$ , que se llamará  $R_{max}$  con el valor de 1 Megaohmio.

**C** =  $T_{max}$  = 3,00 = 3,896 µF  **0,693 x Rmax** 0,693 x 1x10<sup>6</sup>

El condensador es un elemento importante que determina la frecuencia de los pulsos, es decir que si aumentamos la capacidad del condensador aumentara el tiempo en que cambien de color los leds, por esta razón no se va a utilizar el condensador que se obtuvo en el calculo sino uno de **47 µF** para tener un mejor resultado.

• Por medio del condensador que se va a calcular **Rmax** cuando el periodo del potenciómetro es el máximo.

**R**<sub>max</sub> = **T**<sub>max</sub> = 3, 00 = 92106,47508 Ω **0,693 x C**  $\overline{0,693 \times 47 \times 10^{-6}}$ 

• Igualmente se calculará el conjunto R1 + 2R2 al que llamaremos **Rmin** cuando el periodo del potenciómetro es mínimo.

**R**<sub>min</sub> = **T**<sub>min</sub> = 1,30 = 39912,80587 Ω<br> **0.693 x C**  $\frac{0.693 \times 47 \times 10^{-6}}{0.693 \times 47 \times 10^{-6}}$ **0,693 x C** 

• Al realizar los cálculos en los puntos anteriores se obtuvo como resultado :

**R**<sub>max</sub> = R<sub>1</sub> + 2 (R<sub>2</sub> + P) = 92106,47508 Ω

**Rmin =** R1 + 2R2 = 39912,80587 Ω

• Con estos datos se calculará R<sub>1</sub>, al cual le damos un valor de 1/4 de R<sub>min</sub>

$$
\mathbf{R}_1 = \frac{39912,80587}{4} \Omega = 9978,201467 \Omega
$$

Debido a que la resistencia calculada no existe en el mercado, entonces se utilizara una de valor comercial de 10 kΩ

• Con el resultado de  $R_1$ , se hallara  $R_2$  y P

$$
2(R_2 + P) = R_{max} - R_1
$$

 $= 92106,47508$  Ω - 10000 = 82106,47508 Ω

$$
2R_2 = R_{\min} - R1
$$

$$
= 39912,80587 \Omega - 10000
$$

$$
= 29912,80587 \Omega
$$

$$
\mathbf{R}_2 = \frac{29912,80587 \,\Omega}{2} = 14956,40293 \,\Omega
$$

De igual manera como el punto anterior la resistencia calculada no existe en el mercado, entonces se utilizara una de valor comercial de 18 kΩ

• Finalmente se tiene que calcular el valor del potenciómetro de la siguiente manera:

**2 (R2 + P) = Rmax - R<sup>1</sup>**

**2 (R2 + P) =** 82106,47508 Ω

$$
R_2 + P = \frac{82106,47508}{2} \Omega
$$

14956,40293 Ω + P **=** 41053,23754 Ω

**P =** 26096,83461 Ω

Al no existir un potenciómetro de la resistencia calculada en el mercado, entonces se utilizara uno de valor comercial de 50 kΩ

## **Cálculos para la resistencia de cada led:**

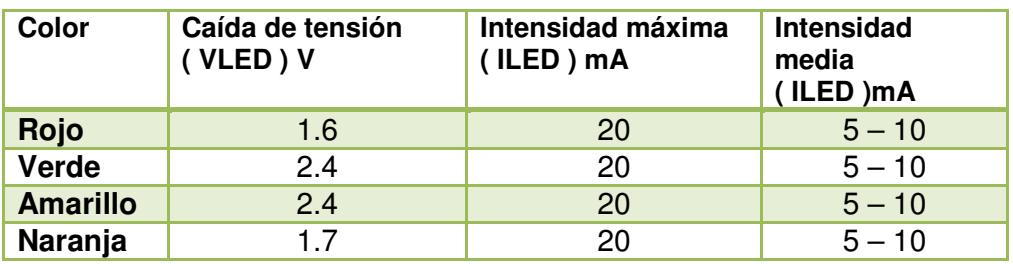

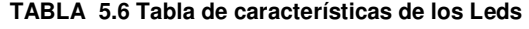

 V - Vled **R =** ------------ I

**Led Rojo** 

 $9 - 1,6$ **R** = ------------ = 1,48 kΩ <sup>2</sup> 2,2 K se utilizará 5

**Led Verde y Amarillo** 

 $9 - 2,4$ **R** = ------------ = 1,32 kΩ <sup>⇒</sup> 2,2 K se utilizará 5

# **Cálculos para el Diseño del Semáforo Etapa en Bloques**

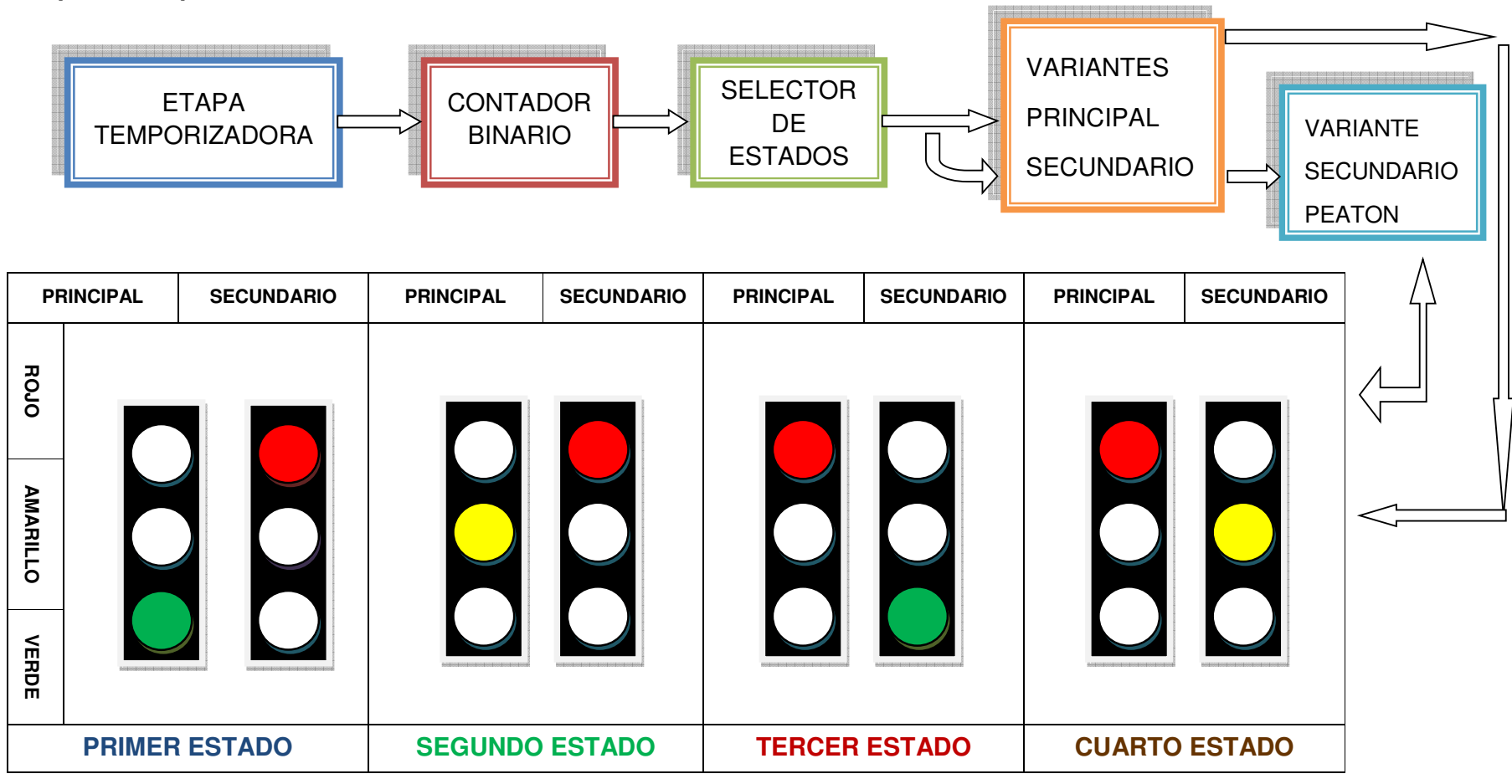

**FIGURA 5.35 Etapa de Bloques**
# **Tabla semáforo Principal y Secundario**

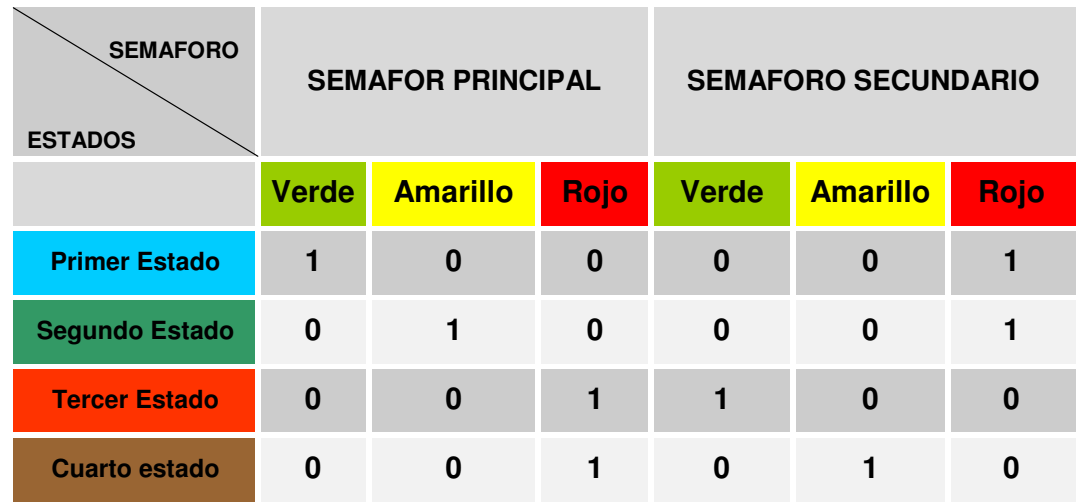

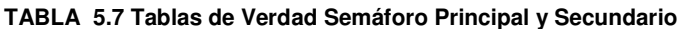

## **Tabla del Contador**

| #              | Q <sub>4</sub> | $Q_3$       | Q <sub>2</sub> | Q <sub>1</sub> | <b>ESTADOS</b> |              |          |          |    |
|----------------|----------------|-------------|----------------|----------------|----------------|--------------|----------|----------|----|
|                | D              | $\mathbf C$ | B              | A              |                | $\mathbf{I}$ | Ш        | IV       |    |
| 0              | $\bf{0}$       | $\bf{0}$    | $\bf{0}$       | $\bf{0}$       | 1              | $\bf{0}$     | $\bf{0}$ | $\bf{0}$ |    |
| 4              | $\bf{0}$       | $\bf{0}$    | 0              | 1              | 1              | $\bf{0}$     | $\bf{0}$ | $\bf{0}$ |    |
| $\overline{2}$ | $\bf{0}$       | $\bf{0}$    | 4              | $\bf{0}$       | 1              | $\bf{0}$     | $\bf{0}$ | $\bf{0}$ |    |
| 3              | $\bf{0}$       | 0           | ٠              | 1              | $\bf{0}$       | 1            | $\bf{0}$ | 0        | Ш  |
| 4              | $\bf{0}$       | ٠           | $\bf{0}$       | $\bf{0}$       | $\bf{0}$       | $\bf{0}$     | 1        | $\bf{0}$ |    |
| 5              | $\bf{0}$       | ٠           | $\bf{0}$       | 1              | $\bf{0}$       | $\bf{0}$     | 1        | $\bf{0}$ | Ш  |
| 6              | $\bf{0}$       | ٠           | 1              | $\bf{0}$       | $\bf{0}$       | $\bf{0}$     | 1        | $\bf{0}$ |    |
| 7              | $\bf{0}$       | ۷           | 1              | 1              | $\bf{0}$       | $\bf{0}$     | $\bf{0}$ | ٠        | IV |
| 8              | 1              | $\bf{0}$    | $\Omega$       | $\bf{0}$       | <b>RESET</b>   |              |          |          |    |

**TABLA 5.8 Tabla de Verdad del Contador** 

**Ecuaciones para conectar las compuertas según la Tabla de Verdad del Contador** 

**Primer estado** 

**F = A'B'C'D' + AB'C'D' + A'BC'D'** 

$$
F = B'C'D'(A'+A) + A'BC'D'
$$
  
\n
$$
F = B'C'D' + A'BC'D'
$$
  
\n
$$
F = C'D'(B'+A'B)
$$
  
\n
$$
F = C'D'(A'+B')
$$

**Segundo Estado** 

**F = ABC'D'** 

**Tercer Estado** 

**F = A'B'CD' + AB'CD' + A'BCD'** 

 $F = B'CD'(A'+A) + A'BCD'$ **F =** B'CD' + A'BCD'  $F = CD'(B' + A'B)$  $F = CD'(A' + B')$ 

**Cuarto Estado** 

**F = ABCD'** 

**Variantes Principal Secundario** 

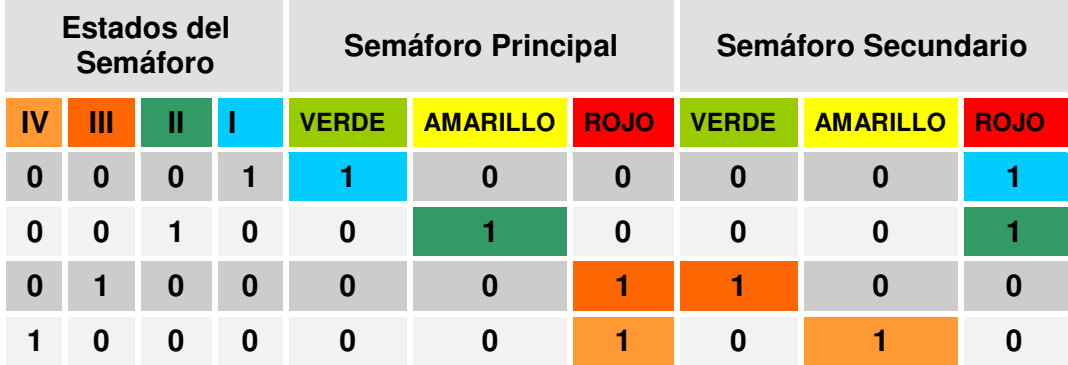

**TABLA 5.9 Tabla de Verdad del Semáforo Principal y Secundaria** 

# **Sumatoria de Estados para los Semáforos Principal y Secundario**

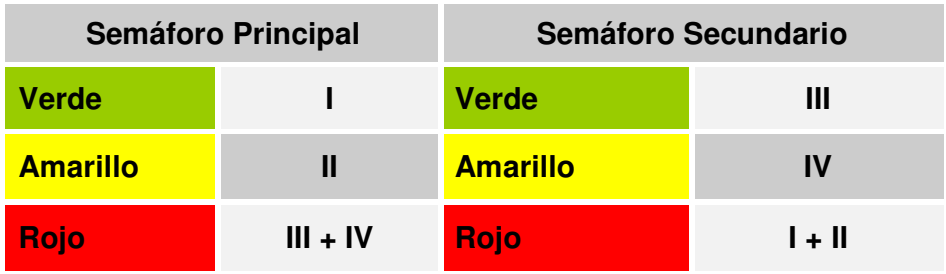

#### **TABLA 5.10 Tabla de Sumatoria de Estados**

# **Variante Semáforo Secundario y Peatón**

## **Tabla de Verdad para la Luz de Color Verde Semáforo Secundario**

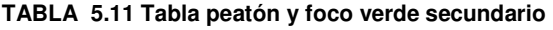

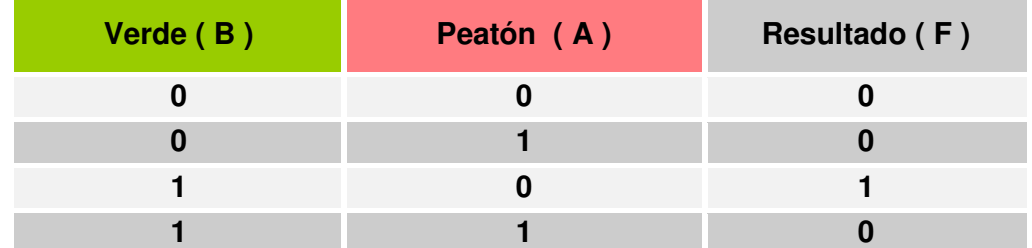

**F = A' B** 

# **Tabla de Verdad para la Luz de Color Amarillo Semáforo Secundario**

#### **TABLA 5.12 Tabla peatón y foco amarillo secundario**

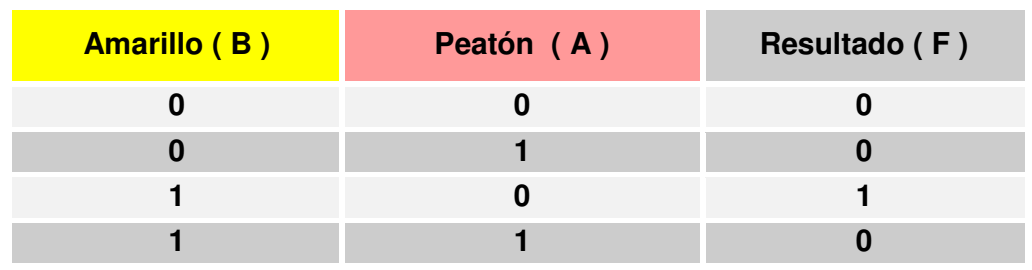

 $F = A' B$ 

# **Tabla de Verdad para la Luz de Color Rojo Semáforo Secundario**

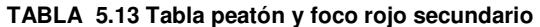

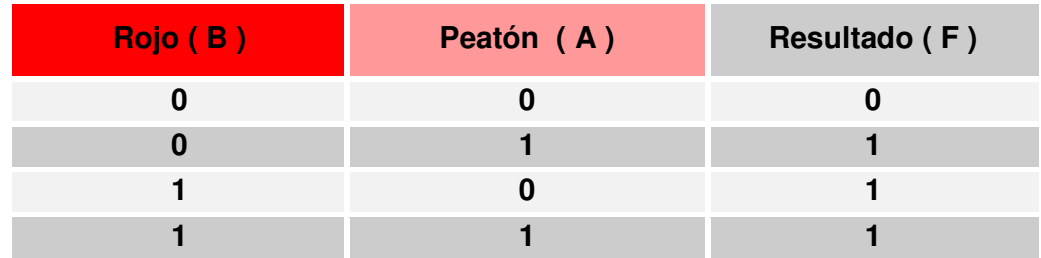

**F =** A B' + A' B + A B

**F** =  $A ( B' + B) + A' B$ 

 $F = A + A' B$ 

**F = A + B** 

# **5. PRECONSTRUCCIÓN DEL SEMÁFORO:**

Mediante el programa de diseño Autocad se ha realizado una maqueta de cómo quedará finalmente el semáforo de este proyecto construido, y así tener una mejor idea, menos errores, desperdicio del material y pérdida de tiempo.

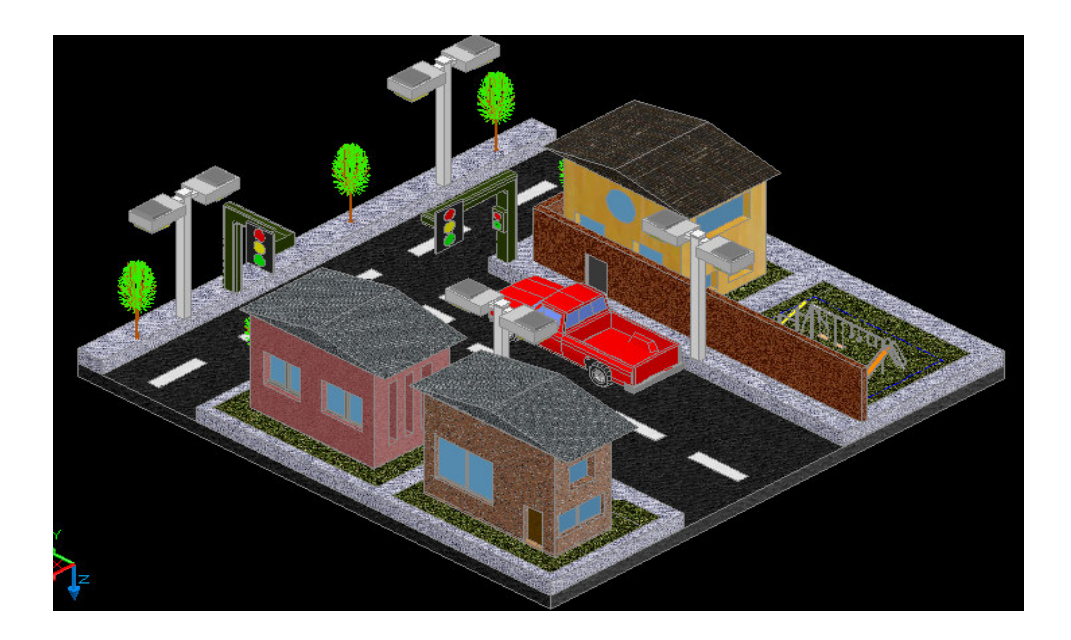

**Figura 5.36 Vista Isométrica Lateral Frontal** 

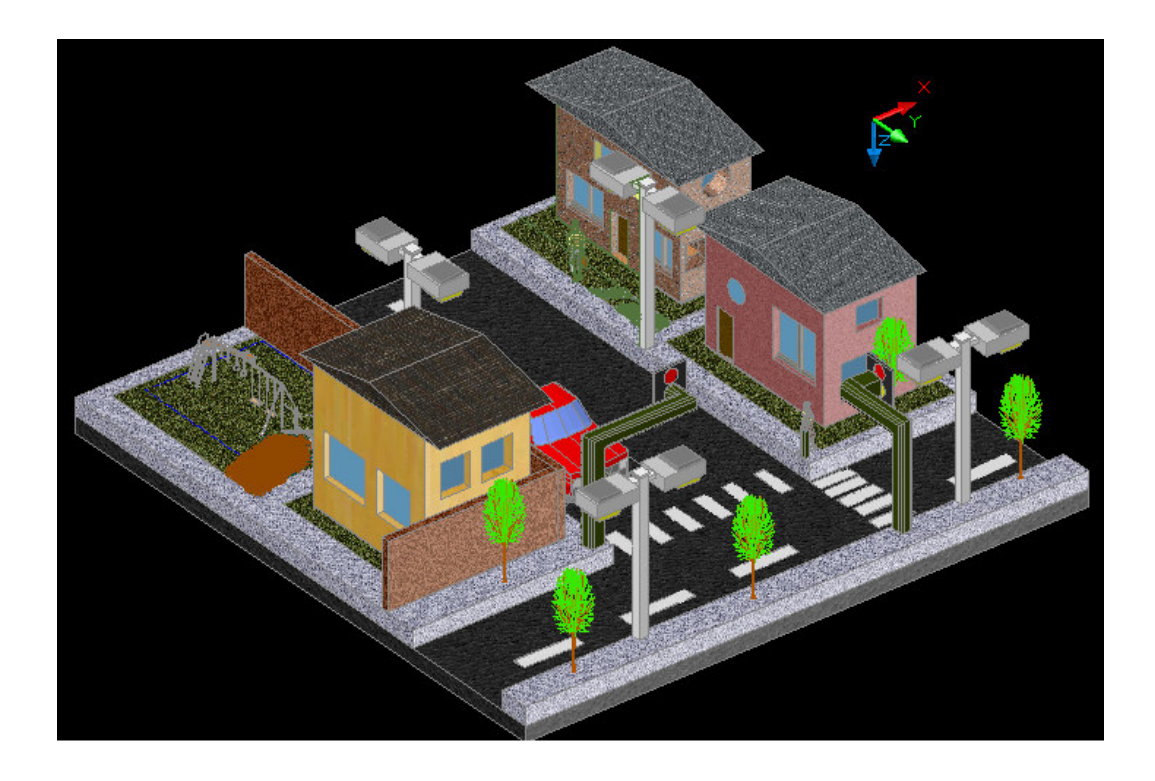

**Figura 5.37 Vista Isométrica Posterior Lateral 1** 

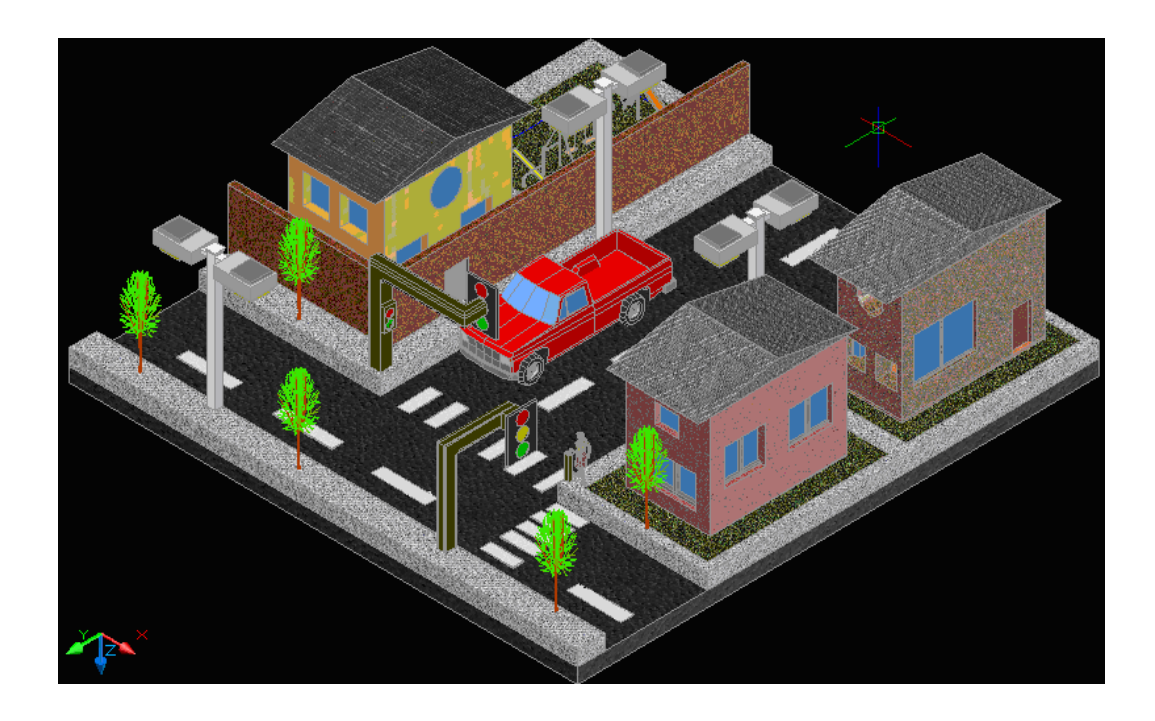

**Figura 5.38 Vista Isométrica Posterior Lateral 2** 

# **6. LISTADO DE MATERIALES**

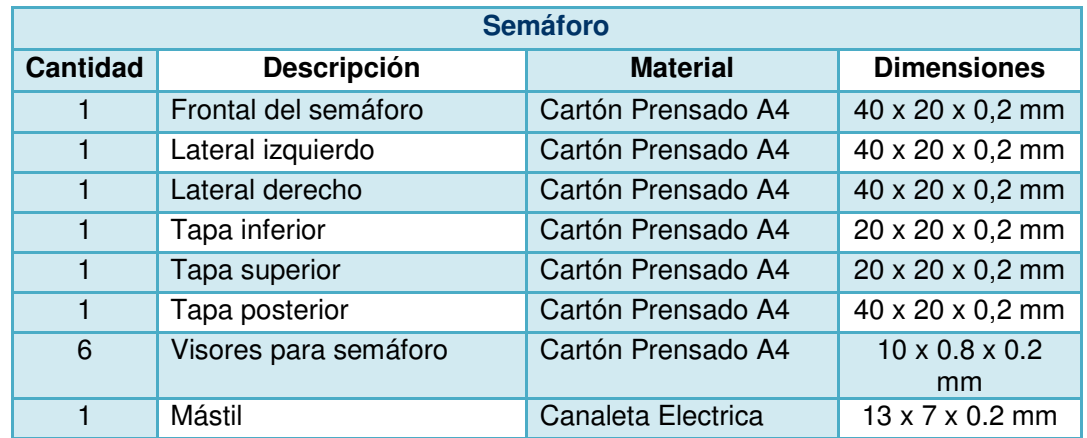

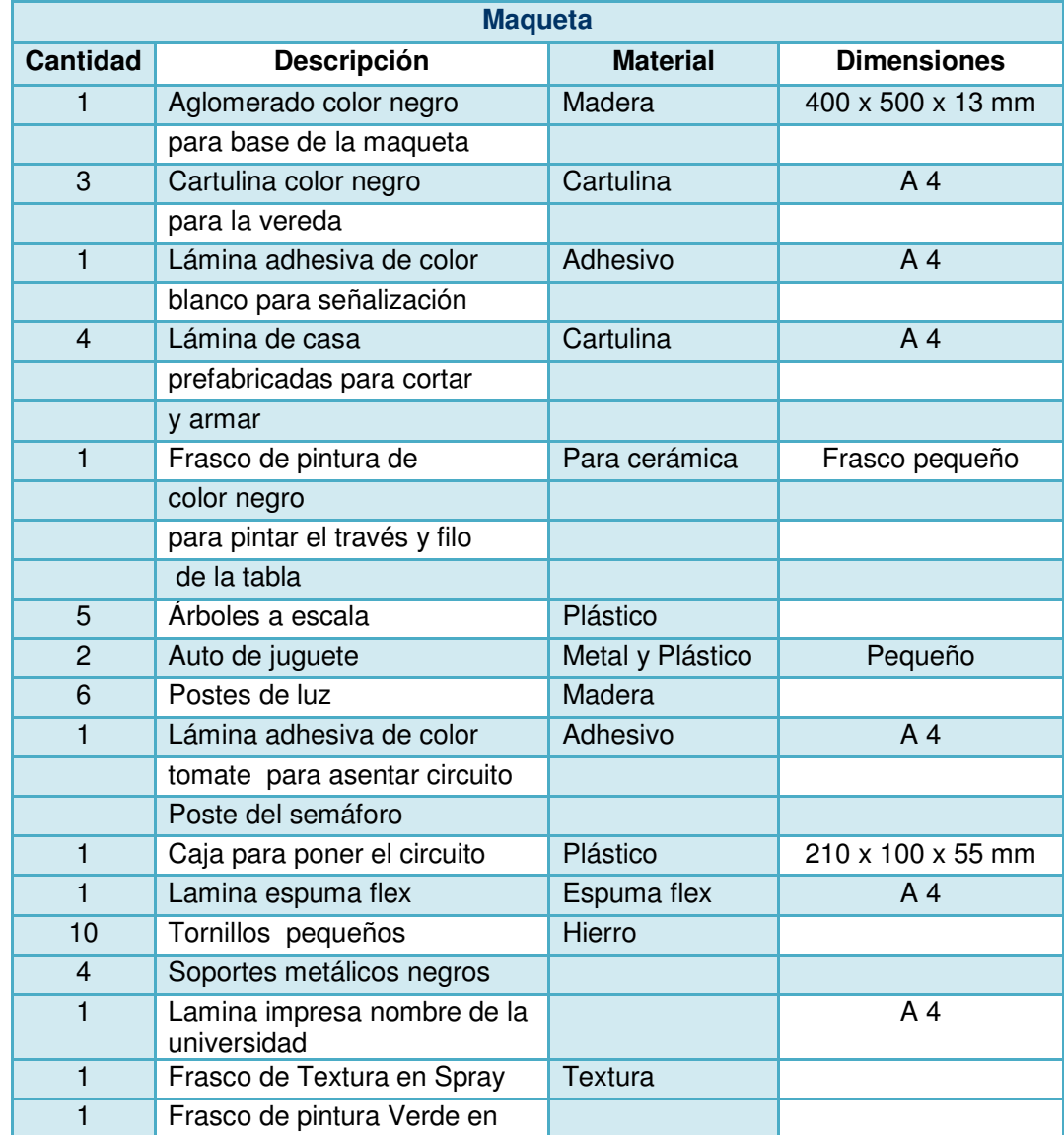

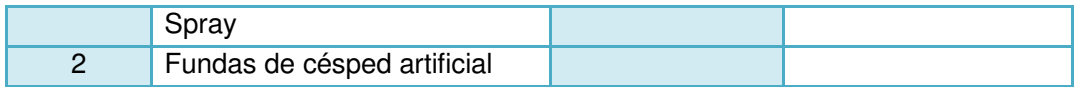

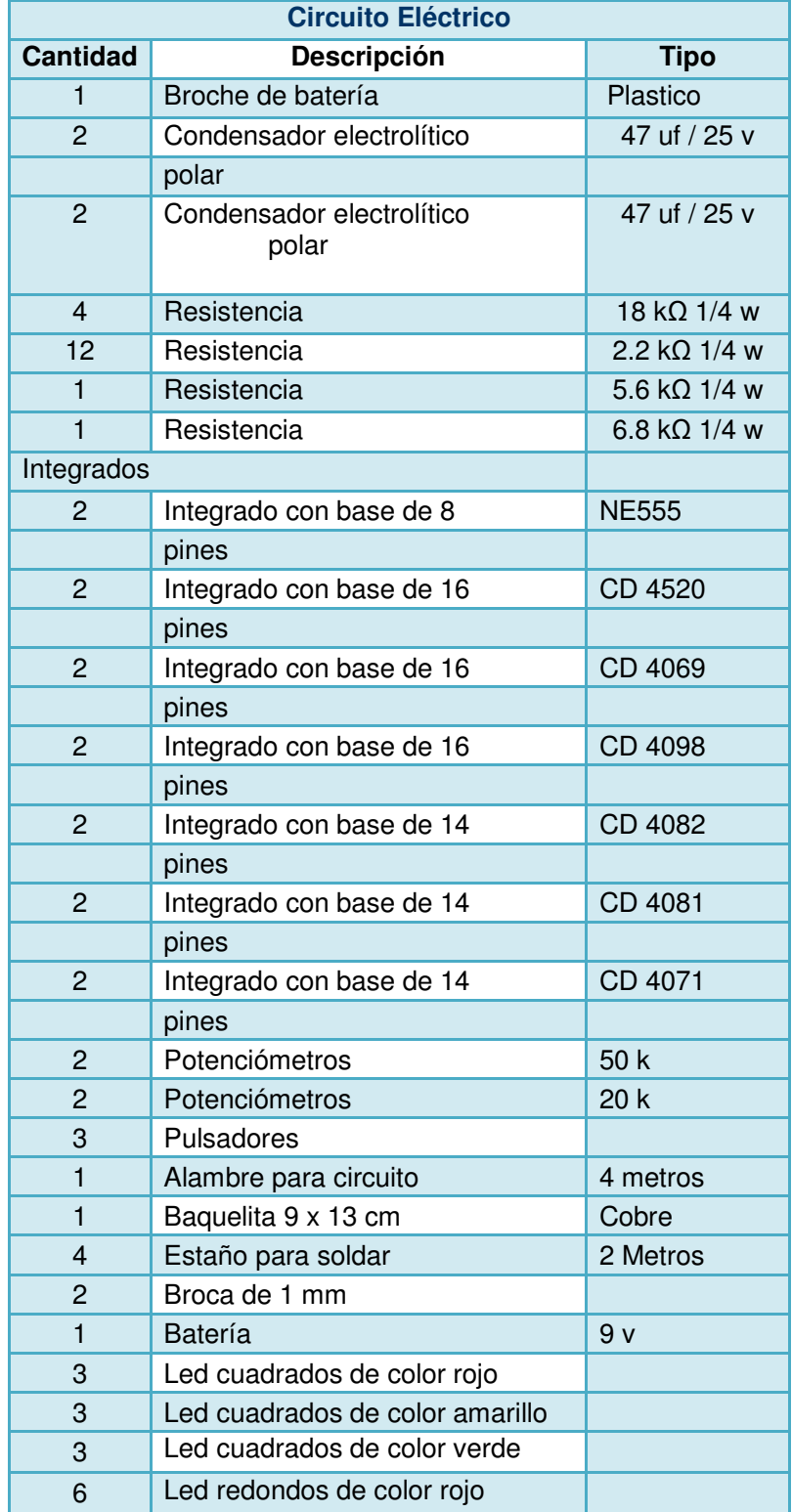

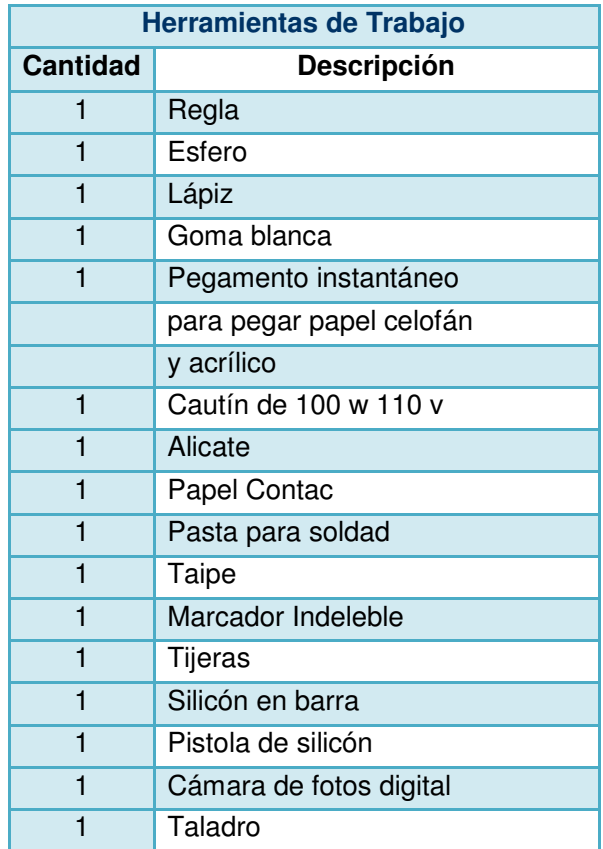

# **7. PROCESO DE FABRICACIÓN Y MONTAJE**

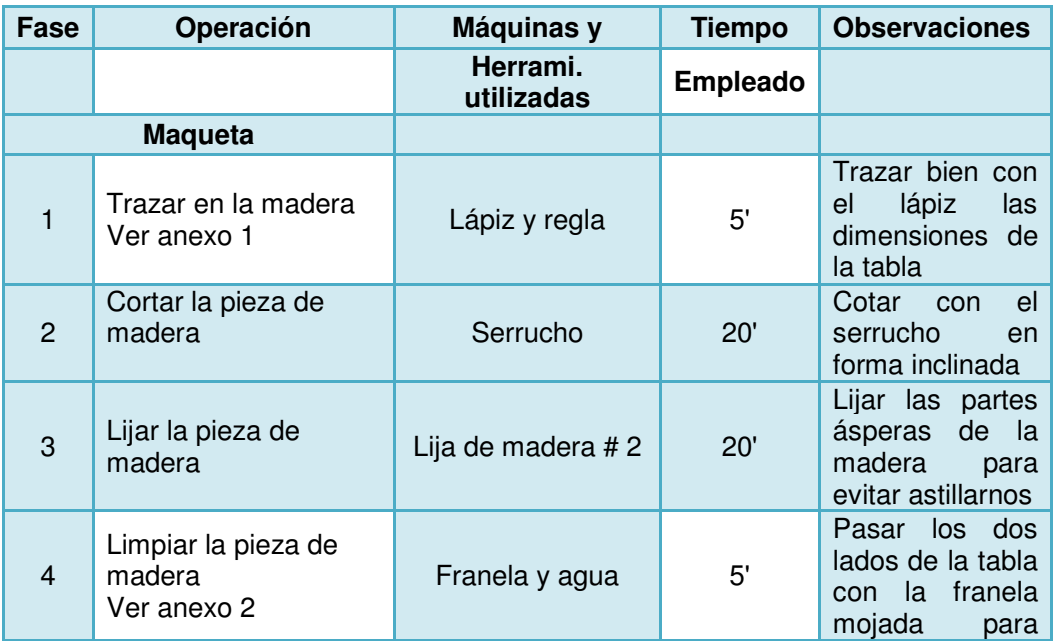

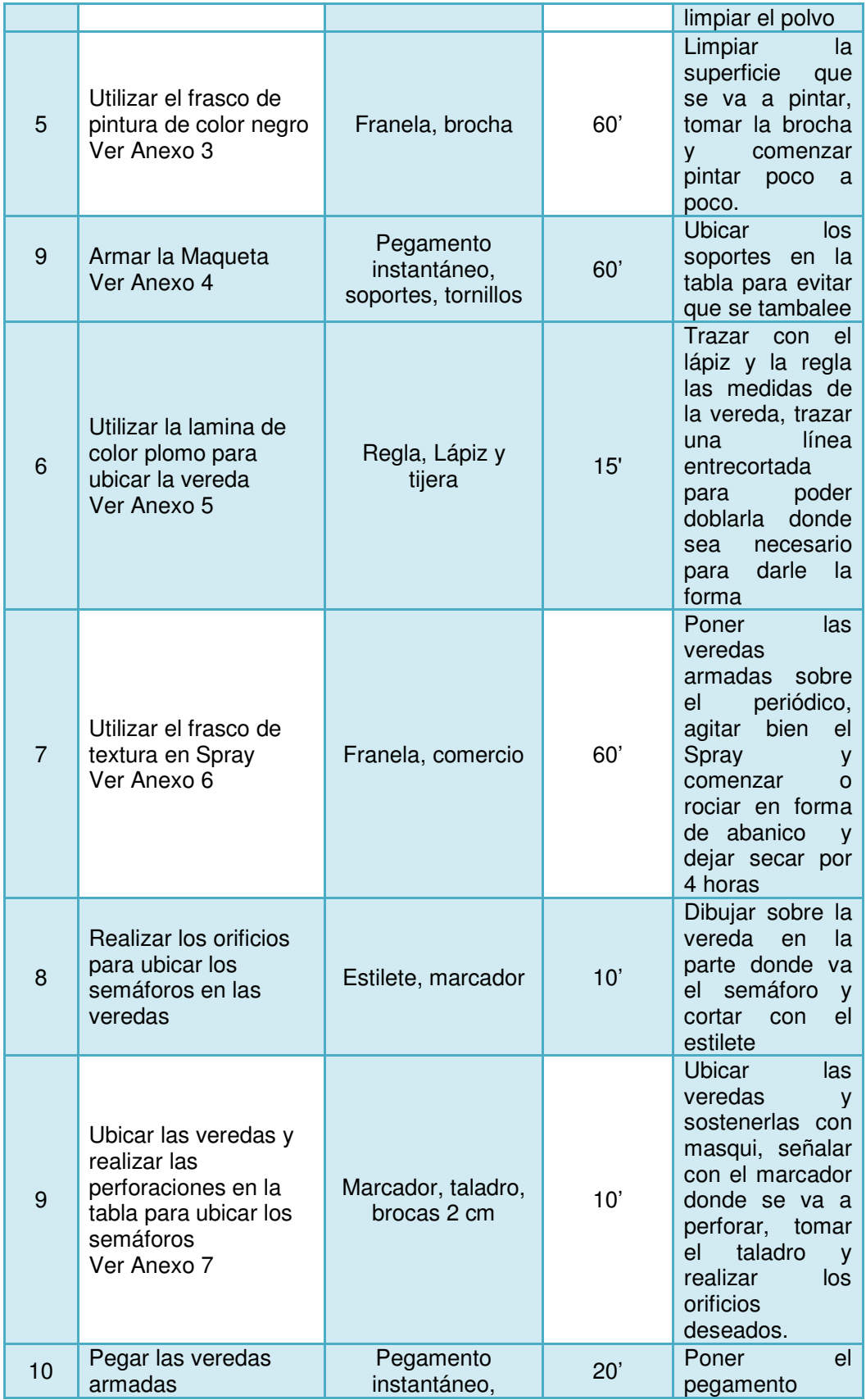

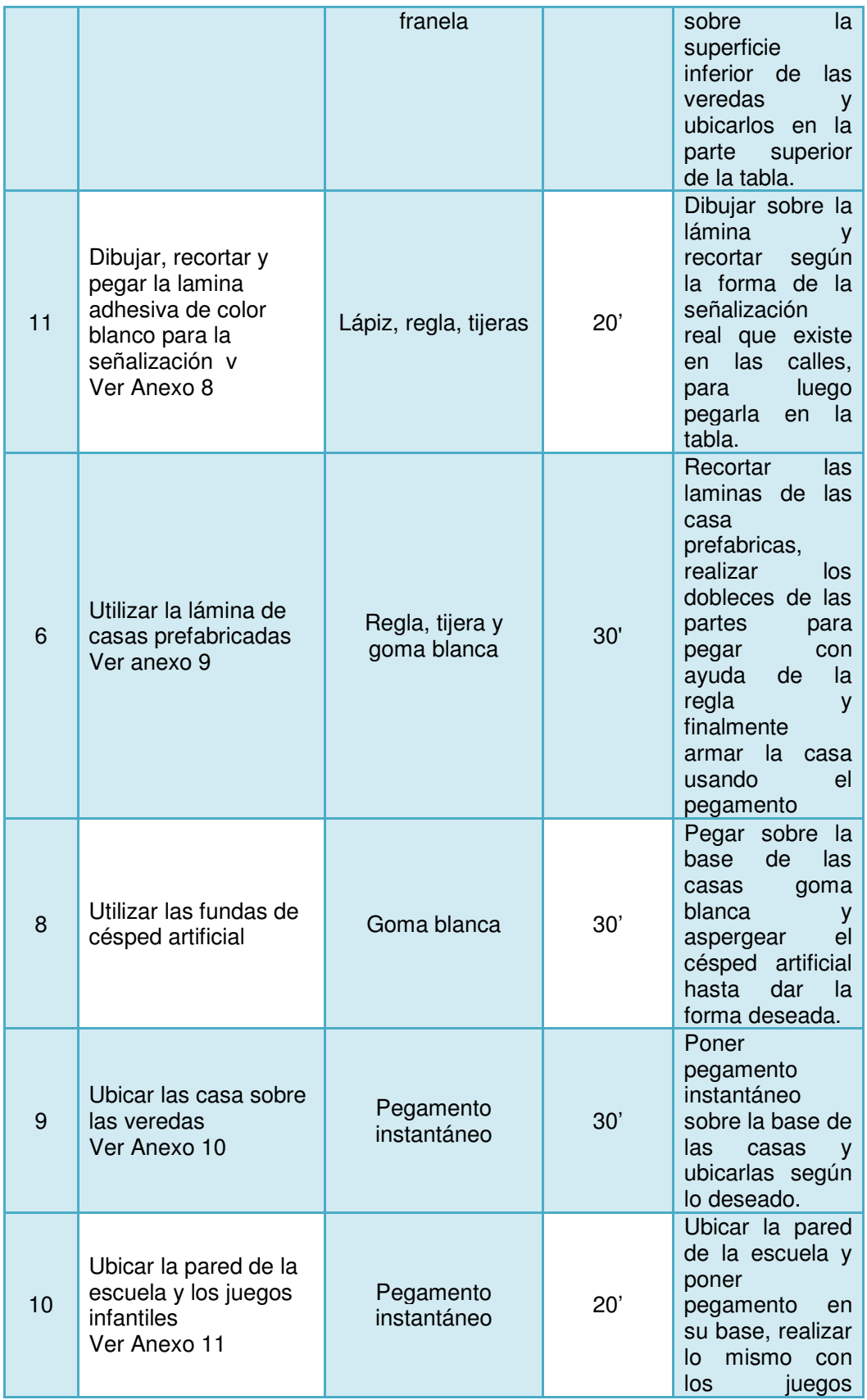

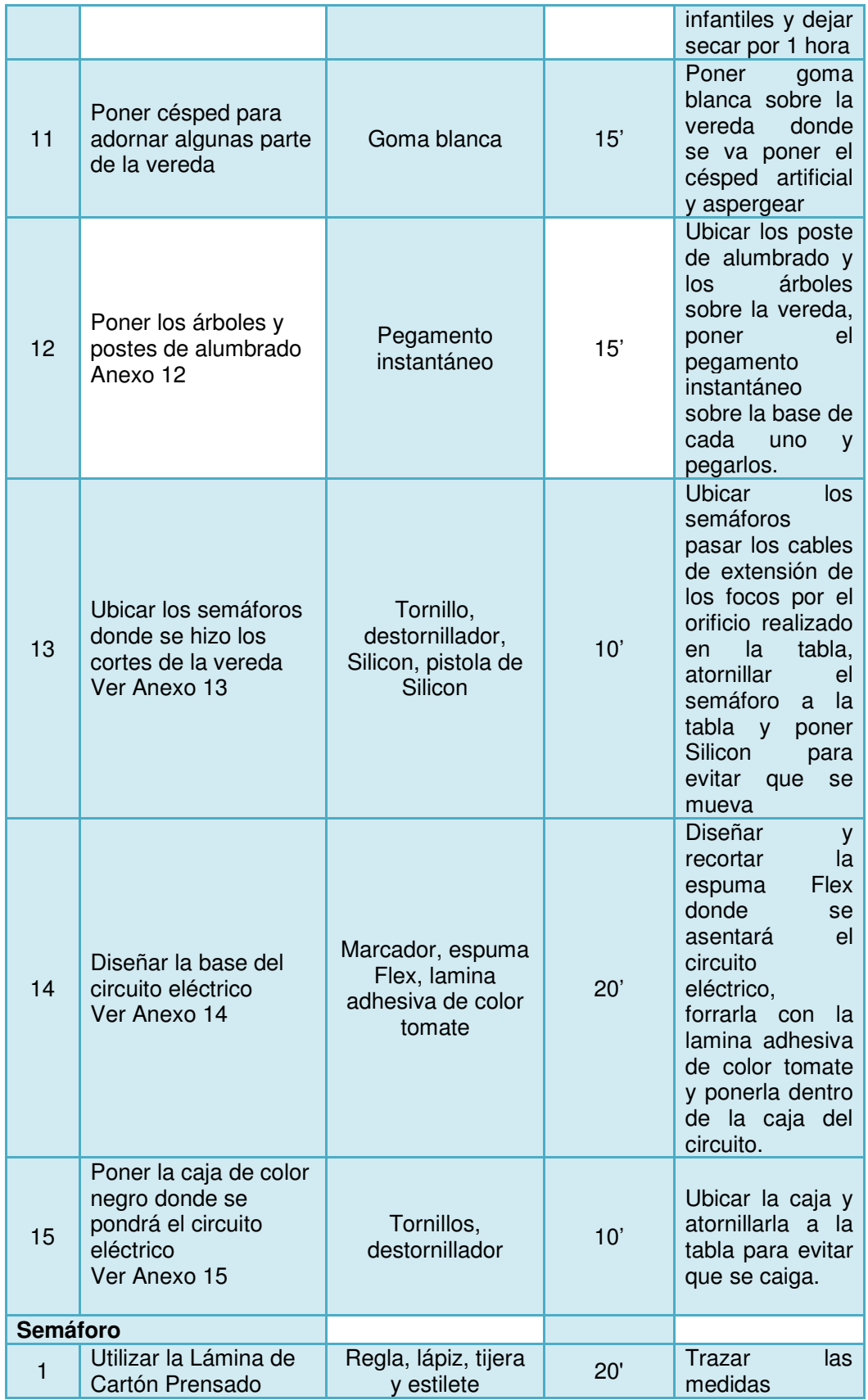

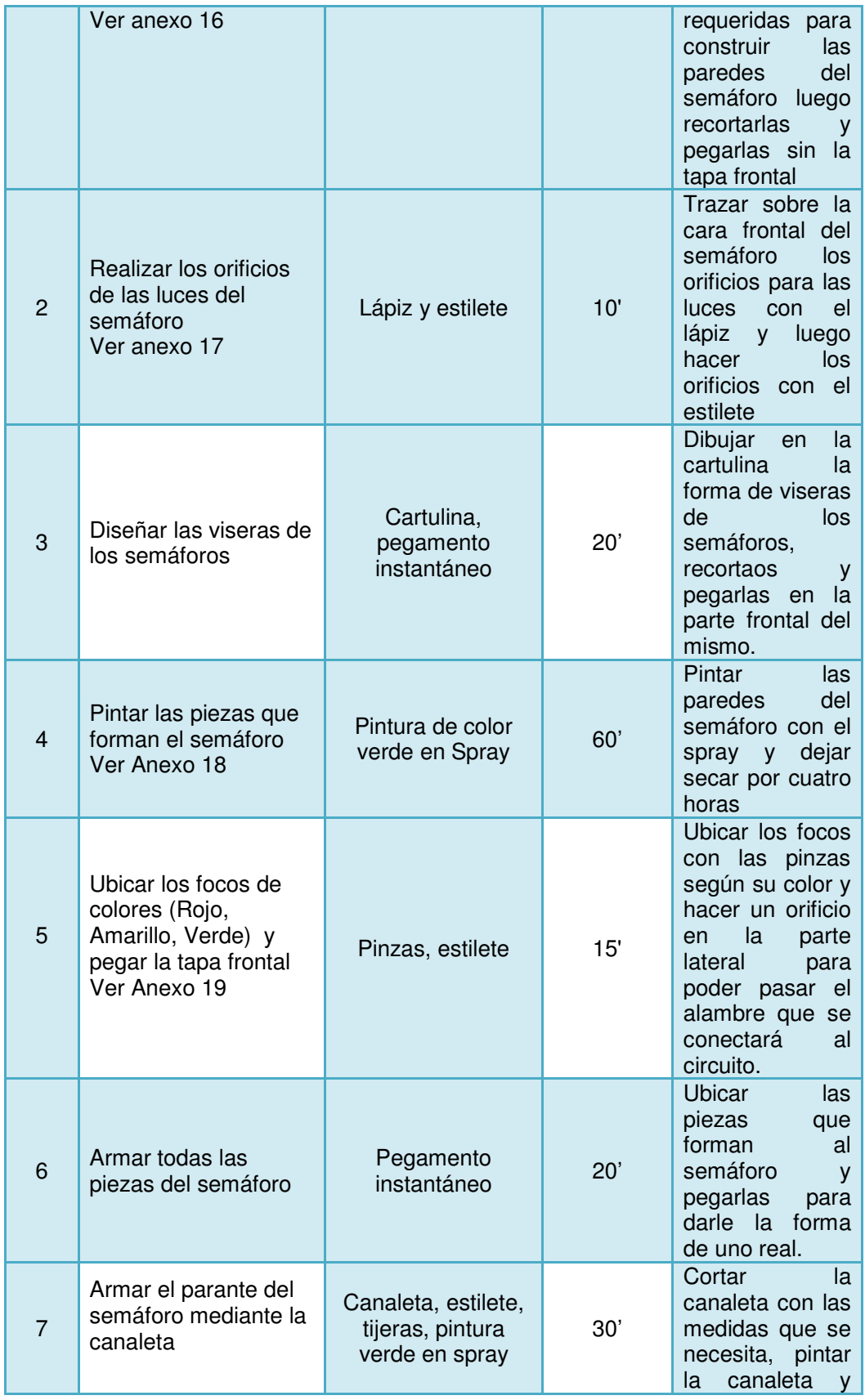

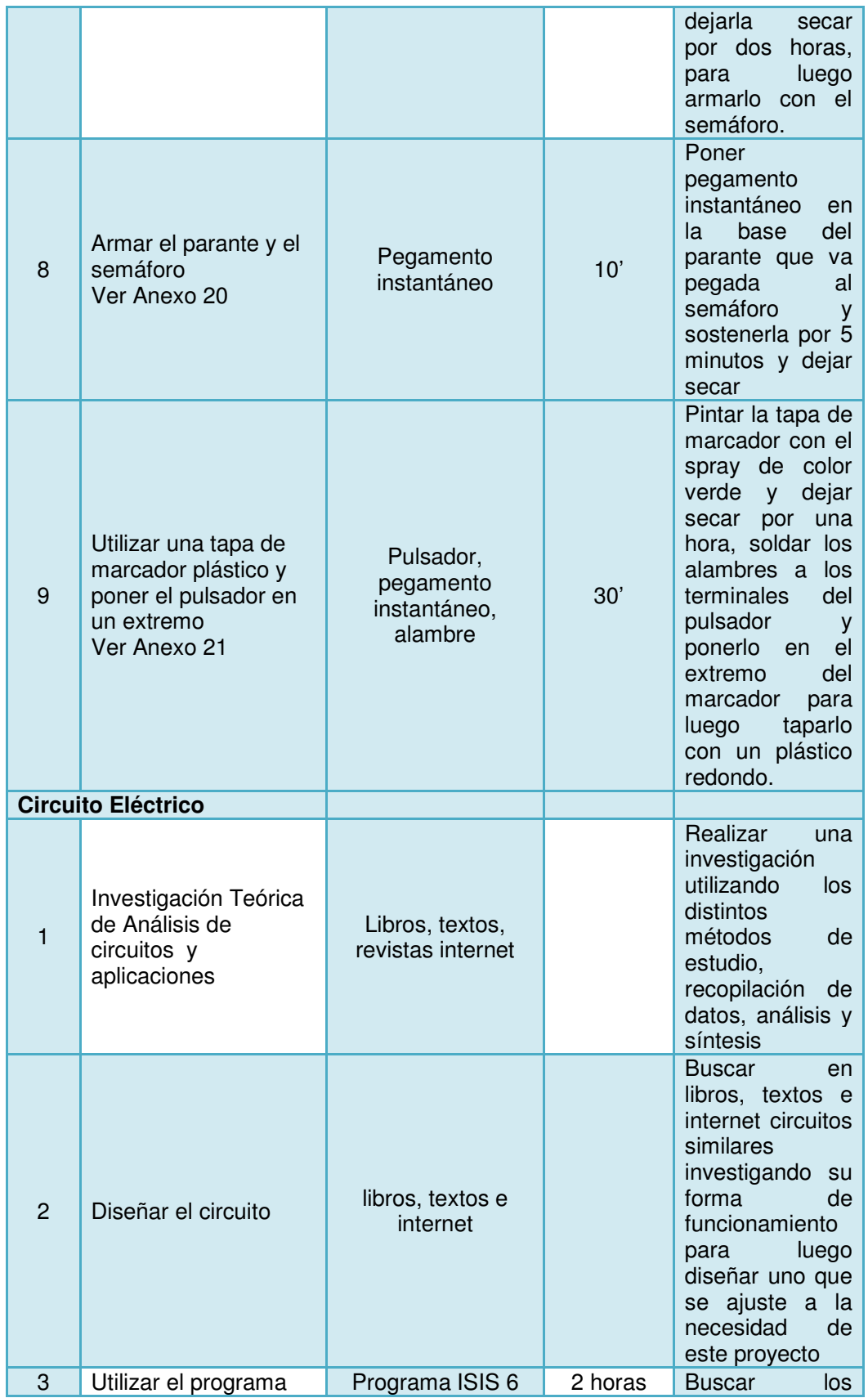

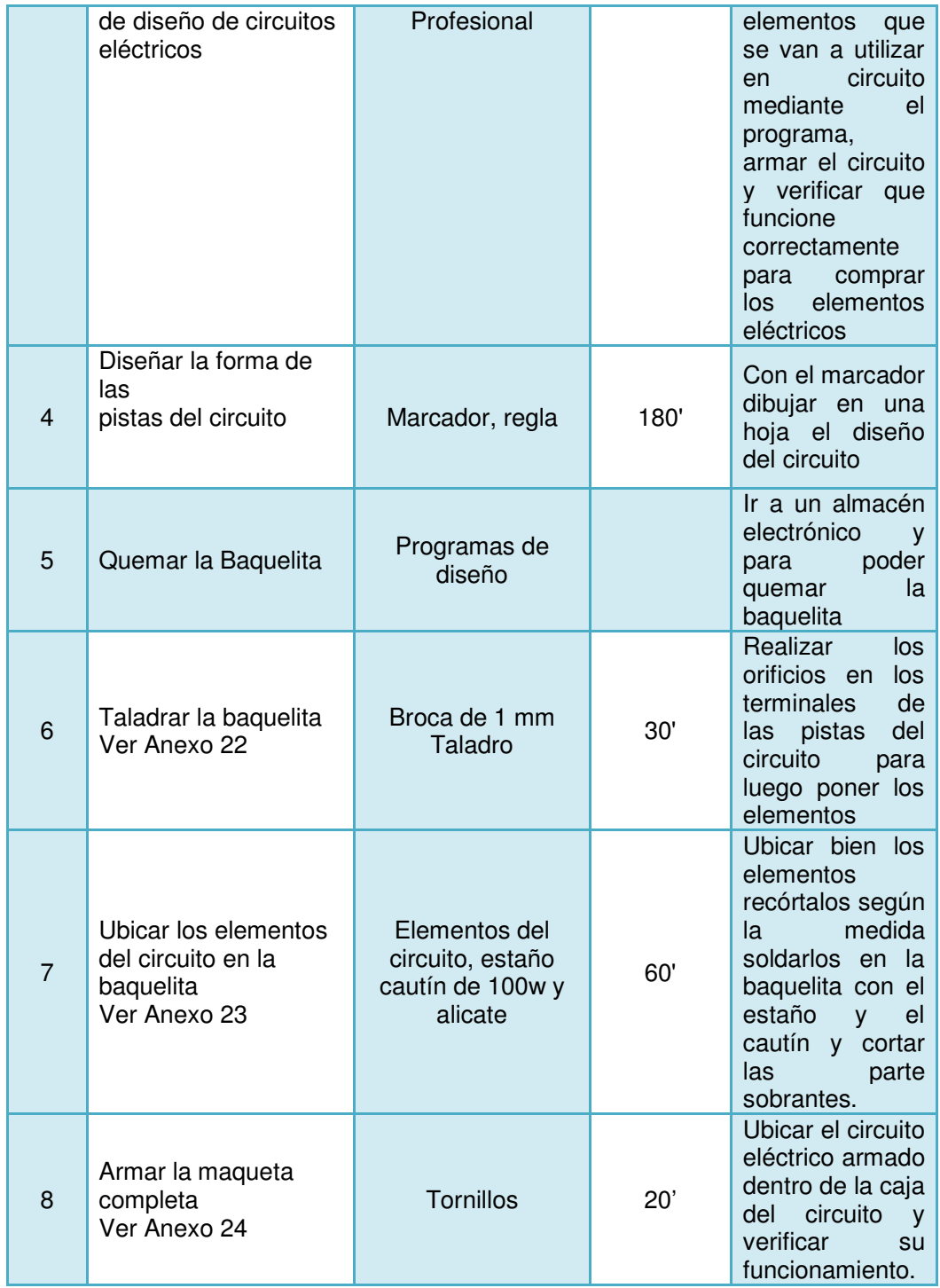

# **8. PRESUPUESTO:**

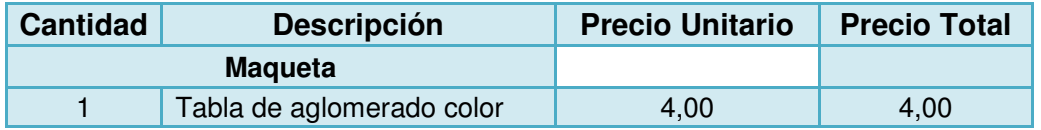

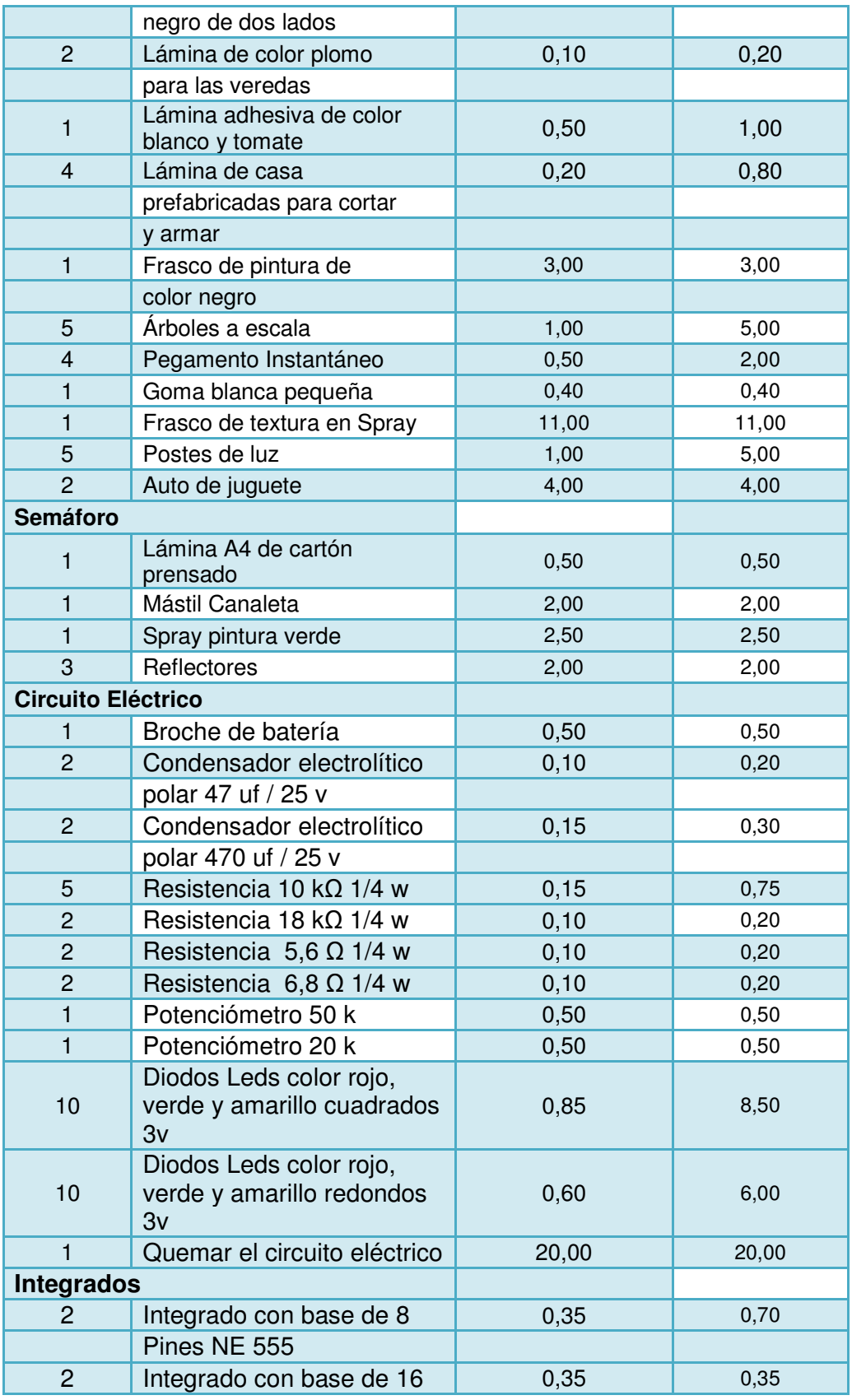

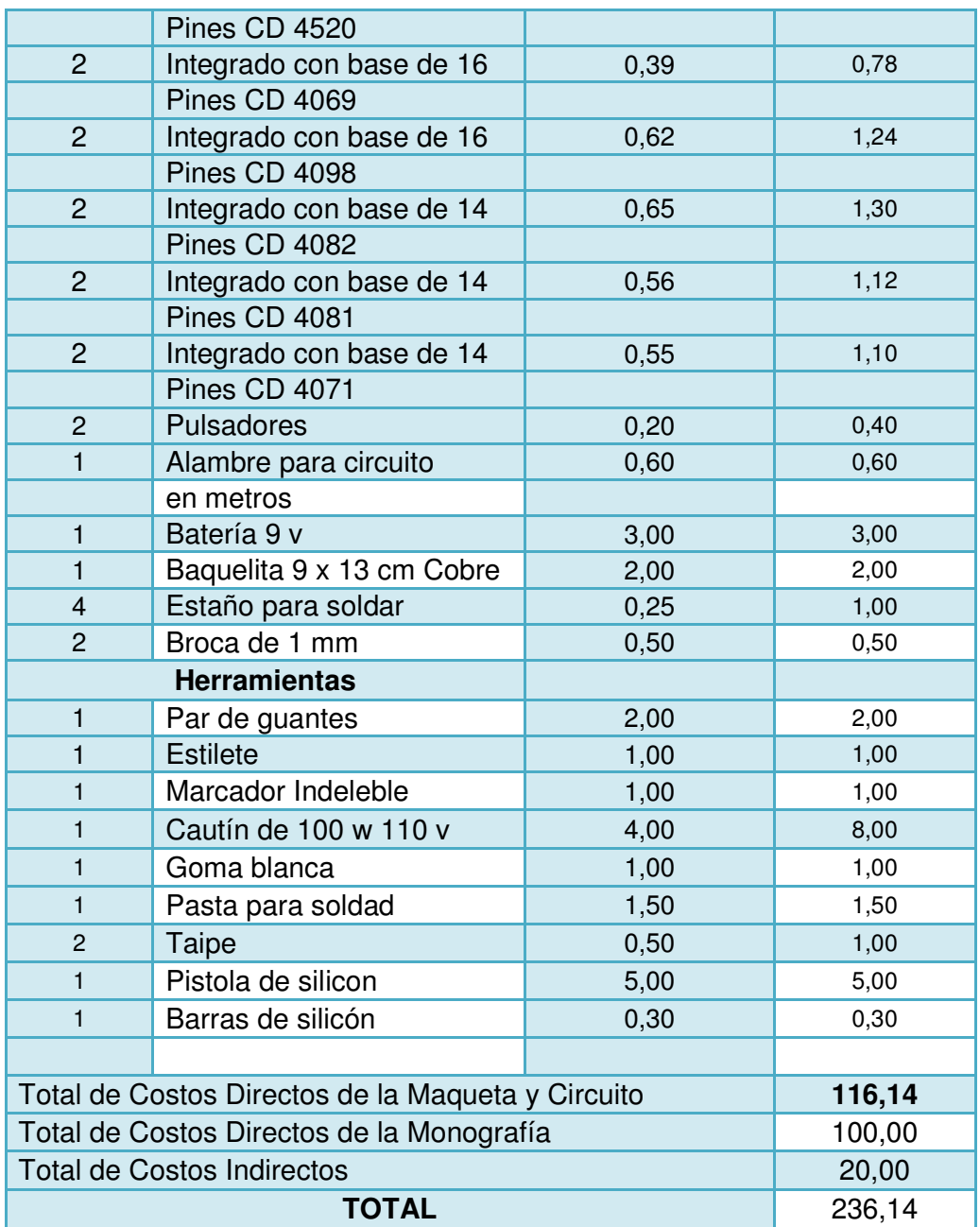

# **CAPITULO 6**

#### **6. CONCLUSIONES Y RECOMENDACIONES**

#### **6.1 CONCLUSIONES**

En el desarrollo de este trabajo puede llegar a la conclusión que primeramente la electrónica trata cinco tipos de sistemas que dependen de fenómenos eléctricos como son los sistemas de comunicación, sistemas de computación, sistemas de control, sistemas de potencia y sistemas de procesamiento de señales; es decir todo lo que utilizamos en la vida diaria, es gracias a los avances electrónicos, todo esto me permitió en el capítulo 1 realizar el planteamiento del problema, los objetivos, la justificación, la hipótesis y los métodos de estudio que se podían emplear para poder llegar a realizar una investigación clara, ordenada y concisa, y que me seria de mucha importancia para los capítulos siguientes, sin salirme del tema de investigación.

Durante el capítulo 2 al investigar algunos conceptos básico de distintos parámetros que influyen, y son los que hacen que la electrónica sea un área interesante de estudio, pude concluir que todo se relaciona con la materia ya que está formada por átomos que poseen protones, electrones y neutrones los cuales, permiten conducir o no la electricidad, dando lugar así a la formación de la corriente eléctrica, teniendo en cuanta que existen dos tipos, la alterna con la cual se debe tener un mayor cuidado y la continua que no es tan peligrosa. Para que la corriente eléctrica pueda establecer un flujo, necesita de una fuerza electromotriz es decir una batería, permitiendo así que surja el voltaje, que es otro parámetro muy importante para el análisis de circuitos, pero también no podemos olvidarnos de la resistencia que es la oposición que encuentra la corriente a su paso, la cual nos permite determinar que materiales se pueden utilizar en un circuito eléctrico, finalmente tenemos la potencia que nos indica a qué velocidad se consume la energía en un circuito.

Posterior a este capítulo se reviso las leyes de Ohm y Kirchhoff que son, de mucha importancia pues mediante estas se puede calcular el voltaje, resistencia e intensidad de corriente ya sea del circuito o de los elementos que

forman parte de él, gracias a estos métodos de análisis de circuitos se puede considerar que características deben tener los elementos que vamos a utilizar posteriormente y así evitar contratiempos.

En el capítulo 3 el principal propósito es analizar sistemas complejos de circuitos eléctricos por partes más pequeñas y resolubles de la manera más sencilla posible, utilizando las leyes de Ohm y Kirchhoff para luego realizar la simplificación de los circuitos, todas estas son herramientas fundamentales de las que se valen los ingenieros eléctricos para analizar y diseñar circuitos. Dentro de los circuitos simples también existen los especiales que son el delta, estrella y la combinación de ambos que me dio a entender que un circuito se puede expresar de diferentes maneras pero en si su funcionamiento va ser igual, y que por medio de un sistema de ecuaciones se los puede reducir a circuitos simples.

En este capítulo también se pudo utilizar el método de nodos que es muy importante para circuitos planos y no planos, en donde se asignan variables de voltaje en cada nodo y se emplea la ley de Kirchhoff para la corriente, y así escribir una ecuación por cada nodo, el numero de ecuaciones es igual al número de nodos menos uno, en cambio por medio del método de mallas solo es válido para circuitos planos, donde se asignan corrientes de malla a cada una de las mallas y se emplea la ley de Kirchhoff para el voltaje, y así escribir una ecuación por malla.

 Con el fin de poder realizar un buen análisis de circuitos también existen métodos como el divisor de voltaje, que es aplicado a resistencias en serie para poder calcular de esta manera el voltaje parcial en cada una de ellas. De igual manera en el caso del método de divisor de corrientes se presenta con resistencias en paralelo dándose de esta manera corrientes parciales en cada resistencia.

Al terminar este capítulo se pudo apreciar el método de transformación de fuentes el cual es sistemático y nos permite reducir el número de ecuaciones permitiendo de esta manera resolver un circuito rápidamente.

En el capítulo 4 se vio los componentes eléctricos los cuales son de gran interés ya que gracias a estos, se pueden elaborar miles de circuitos físicos,

siempre y cuando realicemos un previo análisis del circuito que vamos a construir, los elementos se los puede encontrar en almacenes electrónicos a un bajo costo, pero antes de utilizarlos se debe conocer sus características principales, los parámetros de funcionamiento y su resistencia para así evitar dañarlos.

Empezando el capítulo encontramos el condensador el cual se usa como un almacenador de energía, puede ser electrolítico o no electrolítico tomando en cuenta su capacidad, de acuerdo a sus dimensiones y el voltaje máximo al que puede estar sometido.

 Luego tenemos los diodos, los cuales en conclusión actúan como una válvula check que con una diferencia de presión positiva se abre y deja pasar corriente, y con una diferencia de presión negativa se cierra y no deja pasar corriente.

En el caso de los transistores tenemos los bipolares, el NPN y el PNP, en los cuales el flujo de la corriente, lo indica la flecha, este elemento está constituido por 3 patillas que son el colector, emisor y base las cuales permiten que la corriente pueda ser amplificada, es decir una cantidad de corriente que entra por una de sus patillas (base), luego pasara por otra (emisor), una cantidad mayor a ésta, en un factor que se llama amplificación. Hoy en día existen los transistores Fet y Mosfet, estos tiene características similares a los bipolares, un Fet posee tres patas que son el surtidor, la compuerta y el ordenador, pueden ser de tipo NPN o PNP, se diferencian de los bipolares ya que poseen alta impedancia de entrada.

Los Mosfet tienen características similares pero son diseñados en una forma más compacta para circuitos altamente integrados.

 Posterior a esto se vio los interruptores que son de mucha utilidad, para darle paso o interrumpir la a la corriente que circula dentro de un circuito eléctrico, existen muchos tipos.

 En el caso de la resistencia con código el colores, se puede determinar cuál es el valor de la resistencia de una manera visual, ya que los colores están impresos en la misma, mediante estas se puede proteger a los demás componentes del circuito. Generalmente es de cerámica con 4 franjas las tres primeras indican el valor nominal en ohmios y la ultima es una tolerancia indicada como porcentaje del valor nominal.

Al pasar a ver los leds o diodo emisor de luz, se puede entender que este conduce corriente en directo, dando a lugar que se pueda emitir luz mientras, que si se quiere hacer lo mismo en conducción inversa no se encenderá el led, normalmente se consiguen diodos LED de 1v, 3v y 9v.

 Finalmente para terminar este capítulo se vio el Protoboard el cual es una tabla de experimentos electrónicos, que nos permite probar y conectar los elementos del circuito, previo a usar la baquelita que es donde se fijan los elementos con mayor seguridad.

 En el capítulo 5 mediante las practicas realizadas, pude deducir que es la mejor manera de aprender y desarrollar los conocimientos adquiridos en la teoría, ya que mientras uno va realizando los circuitos según como los armemos, sabremos si funcionan o no, y al someter a los elementos a varias pruebas, se puede tener un mayor conociendo de cómo funcionan físicamente y así determinar las variaciones que se dan entre la teoría y la práctica.

Al realizar los cálculos en la práctica de circuitos serie y paralelo, se obtuvo como resultado que al medir las resistencias con el multímetro no tenían el mismo valor que se utilizo en la teoría, dando lugar a que los cálculos de la resistencia, intensidad, voltaje y potencia, tengan una diferencia del 2 % del valor teórico. No es mucha la diferencia pero siempre hay que tener en cuenta, pues cuando se diseña, elabora y desarrolla un circuito, todos los elementos que forman parte del mismo se rigen bajo unos parámetros y características que son importantes, para tener un buen funcionamiento de los mismos.

En la práctica dos al aplicar la Ley de Ohm que se vio en el capítulo 3 la intensidad era la misma para el circuito serie, dando como resultado que se pueda calcular una sola intensidad para todas las resistencias, y posteriormente obtener el resultado del voltaje en cada una de ellas, pero de igual manera con un porcentaje del 2 % de diferencia en el cálculo teórico – práctico. Para el circuito paralelo en cambio se tenía un voltaje constante, el cual permitió realizar el cálculo de la intensidad que se presentaba en cada resistencia.

En la práctica tres se aplico la Ley de Kirchhoff, que de igual manera se vio en el capítulo 3, la cual antes de utilizarla, como primer paso se resolvió el circuito simplificándolo con la ayuda de la ley de ohm, que es de mucha ayuda pero se

bebe tener en cuenta, cuales son las constantes en un circuito serie y paralelo, con todos estos datos se pudo aplicar la ley de nodos, que nos permite ubicar una flecha para indicar si la intensidad sale o entra al nodo, para luego realizar el cálculo, y así demostrar que mediante las dos leyes se puede llegar al mismo resultado de la intensidad.

Para la aplicación de la Ley de voltajes de kirchhoff se sabe que la suma de todos los voltajes parciales darán como resultado el voltaje total aplicado al circuito, lo cual se pudo comprobar en la práctica tres, y que al igual hubo una diferencia del 2 % respecto del cálculo teórico – práctico.

En lo que se refiere al circuito del semáforo primeramente se empezó realizando un diseño por etapas que permitió tener un mejor entendimiento, para poder realizar el proceso de estados, donde se puede divisar cual será el orden de encendido de los semáforos principal y secundario, y el del peatón.

En la primera etapa se encuentra el temporizador astable, representado por el integrado NE 555 que es de principal importancia pues, se podría decir que es el corazón del circuito, porque dependiendo de la frecuencia de sus pulsos se podrá determinar el tiempo en el que permanezcan prendidos los Leds, es primordial tener en cuenta los cálculos que se realizaron, pues se tuvo un inconveniente si se aplicaba el cálculo teórico del condensador, por lo que se tuvo que realizar un método de comprobación práctico, para tener un funcionamiento ideal del NE 555

En la segunda etapa se puede encontrar el contador binario CD 4520 que es el encargado de ordenar en forma ascendente, los pulsos enviados por el NE 555, este se configuro, para que cuente en binario del 0 al 7 donde la cuenta 8 actúa como reset, para poder observar mejor esta cuenta en binario se le conecto unos leds de color rojo en los pines que actúan como las salidas, y así determinar su orden lógico.

En la tercera etapa denominada selectora de estados, se pudo observar cómo se representaron las ecuaciones de suma, multiplicación y negación, que se obtuvo mediante la configuración que se realizó en el contador binario, todo esto dio como resultado dos estados largos y dos cortos, esta configuran es

indispensable, pues a partir de la misma se determinaran las ecuaciones que permitirán obtener los estados que representan el orden de encendido de los leds.

En la cuarta etapa se encuentra las variantes del semáforo principal y secundario, que se obtuvo por medio del cuadro de sumatoria de estados donde, se determino que, para el Foco Verde del semáforo principal solo se necesitaría el primer estado, para el Foco Amarrillo se necesitaría el segundo estado pero para el Foco Rojo se necesitaría la suma del tercero y cuarto estado, mientras para el que para Foco Verde del semáforo secundario se necesitaría el tercer estado, para el Foco Amarillo se necesitaría el cuarto estado y para el Foco Rojo se necesitaría la suma del primero y segundo estado.

La etapa final es la variante del peatón y el semáforo secundario, en la cual el principal elemento, es el multivibrador monoestable CD 4098, que es el encargado de permitir que el peatón pida pasó y tenga un tiempo mínimo y máximo por medio de la variación del potenciómetro en cualquier Foco en el que se encuentre el semáforo, esto ayuda para que el patón obtenga una luz verde y el vehículo se detenga al ver una luz roja en el semáforo.

#### **6.2 RECOMENDACIONES**

Es importante pensar siempre, que en la vida real cuando se nos presente un problema en nuestro trabajo, no nos pedirán que resolvamos problemas que ya han sido resueltos, sino que tendremos que trabajar con problemas por resolver, ya sea para mejorar el rendimiento de un sistema existente o de trabajar en la creación de uno nuevo. Es por eso que como estudiante se debe prestar mucha atención en los problemas ya resueltos realizando un análisis especial para en un futuro saber afrontar y solucionar cualquier inconveniente que se pueda presentar.

En el desarrollo de esta monografía se recomienda realizar una previa investigación de lo que trata la electrónica y lo fundamental que es hoy por hoy en nuestras vidas, como también tener un previo conocimiento de algunas leyes de la física y conocimientos matemáticos para no tener problemas al utilizar las formulas para resolver los circuitos.

Para poder realizar un análisis de circuitos adecuado y desarrollar nuestras habilidades es necesario tener en cuentas los siguientes puntos:

- Pensemos en la solución de un problema antes de iniciar los cálculos. Tratemos de pensar en los distintos métodos de solución y en la forma de elegir entre ellos, si tenemos inseguridad en nuestras repuestas no dudemos en buscar otro método ya que esto nos ayudara en un futuro a tomar decisiones inteligentes.
- Cuando nos sea posible tratemos de reducir o simplificar los circuitos complejos a otros más sencillos y fáciles de resolver.
- Siempre verifiquemos las respuestas, preguntémonos si ¿tienen sentido?, esto nos permitirá tener una mayor intuición que nos ayudara a tener confianza en nuestras respuestas.
- No olvidemos realizar una previa investigación de las características y los parámetros de funcionamiento normales, de los elementos que forman parte de un circuito que deseemos armar, arreglar o saber cual es su falla.
- El circuito del semáforo es un ejemplo de cómo se debe seguir paso a paso para que se obtenga al final el resultado deseado, siempre teniendo en cuanta la teoría y la práctica, pues de esta manera podremos ir resolviendo los problemas que se nos presenten en el armado del circuito como por ejemplo si se nos quema una resistencia, podría ser porque está pasando mucha corriente, si se quema un integrado tal vez exista un corto circuito entre sus pines, o si soldamos mal los elementos no se tendrá una correcta conducción de la corriente, o la suelda está mal realizada y nos produzca un cortocircuito entre otros problemas que si ponemos empeño y dedicación los podremos solucionar.

# **BIBLIOGRAFÍA**

## **Libros:**

• BOYLESTAD, Robert L., NASHELSKY, Louis, Electrónica: teoría de circuitos y dispositivos eléctricos, Octava edición, México, Editorial Pearson Educación, 2003

• NILSSON, James W.,Circuitos Eléctricos, Cuarta edición, Estados Unidos, Editorial Addison – Wesley Iberoamericana,S.A., 1995

• DI MARCO, Adolfo. Electrónica Básica, Segunda edición, Argentina, Editorial El Atene, 1967

• GAVIN, M.R, HOLUDIN, J.E., Principios de electrónica, Primera edición, Madrid, Editorial Ediciones Rialp,S.A., 1965

• JOHNSON, D ., HILBURN , J., Análisis básico de circuitos eléctricos, Estados Unidos, Quinta edición, Prentice Hall, 1995

• Boylestad, Robert L., Introducción al Análisis de Circuitos, Novena edición, México, Editorial Pearson, 2004

• GIL MARTÍNEZ, Hermógenes, Manual Práctico del Automóvil Reparación y Mantenimiento, Madrid – España, MMVII edición, editorial CULTURAL S.A.,2008

• DEUTSCHE, Gesellschaft, Curso de Electrónica I : Fundamentos electrotécnicos de la Electrónica,República Federal de Alemania, cuarta edición, editorial Edibosco,1995

# **Páginas Web:**

• http://www.asifunciona.com/electrotecnia/ke\_corriente\_electrica/ke\_corriente\_e lectrica\_1.htm

• http://www.members.fortunecity.es/telectronica/manual.htm

• http://www.portalplanetasedna.com.ar/pilas.htm

• http://www.intangiblesbooks.com/tienda/index.php?page=pp\_productos.php&ti po=1&md=1&codf=122

- http://www2.ing.puc.cl/~dmery/arqui/el\_protoboard.pdf
- http://mx.geocities.com/jgvare/Nudos.pdf
- http://www.fisicapractica.com/metodo-mallas.php
- http://es.wikipedia.org/wiki/Bater%C3%ADa\_el%C3%A9ctrica
- http://www.uv.es/marinjl/electro/555.htm#características
- http://www.neoteo.com/cd4017.neo
- www.datasheet.com

# **ANEXOS**

# **Anexo 1 Corte de la Pieza de Base del Semáforo**

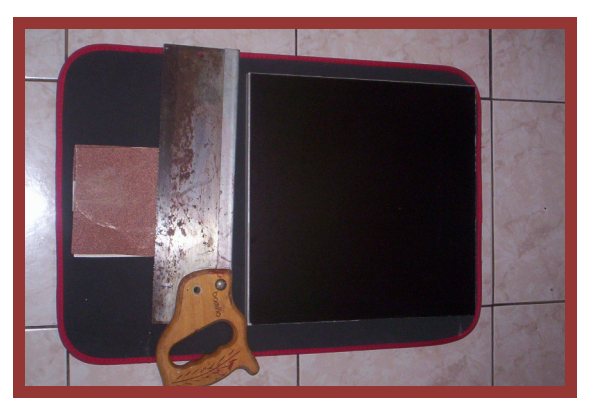

**Anexo 2 Limpieza de la Pieza de Madera** 

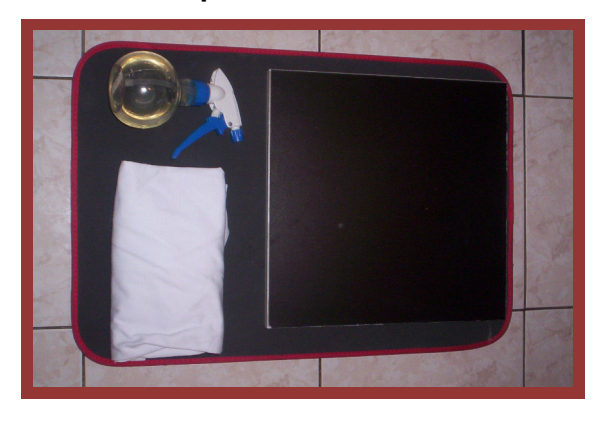

**Anexo 3 Pintado de la parte posterior de la Pieza de Madera** 

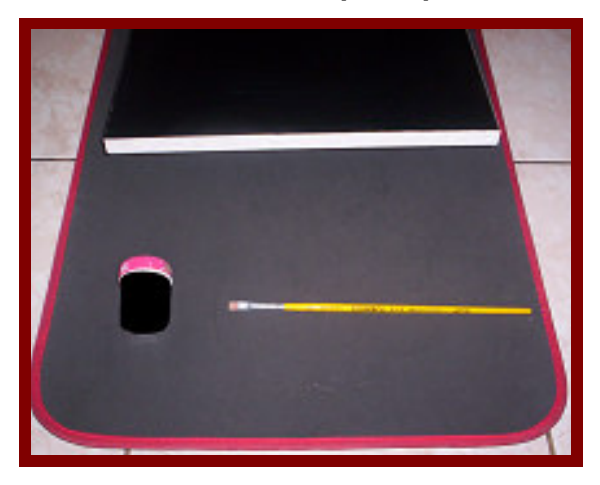

**Anexo 4 Colocación de los Soportes en la Base de la Pieza de Madera** 

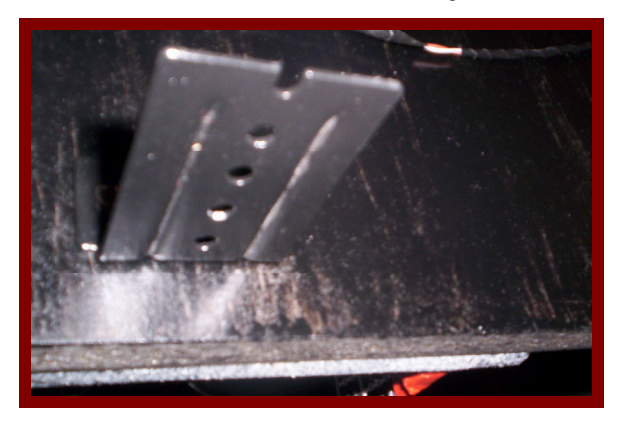

**Anexo 5 Construcción de las Veredas de la Maqueta** 

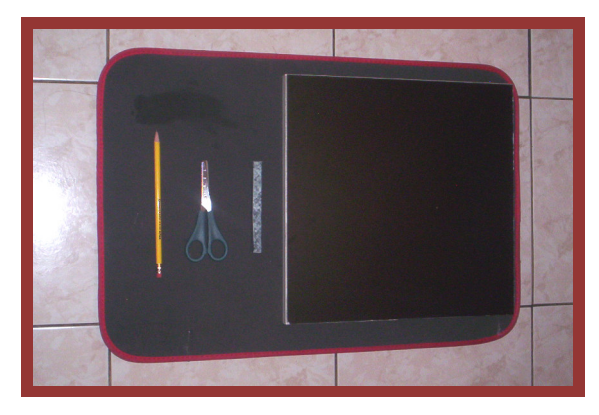

**Anexo 6 Aplicación de Textura para las Veredas de Semáforo** 

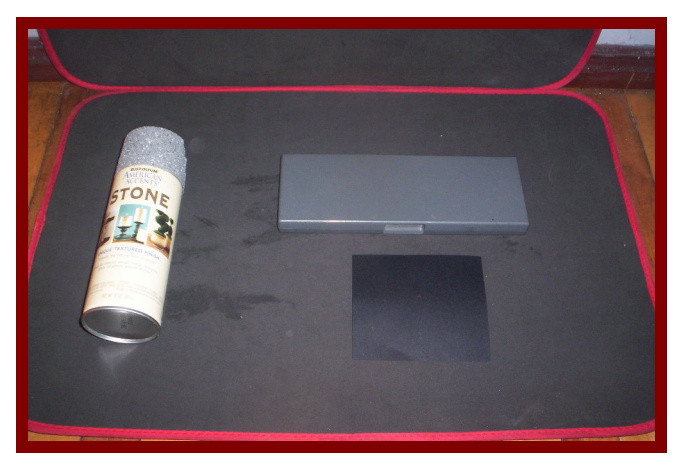

**Anexo 7 Perforación de la Pieza de Madera** 

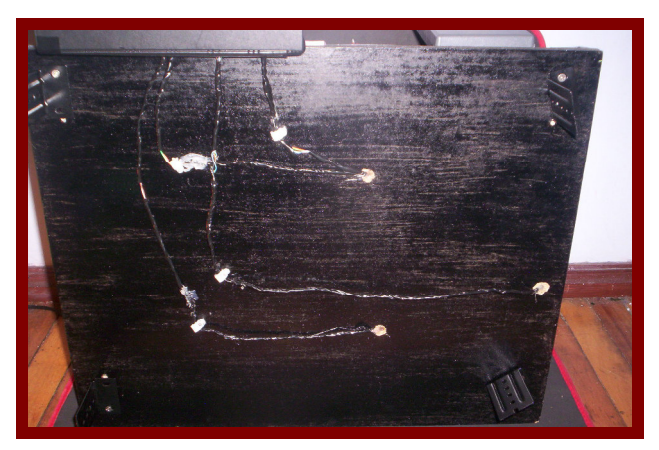

**Anexo 8 Señalización de las calles en la Pieza de Madera** 

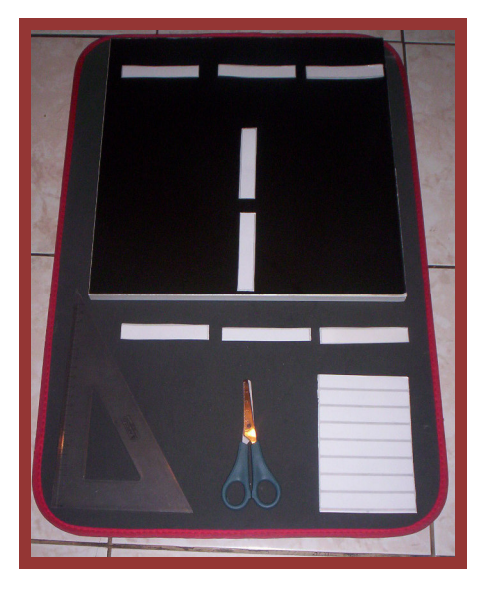

**Anexo 9 Elaboración de las Casas para ubicarlas en la Maqueta** 

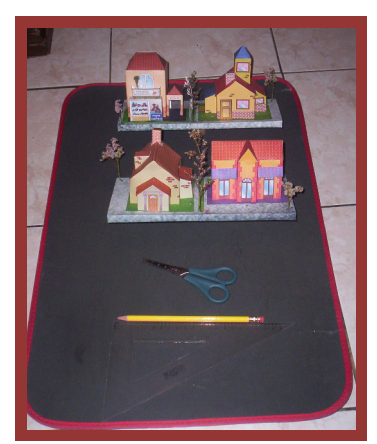

# **Anexo 10 Pegar las Casas en la Maqueta**

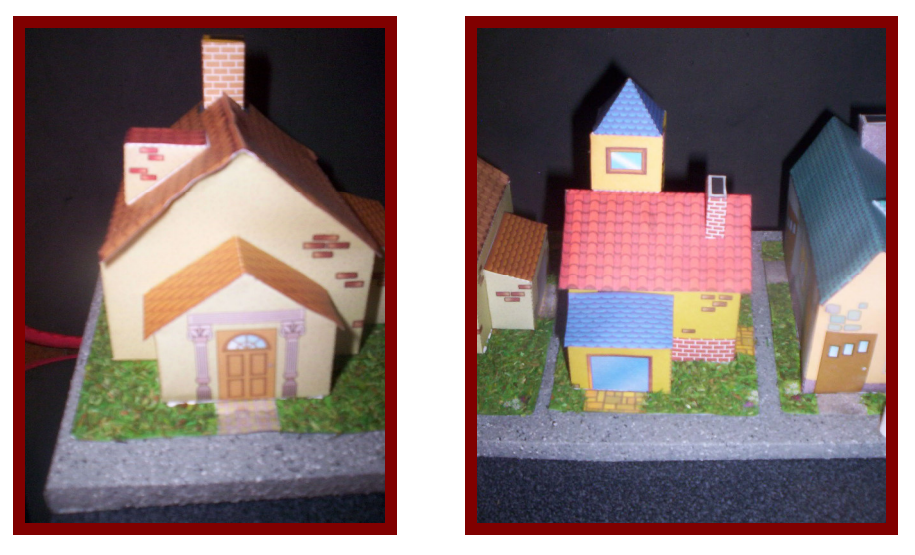

**Anexo 11 Pegar la Pared de la Escuela en la Pieza de Madera** 

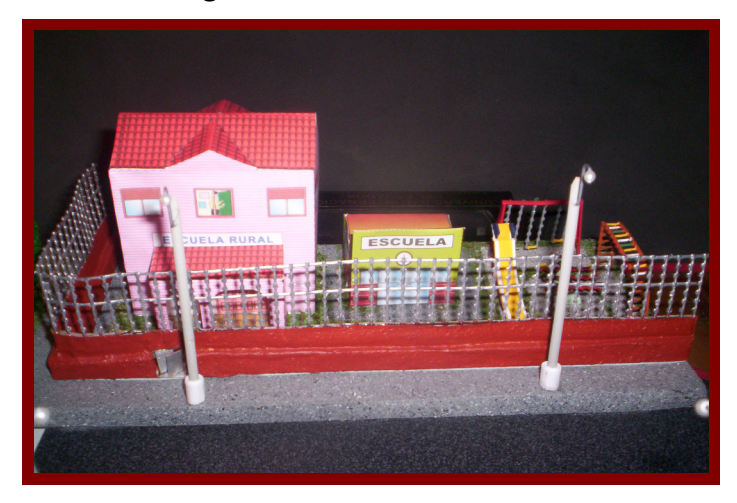

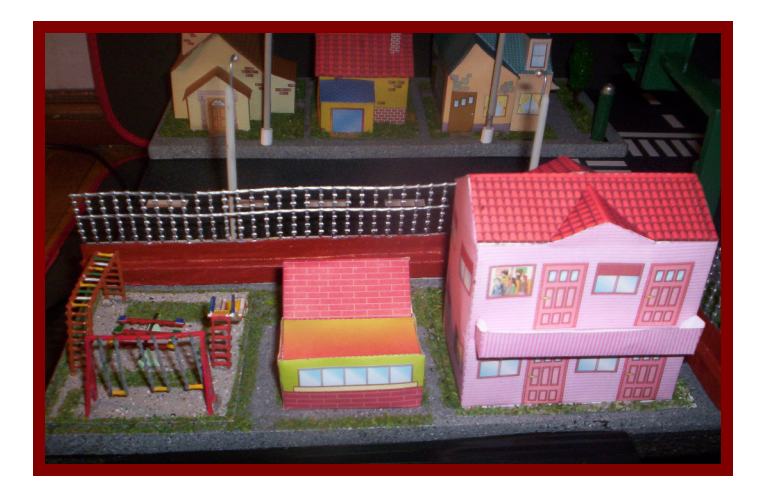

**Anexo 12 Pegar árboles y Postes de Alumbrado** 

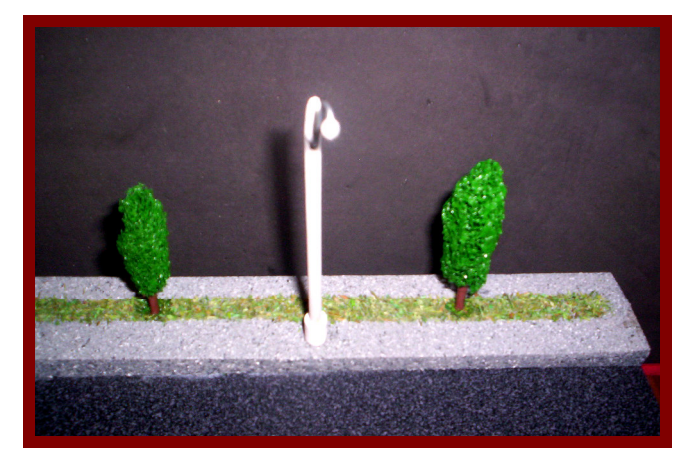

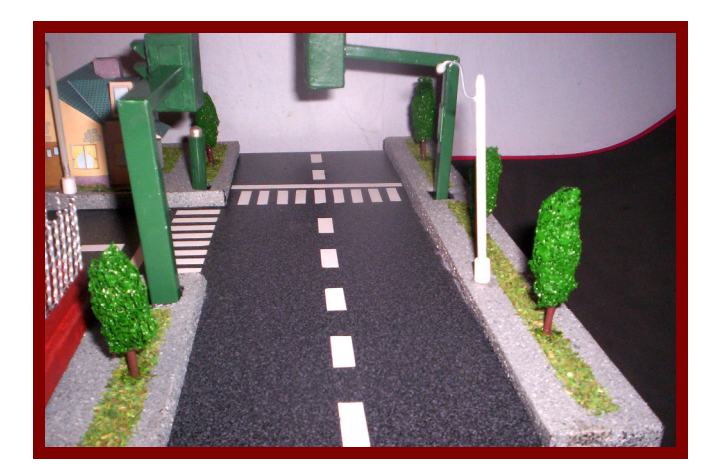

**Anexo 13 Ubicación de los Semáforos** 

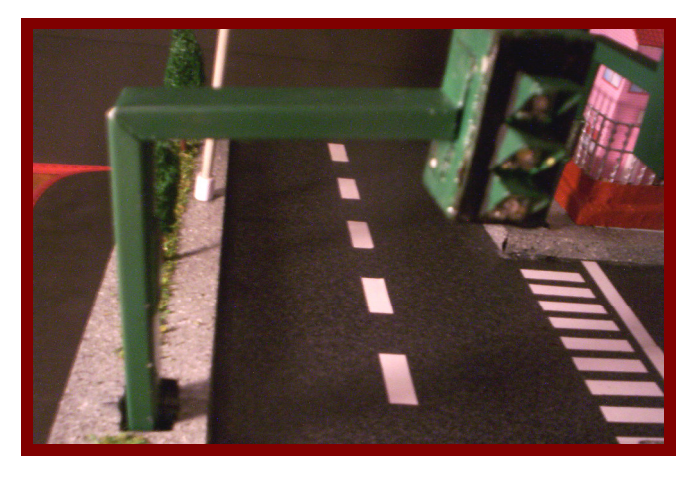

**Anexo 14 Diseño de la Base del Circuito** 

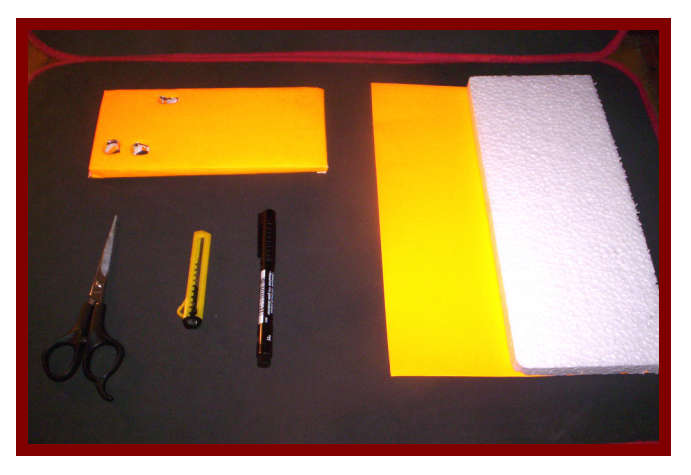

**Anexo 15 Ubicación de la Caja porta Circuito en la Maqueta** 

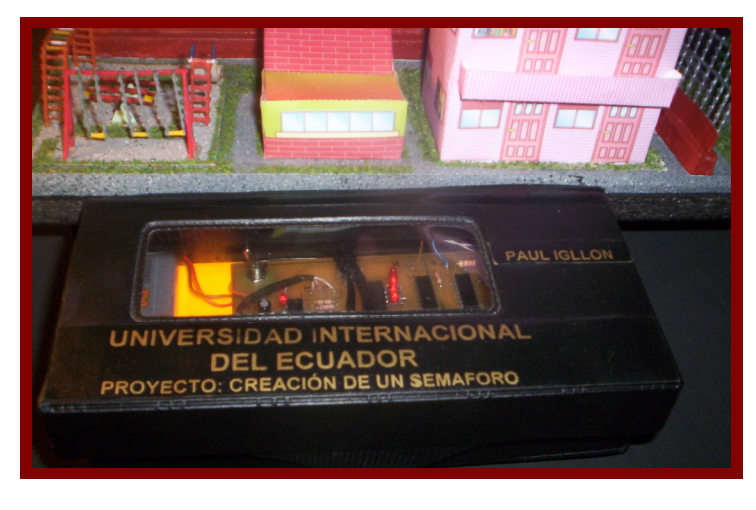

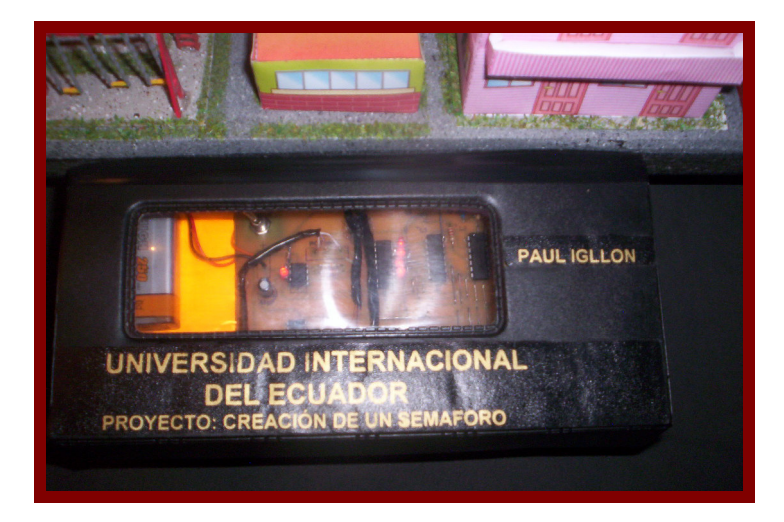

**Anexo 16 Construcción de la Caja del Semáforo** 

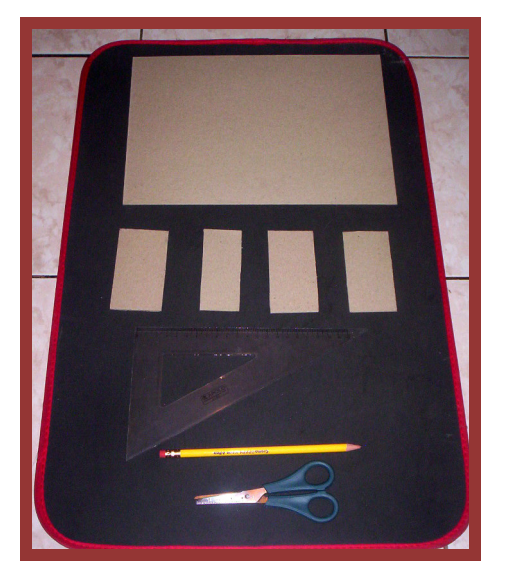

**Anexo 17 Ubicar las luces en la pared frontal del Semáro** 

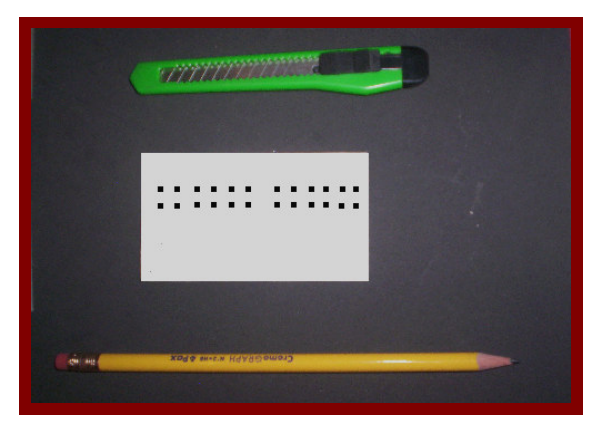

**Anexo 18 Pintar el Semáforo** 

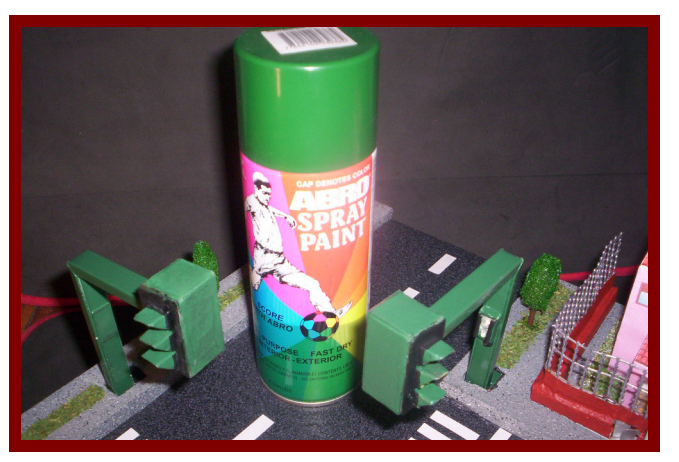

**Anexo 19 Ubicar la tapa frontal del Semáforo con las demás tapas** 

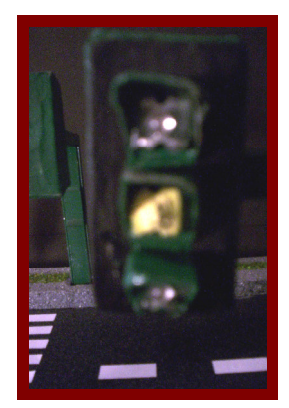

# **Anexo 20 Unir la Caja de luces y Soporte del Semáforo**

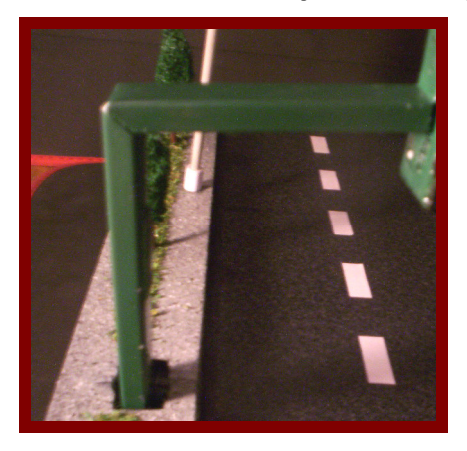

**Anexo 21 Ubicar el Pulsador del Peatón** 

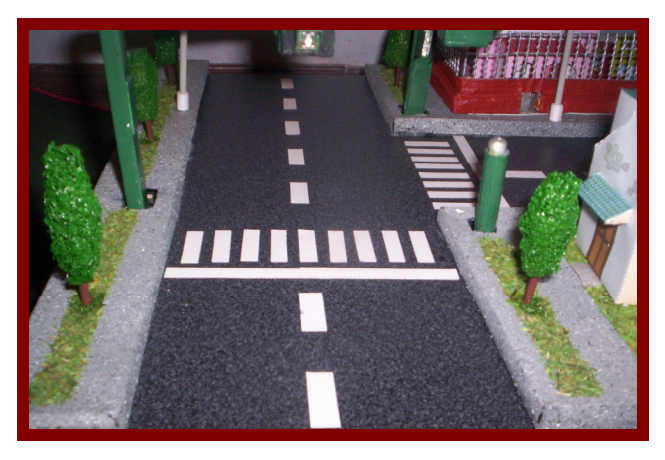

**Anexo 22 Perforación de la Baquelita** 

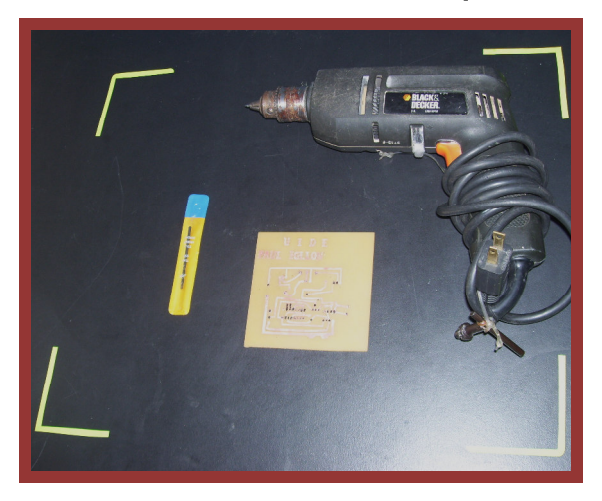

**Anexo 23 Soldar y ubicar la baquelita con sus elementos en la Caja** 

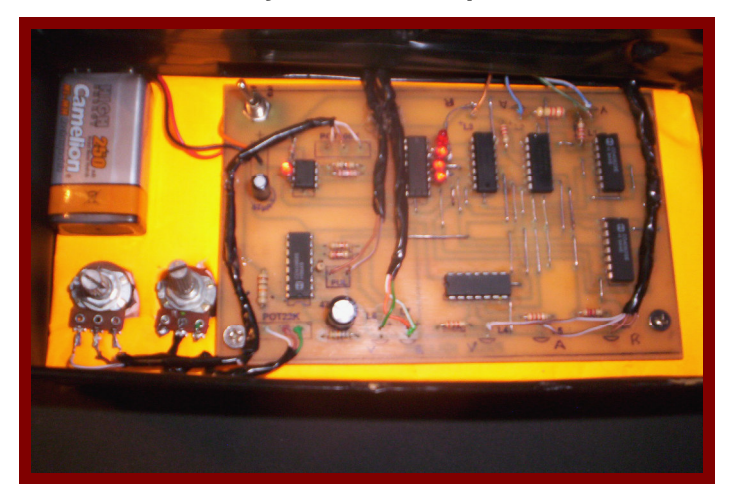

**Anexo 24 Maqueta** 

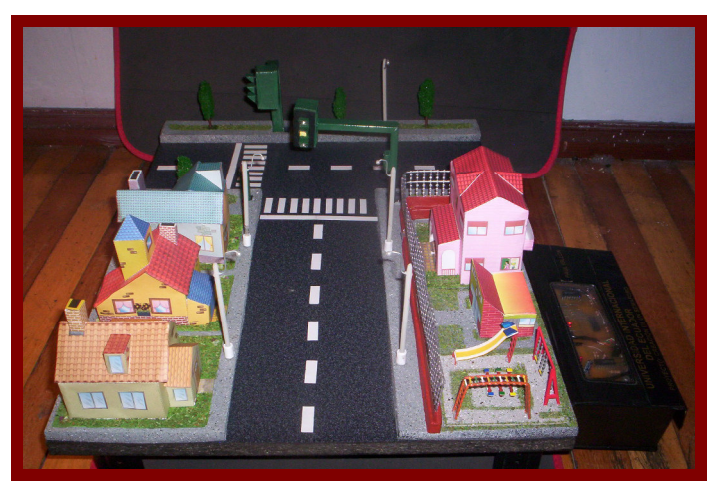

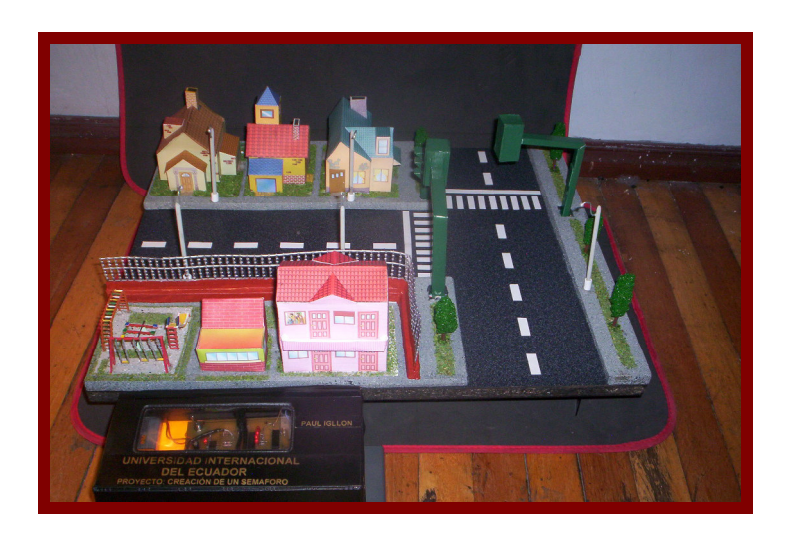

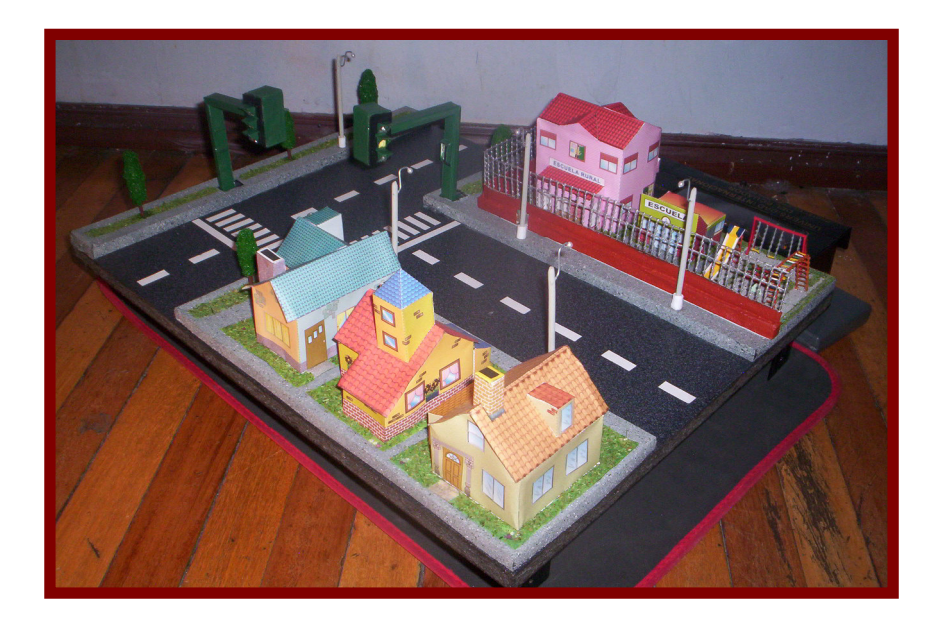